#### МИНИСТЕРСТВО ОБРАЗОВАНИЯ И НАУКИ РОССИЙСКОЙ ФЕДЕРАЦИИ Федеральное государственное автономное образовательное учреждение высшего образования «Южно-Уральский государственный университет (национальный исследовательский университет)» Политехнический институт Энергетический факультет Кафедра промышленной теплоэнергетики Направление подготовки 13.03.01 «Теплоэнергетика и теплотехника»

#### РАБОТА ПРОВЕРЕНА

Рецензент, Главный инженер ООО «ЭнЛайн»

Д.Н. Кокшаров

#### ДОПУСТИТЬ К ЗАЩИТЕ

Заведующий кафедрой промышленной теплоэнергетики, к.т.н., доцент К.В. Осинцев

# РАЗРАБОТКА СИСТЕМЫ ТЕПЛОСНАБЖЕНИЯ МКД В Г. МИАССЕ ЗА СЧЕТ УСТАНОВКИ КРЫШНОЙ КОТЕЛЬНОЙ МОЩНОСТЬЮ 2,5 МВТ

ПОЯСНИТЕЛЬНАЯ ЗАПИСКА К ВЫПУСКНОЙ КВАЛИФИКАЦИОННОЙ РАБОТЕ БАКАЛАВРА ЮУрГУ-13.03.01.2017.413.12.ПЗ ВКР

Консультант по разделу «Экономика и управление», старший преподаватель Р.А. Алабугина  $\overline{\text{w}}$  2017 **r**.

Нормоконтролер, старший преподаватель Р А Алабугина

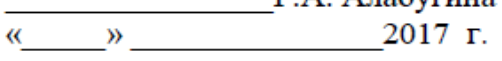

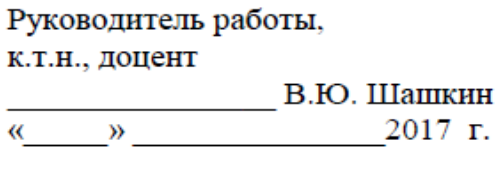

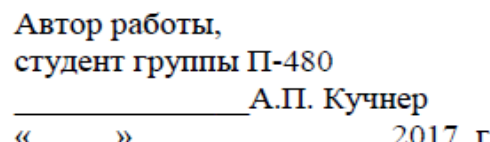

Челябинск 2017

#### **АННОТАЦИЯ**

Кучнер А.П. Разработка системы теплоснабжения МКД в г. Миассе за счет установки крышной котельной мощностью 2,5 МВт. - Челябинск: ЮУрГУ, ПИ, Э; 2017, 89 с., 2 прил., библиогр. список - 45 наим., 5 листов чертежей ф.А1, 1 лист плаката  $\Phi$ .Al.

Целью выпускной квалификационной работы (ВКР) является разработка системы теплоснабжения МКД в г. Миассе за счет установки крышной котельной мошностью 2.5 MBT..

Выпускная квалификационная работа состоит из введения, 9-ти глав, заключения, библиографического списка.

Первая глава посвящена обоснованию и актуальности разработки источника теплоснабжения.

Во второй главе произведен обзор литературных источников используемых в работе.

В третьей главе проведено сравнение отечественных и зарубежных аналогов котельных агрегатов.

В специальной части бакалаврской работы проведены расчеты теплоэнергетического баланса здания, тепловой схемы, котла RS-D1500, а так же построены график расходов и температурный график.

В разделе энергосбережение представлены пути энергосбережения и повышения энергоэффективности в котельной.

В разделе вопросы экологии рассчитана максимальная приземная концентрация окислов азота, содержащихся в дымовых газах.

В седьмой главе описана автоматизация котельного агрегата RS-D1500.

В восьмой главе рассмотрены вопросы безопасности жизнедеятельности на производстве.

В разделе экономика и управление выполнен экономический расчёт разработки котельной.

Графическая часть выполнена с применением AutoCAD - системы автомати-6  $A1.$ зированного проектирования на листах формата

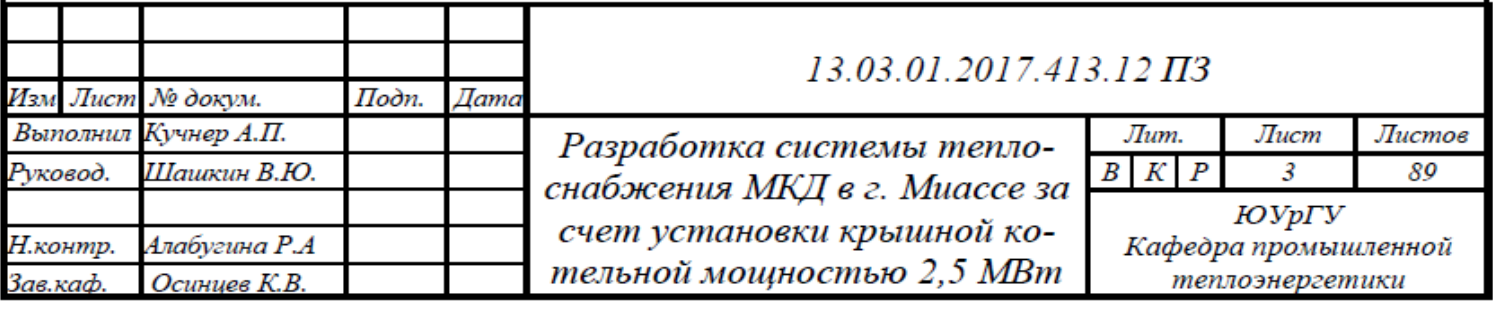

# **ОГЛАВЛЕНИЕ**

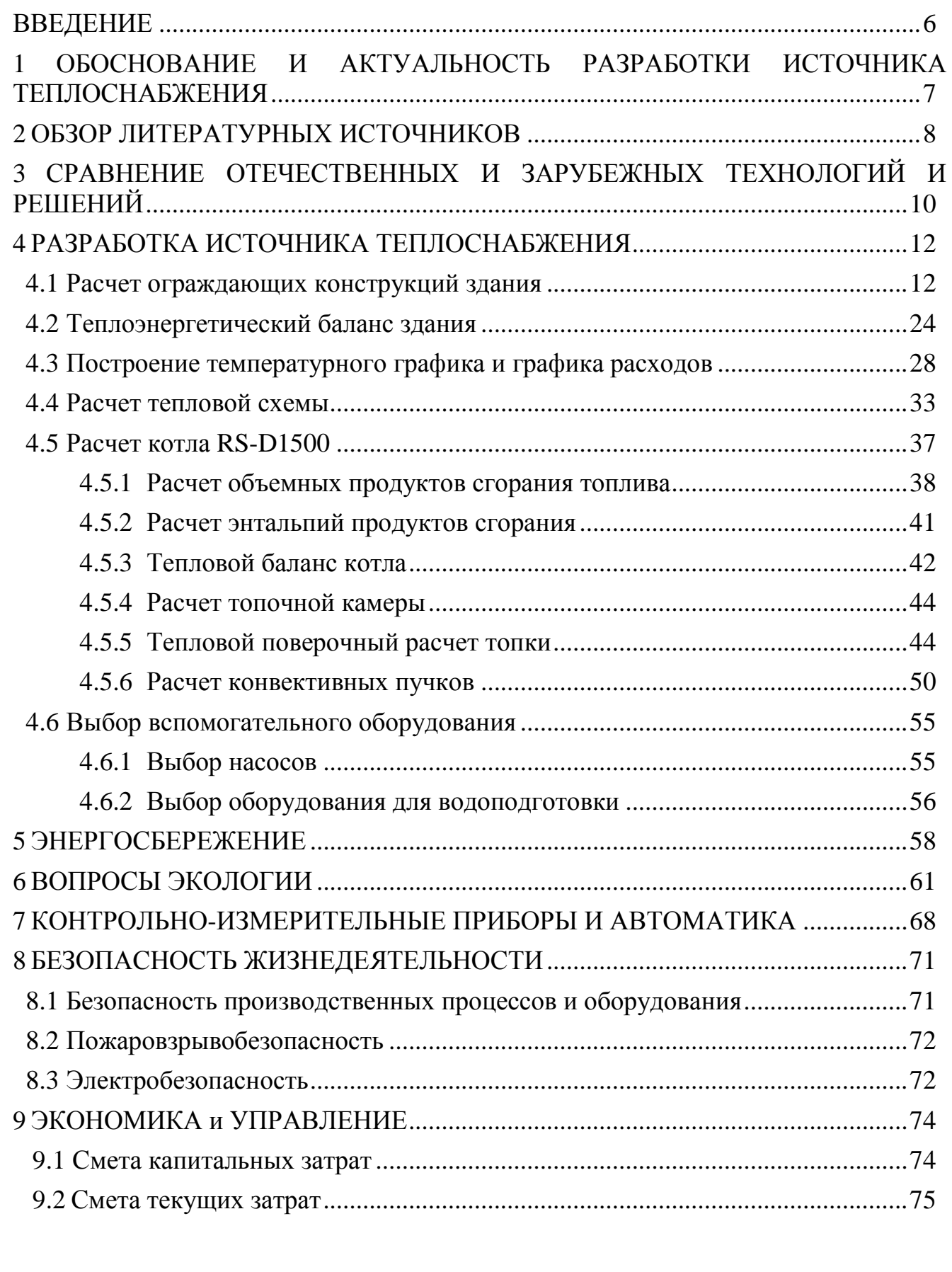

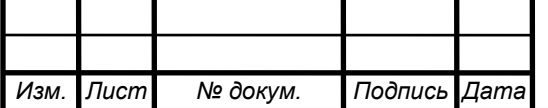

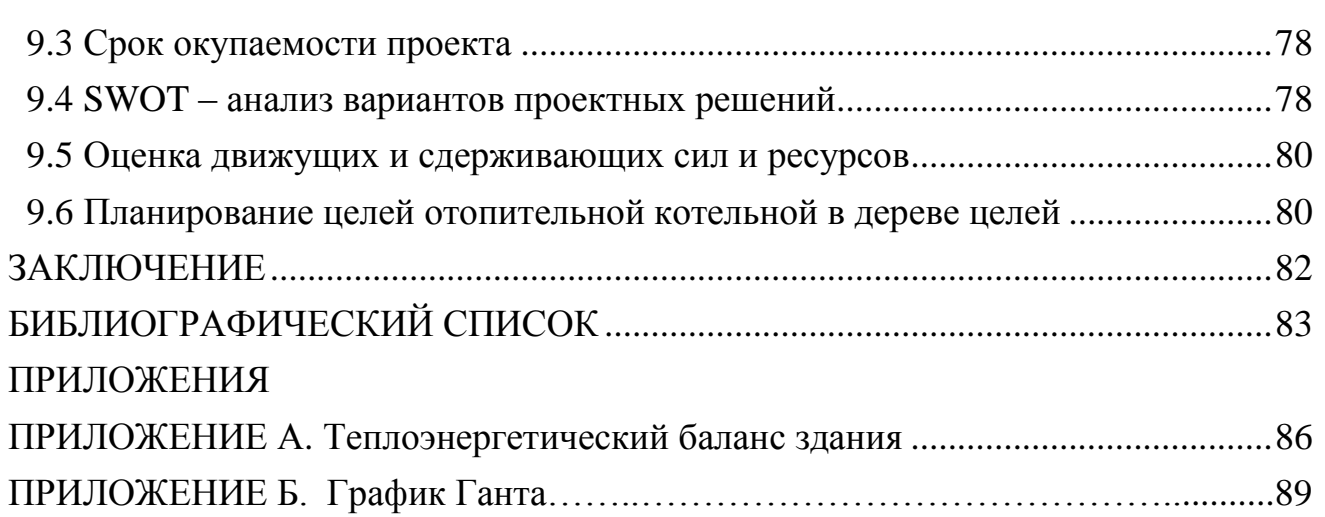

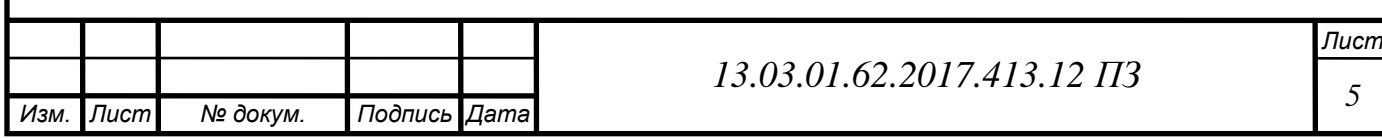

### **ВВЕДЕНИЕ**

<span id="page-4-0"></span>Система теплоснабжения предназначена для снабжения потребителей тепловой энергией для нужд отопления, вентиляции и горячего водоснабжения. Различают централизованные и децентрализованные системы теплоснабжения. В централизованных системах источник и потребитель тепла расположены раздельно, чаще всего даже на значительных расстояниях друг от друга. Децентрализованные системы отличаются от централизованных тем, что у каждого потребителя вблизи есть свой источник тепла.

Климат Российской Федерации обуславливает развитые системы теплоснабжения в населенных пунктах. Чаще всего это централизованные городские тепловые сети, источником тепла в которых является ТЭЦ, ГРЭС (КЭС) и отопительные котельные.

Современные малые водогрейные котельные часто оборудованы несколькими жаротрубно-дымогарными или водотрубными водогрейными котлами, работающими на природном газе. КПД таких котлов превышает 90%. Современные системы автоматики сделали такие котельные полностью автономными, не требующими присутствия обслуживающего персонала. Также автоматика позволила сделать котельные погодозависимыми, что позволяет экономить топливо на промежуточных режимах работы. Обычно новые котельные подключаются к существующим тепловым сетям, в связи с чем для продления срока службы оборудования разделяют контуры котельной и тепловой сети. Такие реконструкции получили широкое распространение из-за быстрой окупаемости, простоты монтажа и наладки, а также из-за низкой себестоимости тепловой энергии. Часто такие котельные предлагаются в блочном исполнении, что позволяет ещё больше сократить сроки запуска.

В работе выполнена разработка источника теплоснабжения для многоквартирного дома по ул. Уральских Добровольцев 1А г. Миасса. Предусмотрена установка двух водотрубных водогрейных котлов RS-D1000 и

RS-D1500 суммарной тепловой мощностью 2,5 МВт.

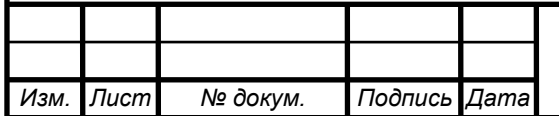

# <span id="page-5-0"></span>**1 ОБОСНОВАНИЕ И АКТУАЛЬНОСТЬ РАЗРАБОТКИ ИСТОЧНИКА ТЕПЛОСНАБЖЕНИЯ**

В работе рассматривается вопрос разработки источника теплоснабжения для многоквартирного дома по улице Уральских Добровольцев 1А города Миасса. Установка крышной котельной не только позволит существенно снизить расходы на оплату гвс и отопления ,в сравнении с использованием систем городского теплоснабжения, но и принесет комфортное существование для жильцов. У них не будет отключения гвс в связи с летней опресовкой ,и включать и отключать отопление они могут более оперативно, учитывая погодные условия.

Предполагается установка двух работающих на природном газе водогрейных котлов RS-D1000 и RS-D1500 суммарной тепловой мощностью 2,5 МВт, КПД которых составляет 95%. Планируется установка двух пластинчатых теплообменников для разделения контуров, что, в частности, обеспечит более долгий срок службы оборудования котельной. Всё насосное оборудование имеет встроенные частотные регуляторы привода для плавных пусков и регулирования расхода без рециркуляционной линии. Котельная полностью автоматизирована, причем автоматика погодозависимая, что позволяет поддерживать температуру теплоносителя в соответствии с заданным температурным графиком без перерасхода топлива, и, к тому же, не требует постоянного присутствия персонала. В конечном счете всё это позволит снизить расход топлива и электроэнергии, что приведет к снижению себестоимости тепловой энергии.

Принятый 23.11.2009г. ФЗ №261 «Об энергосбережении и о повышении энергетической эффективности и о внесении изменений в отдельные законодательные акты Российской Федерации» направлен на реализацию мер по экономии топлива, снижению потерь и повышению эффективности использования топливных ресурсов. Этого можно достигнуть лишь применяя современное оборудование в совокупности с его правильной наладкой и современными системами автоматики. Актуальность работы заключается именно в соответствии новым требованиям по энергосбережению, т.к. в этом плане именно строительство нового источника теплоснабжения будет соответствовать современным требованиям.

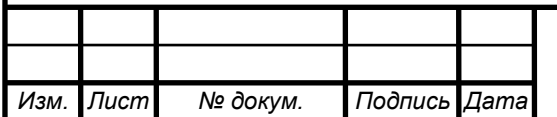

# **2 ОБЗОР ЛИТЕРАТУРНЫХ ИСТОЧНИКОВ**

<span id="page-6-0"></span>Основной работы являются «Энергетическая стратегия России до 2030 года» от 13 ноября 2009 года[5] и Федеральный закон №261 «Об энергосбережении и о повышении энергетической эффективности и о внесении изменений в отдельные законодательные акты Российской Федерации»[1]. Эти нормативно-правовые акты направлены на выполнение мероприятий по оптимизации использования энергетических ресурсов и внедрению современных энергосберегающих технологий.

Введение написано с использованием материалов «Стратегии разыития теплоснабжения и когенерации в Российской Федерации на период до 2020 года»[4].

Сравнение зарубежных и отечественных технологий проведено с использованием публикации П.А. Хаванова «Водогрейные котлоагрегаты малой мощности»[38].

Расчет тепловых нагрузок, расходов, построение температурного графика и графика расходов выполнены с использование учебника «Теплофикация и тепловые сети» автора Е.Я. Соколова[30].

Расчет тепловой схемы котельной проводился по учебному пособию Е.В. Шумилина «Расчет тепловых схем и подбор основного оборудования котельных»[32], справочно-практическое пособие Е.Л. Палей «Проектирование котельных в сфере ЖКХ»[28], также использовался нормативный документ СП 89.13330.2012. Котельные установки[13].

Расчет водотрубного котла выполнен на основании книги «Тепловой расчет котельных агрегатов. Нормативный метод» под редакцией Н.В. Кузнецова[31] по методике, изложенной в учебном пособии «Расчет водотрубного котла» авторов А.П. Лумми, В.А. Мунц[26].

Основой при написании раздела, посвященного вопросам энергосбережения, послужил Федеральный закон №261 «Об энергосбережении и о повышении энергетической эффективности и о внесении изменений в отдельные законодательные акты Российской Федерации[1]. Также использован учебник для ВУЗов «Энергосбережение в теплоэнергетике и теплотехнологиях» А.В. Клименко[34].

В рассмотрении вопросов экологии было использовано учебное пособие «Промышленная экология» под редакцией В.В. Денисова[29], а также пособие «Очистка дымовых газов» А.И. Грибанова[23]. Расчет массовых выбросов загрязняющих веществ и высоты дымовой трубы выполнен по методике, изложенной в пособии А.И. Грибанова «Расчет дымовой трубы»[24].

Контрольно-измерительные приборы и система автоматизации котельной рассмотрены с использованием ГОСТ 21.208-2013 «Автоматизация технологических процессов. Обозначения условные приборов и средств автоматизации в схемах»[10] и технической документации на систему Vitotronic<sup>[35]</sup>.

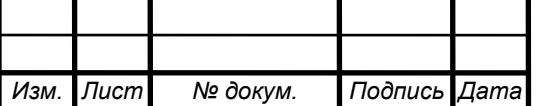

#### *13.03.01.62.2017.413.12 ПЗ*

*Лист 8*

Раздел «Безопасность жизнедеятельности» основан на приказе Минтруда России №551н от 17.08.2015 «Об утверждении Правил по охране труда при эксплуатации тепловых энергоустановок»[6]. Также был использован ряд нормативно-правовых актов [8, 9, 14, 15, 16, 17]. Кроме этого, был использован учебник «Безопасность жизнедеятельности» авторов Э.А. Арустамова, А.Е. Волощенко, Г.В. Гуськова[21].

Экономико-управленческая часть выполнена на основе пособия «Системы организации управления» Аверченкова В.И. Также использована методика, изложенная в пособии А.А. Алабугина «Экономико-управленческая часть дипломного проекта»[19].

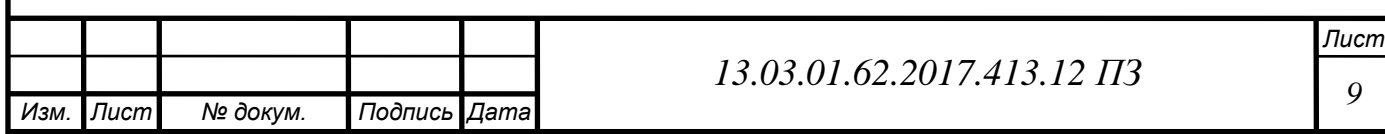

# **3 СРАВНЕНИЕ ОТЕЧЕСТВЕННЫХ И ЗАРУБЕЖНЫХ ТЕХНОЛОГИЙ И РЕШЕНИЙ**

<span id="page-8-0"></span>Основное оборудование в котельной – водогрейный водотрубный котел. Такие котлы получили большое распространение в маленьких котельных на нужды ЖКХ ввиду своей компактности, довольно высокого КПД и универсальности. Такие котлы входят в состав компактных высокоэффективных блочно-модульных котельных, готовых к установке и внедрению.

Конструкции котлов такого типа известны давно, и как отечественные, так и иностранные производители работали над ними наряду с жаротрубнодымогарными котлами. Но неоправданное увеличение металлоемкости с повышением производительности жаротрубных котлов и сложностями эксплуатационного характера (прогорание, накипь, осадок внизу барабана) и другие сложности привели к тому, что на долгое время от использования жаротрубных и дымогарных котлов в СССР отказались, они были полностью сняты с производства, и была принята концепция использования конструкций водогрейных котлов. На Западе же наоборот, при сохранившемся выпуске водотрубных котлов параллельно выпускали маломощные жаротрубные котлы для небольших нужд.

Среди разнообразия производителей газовых водотрубных котлов в то же время схемы движения дымовых газов и воды похожи.

Для такой конструкции котла характерны повышенные потери с уходящими газами из-за относительно небольшой конвективной поверхности.

Достоинства котла RS-D1500:

– эффективная циркуляция теплоносителя по топочным трубам со скоростью 2 м/сек увеличивает интенсивность теплообмена примерно в 8 раз;

– благодаря высокой скорости циркуляции воды, в топочных трубах создается турбулентный поток, который в несколько раз снижает отложения накипи на стенках труб;

– исключительно малый водяной объем делает котел более безопасным при превышении рабочего давления или при перегреве воды;

– низкое сопротивление газового тракта позволяет расширить диапазон регулирования горелочного устройства;

– большой объем топки и низкое тепловое напряжение топочного пространства позволяют поддерживать низкие выбросы NOx в дымовых газах

– все сварные швы на топочных трубах вынесены за пределы топки, что облегчает доступ к ним при ремонте котла;

– передняя крышка с установленной на ней горелкой может открываться по необходимости вправо или влево, что обеспечивает удобство в обслуживании котла.

Приведем для сравнения к устанавливаемому котлу RS-D1500 ,котел марки Eurotherm-1,5 промышленной группы «POLYKRAFT» [36,42]. Основные характеристики котлов сведены в таблицу 3.1.

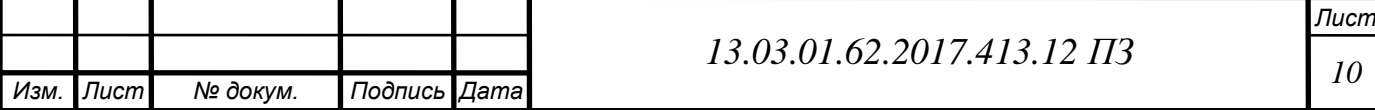

В сравнении видно, что покупка котла RS-D1500 обойдется дешевле и учитывая его выигрыш по КПД, по температуре уходящих газов (соответственно, потерям в окружающую среду), по массе, металлоемкости, по расходу топлива, и то, что компания занимается производством таких котлов длительное время и отлично зарекомендовала себя на рынке, можно сделать вывод о целесообразности установки именно этих котлов.

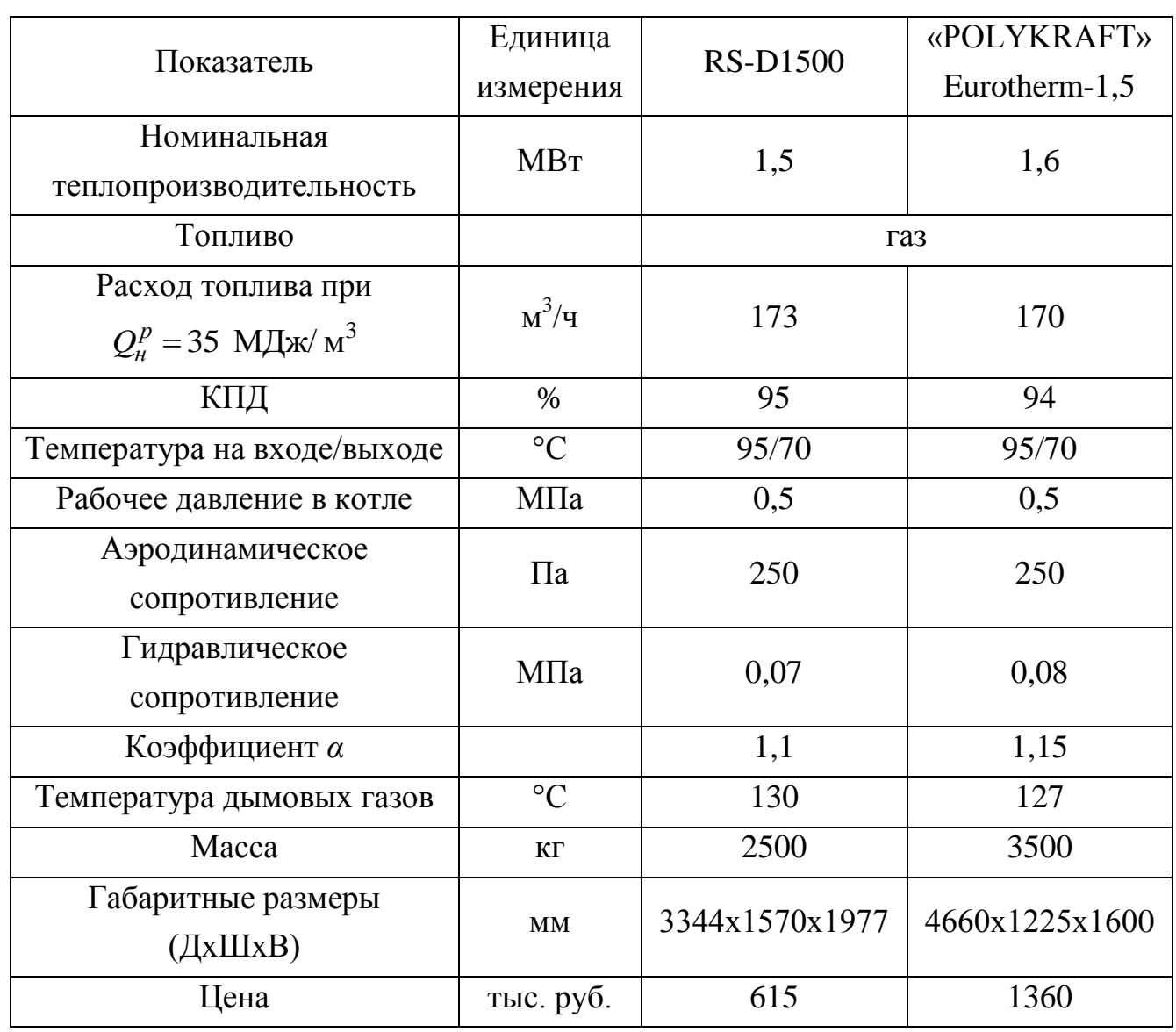

Таблица 3.1 – Характеристики котлов

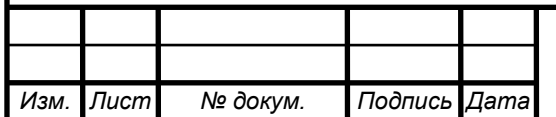

*Лист*

# <span id="page-10-0"></span>**4 РАЗРАБОТКА ИСТОЧНИКА ТЕПЛОСНАБЖЕНИЯ**

В разработку источника теплоснабжения входят расчеты тепловых нагрузок на отопление и горячее водоснабжение, расчет основного оборудования – водогрейного котла

### <span id="page-10-1"></span>**4.1 Расчет ограждающих конструкций здания**

Климатические характеристики района строительства Район строительства: Миасс Расчетные параметры наружного воздуха представлены в таблице 4.1

Таблица 4.1 – Расчетные параметры наружного воздуха [17]

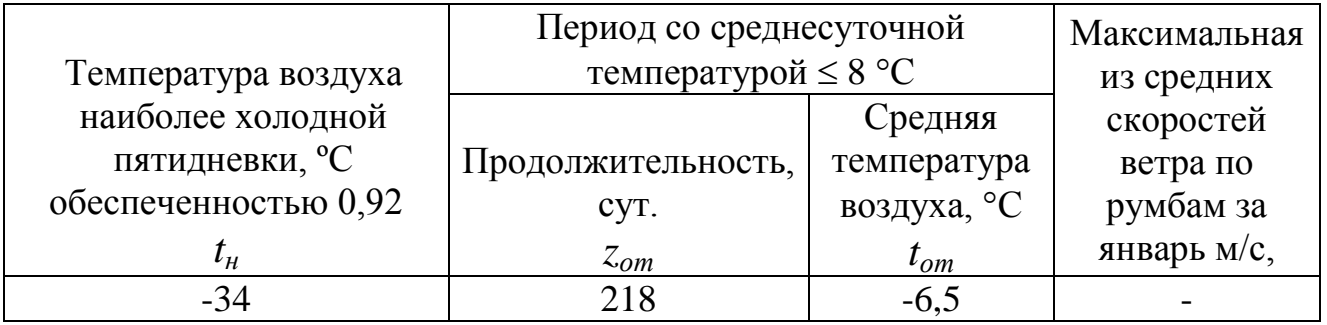

Зона влажности территории Российской Федерации: 3 – «сухая» [18]. Влажностный режим помещений зданий: «нормальный» [18].

В помещениях жилых и общественных зданий следует обеспечивать оптимальные или допустимые нормы микроклимата в обслуживаемой зоне. Требуемые параметры микроклимата: оптимальные, допустимые или их сочетания — следует устанавливать в нормативных документах в зависимости от назначения помещения и периода года.

Расчетная температура воздуха внутри жилых и общественных зданий t<sub>в</sub> для холодного периода года должна быть не ниже минимальных значений оптимальных или допустимых температур, приведенных в табл.4.2 согласно [5].

Таблица 4.2 – Оптимальные и допустимые нормы температуры и относительной влажности [5, табл. 1]

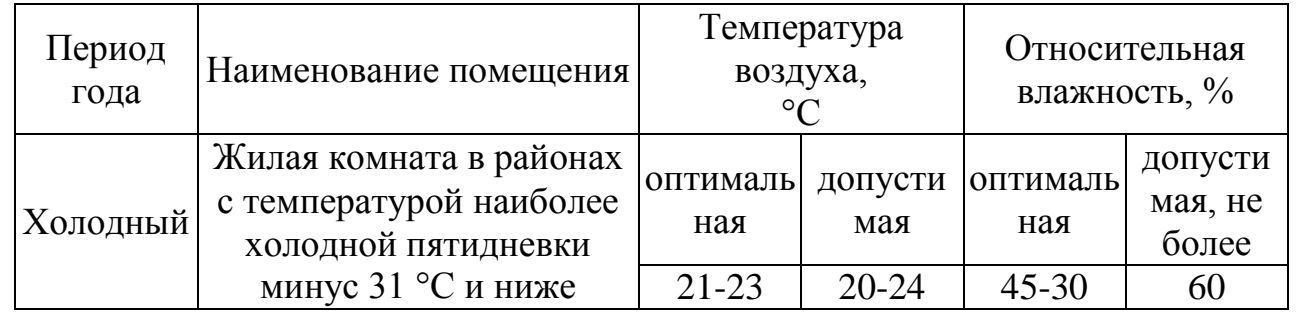

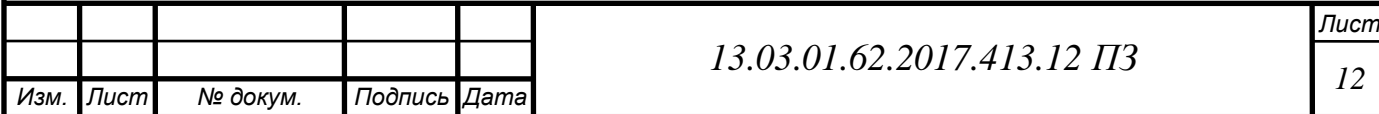

Принимаем  $t_e = 21^{\circ}$ С и  $\varphi_e$  не более 60 % [19],

где  $t_e$  – температура воздуха внутри здания, °C;

 *φ<sup>в</sup> –* относительная влажность внутри здания, %.

Условия эксплуатации ограждающей конструкции: «А» [18].

Теплотехнический расчет заключается в определении сопротивления теплопередаче и коэффициента теплопередачи ограждающих конструкций, проверке их удовлетворения теплотехническим требованиям  $0^{4} - 0$  $R_{\Omega} \ge R_{\Omega}^{mp}$ для последующего составления баланса здания.

Расчет выполняется в соответствии с [30].

Теплотехническому расчету подлежат наружные стены, чердачные перекрытия (бесчердачные покрытия), перекрытия над неотапливаемым подвалом, окна и наружные двери, внутренние стены (перегородки).

### **Наружная стена**

Нормируемые теплотехнические показатели строительных материалов и изделий представлены в таблице 4.3.

Таблица 4.3 – Нормируемые теплотехнические показатели строительных материалов и изделий [18]

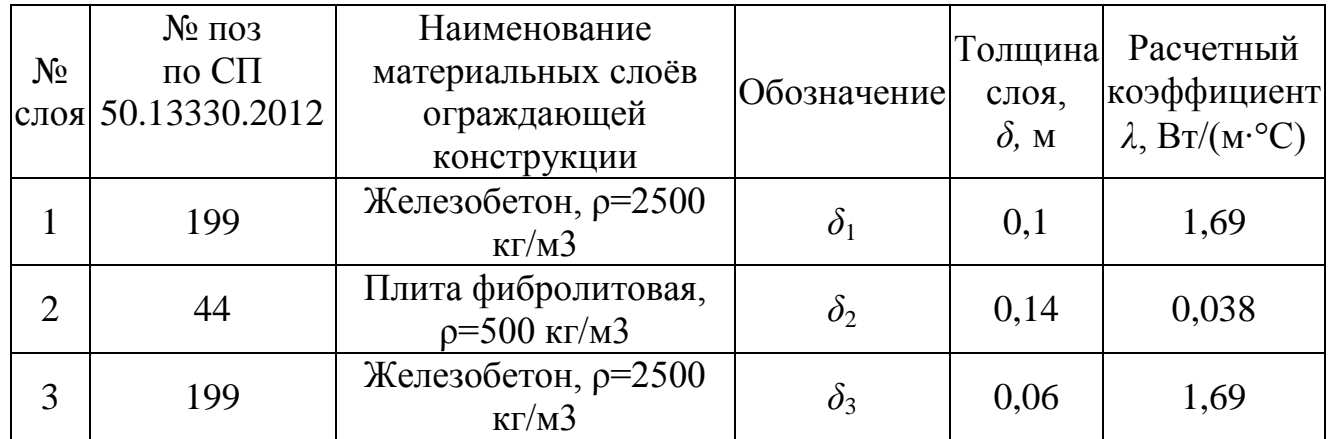

Градусо-сутки отопительного периода ГСОП, °С $\cdot$ сут. [18] (4.1)

$$
\text{TCOII} = \left(t_{\text{B}} - t_{\text{om}}\right) z_{\text{om}},\tag{4.1}
$$

 $\Gamma \text{CO}\Pi = (21-(-6,5)) \cdot 218 = 5995,6 \text{ °C} \cdot \text{cyr}.$ 

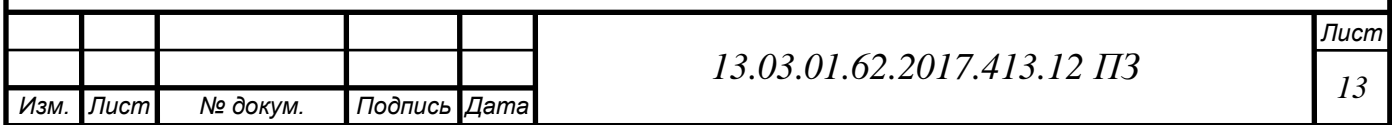

где ГСОП – градусо-сутки отопительного периода, °С·сут, для конкретного пункта;

*t в* – расчетная средняя температура внутреннего воздуха здания, °С, принимаемая для расчета ограждающих конструкций группы зданий по табл. 1 [5] по минимальным значениям оптимальной температуры соответствующих зданий. *t от* , *z* температура наружного воздуха, °С и

*от* продолжительность, сут, отопительного периода, принимаемые по [18] для периода со средней суточной температурой наружного воздуха не более 8 °С.

Базовое значение требуемого сопротивления теплопередаче ограждающей конструкции,  $R_0^{mp}$ , (м<sup>2.</sup>°C)/Вт [18] (4.2):

$$
R_0^{mp} = a \cdot \text{FCOII} + b \tag{4.2}
$$

 $R_0^{mp} = 0,00035$  5995,6 + 1,4 = 3,5 ( $M^2$ <sup>-</sup>°C)/B<sub>T</sub>,

где *a, b* – коэффициенты, значения которых следует принимать по данным таблицы для соответствующих групп зданий и соответствующих видов конструкций: *a* = 0,00035, *b* = 1,4

0  $R_{\alpha}$  – сопротивления теплопередаче ограждающей конструкции,  $(M^2 \cdot ^{\circ}C)/Br$ , определяемое по формуле (4.3):

$$
R_0 = R_g + R_{\kappa} + R_{\mu}
$$
 (4.3)

*Лист* где 1 *R в в* = — - термическое сопротивление теплоотдачи внутренней поверхности ограждающей конструкции,  $(M^2 \cdot ^{\circ}C)/BT$ ; 1 *R н*  $\alpha_{\mu}$ = — - термическое сопротивление наружной поверхности ограждающей конструкции,  $(M^2 \cdot ^{\circ}C)/BT$ ; *в*  $\alpha$  – коэффициент теплоотдачи внутренней поверхности ограждающей конструкции,  $Br/(M^2 \cdot ^{\circ}C), [2];$ *н*  $\alpha_{\text{max}}$  – коэффициент теплоотдачи наружной поверхности ограждающей конструкции,  $Br/(M^2. \text{°C})$ , [2].

*Изм. Лист № докум. Подпись Дата*

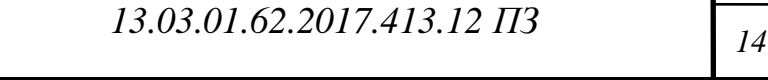

Сопротивление теплопередаче ограждающей конструкции  $R_0$ , (м<sup>2</sup>·°C/Bт), определяется на основании формулы (4.4):

$$
R_0 = \frac{1}{\alpha_g} + \sum_{i=1}^{n} \frac{\delta_i}{\lambda_i} + \frac{1}{\alpha_h},
$$
\n(4.4)

$$
R_{0} = \frac{1}{8.7} + \frac{0.1}{1.69} + \frac{0.15}{0.038} + \frac{0.06}{1.69} + \frac{1}{23} = 4.09 (M^{2. \circ}C)/B_{T}
$$

Проверка выполнения условия 0  $R_{\Omega} \geq R_{reg}$ .

$$
R_0 = 4.11 \, (\text{m}^2 \cdot {}^{\circ}\text{C})/\text{Br},
$$

$$
R_0^{mp} = 3.5 \, (\mathrm{m}^2 \cdot {}^{\circ}\mathrm{C})/\mathrm{Br},
$$

$$
R_0 \ge R_0^{mp}.
$$

Коэффициент теплопередачи ограждающей конструкции k, Вт/(м2∙С),(4.5)

1  $\overline{0}$ *k R*  $=$  $(4.5)$ 

$$
k = \frac{1}{4,09} = 0,244 \text{ Br/(m}^2 \text{°C})
$$

#### **Перекрытие над неотапливаемым подвалом**

Нормируемые теплотехнические показатели строительных материалов и изделий представлены в таблице 4.4.

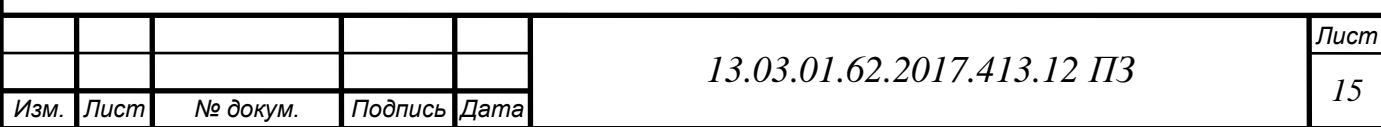

Таблица 4.4 – Нормируемые теплотехнические показатели строительных материалов и изделий [18]

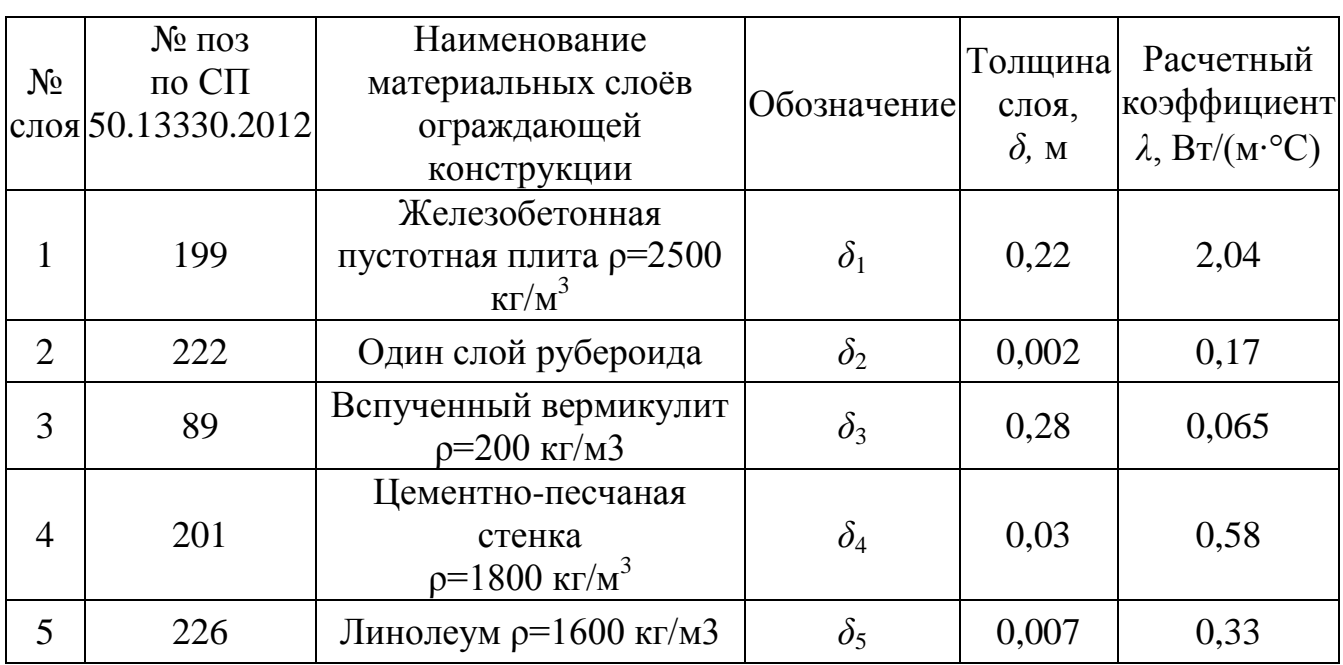

Градусо-сутки отопительного периода ГСОП, °С∙сут. [18], ГСОП =5995,6°С∙сут.

Базовое значение требуемого сопротивления теплопередаче ограждающих конструкций, 0  $R_{\alpha}^{mp}$ , (м<sup>2</sup>·°C)/Вт [18] по формуле (4.2):

$$
R_0^{mp} = 0,00045.5995,6 + 1,9 = 4,63 \text{ (m}^2\text{-}°\text{C)/Br},
$$

где *a, b* – коэффициенты, значения которых следует принимать по данным таблицы для соответствующих групп зданий и соответствующих видов конструкций: *a* =0,00045; *b* =1,9.

Сопротивление теплопередаче ограждающей конструкции  $R_0$ , 0  $R_{\Omega}$ , (м<sup>2,</sup>°C/B<sub>T</sub>), определяется на основании формулы (4.4):

тается на основании формулы (4.4):  
\n
$$
R_o = \frac{1}{8,7} + \frac{0,002}{0,17} + \frac{0,03}{0,58} + \frac{0,007}{0,33} + 0,18 + 0,175 + \frac{0,28}{0,065} + \frac{1}{17} = 4,72 \text{ m}^2·⁰\text{C/BT}
$$

Проверка выполнения условия :  $R_o \ge R_{\text{rec}}$ .

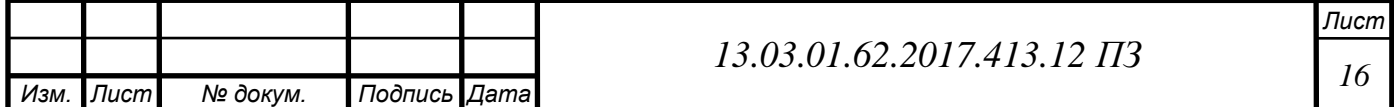

$$
R_0 = 4,72 \text{ (m}^2 \cdot {}^{\circ}\text{C})/\text{Br}
$$

$$
R_0^{mp} = 4,63 \text{ (m}^2 \cdot {}^{\circ}\text{C})/\text{Br}
$$

$$
R_0 \ge R_0^{mp}
$$

Коэффициент теплопередачи ограждающей конструкции  $k$ ,  $Br/(M^2 \cdot ^{\circ}C)$  по формуле  $(4.5)$ 

$$
k = \frac{1}{4,72} = 0,213 \text{ Br/(m}^{2} \text{°C})
$$

### **Бесчердачное покрытие**

Нормируемые теплотехнические показатели строительных материалов и изделий представлены в таблице 4.5.

Таблица 4.5 – Нормируемые теплотехнические показатели строительных материалов и изделий [18]

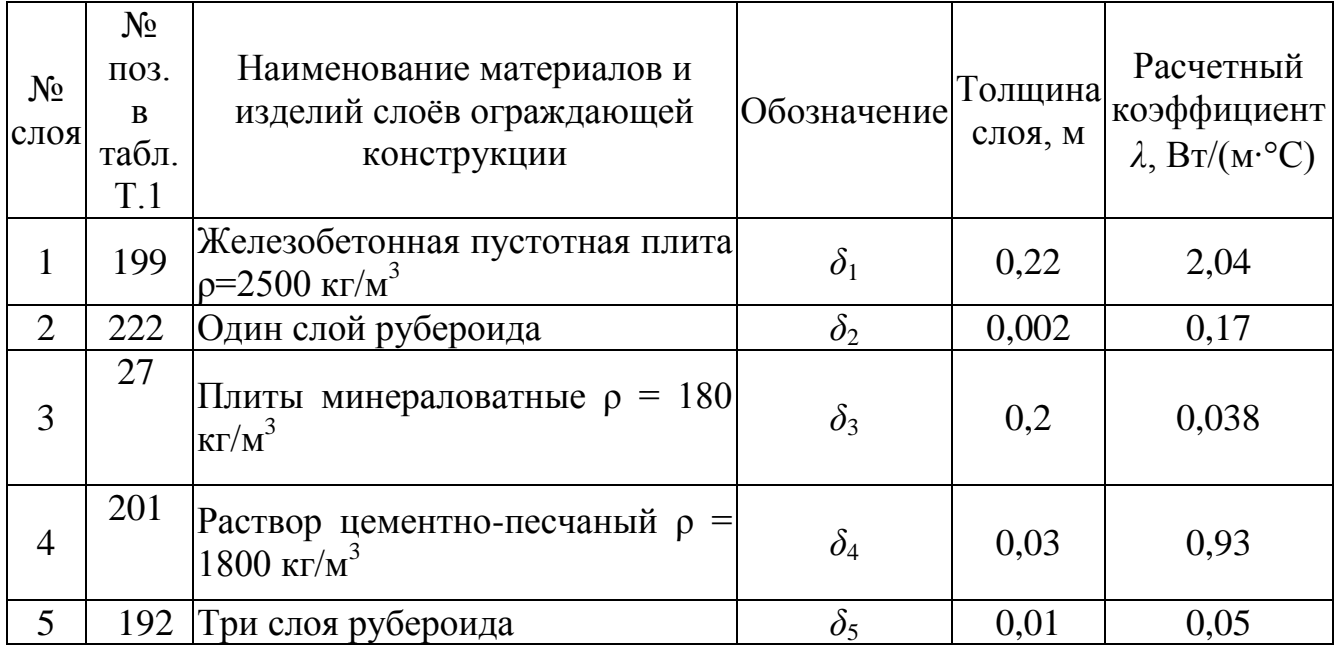

Градусо-сутки отопительного периода ГСОП, °С∙сут. [18], ГСОП =5995,6°С∙сут.

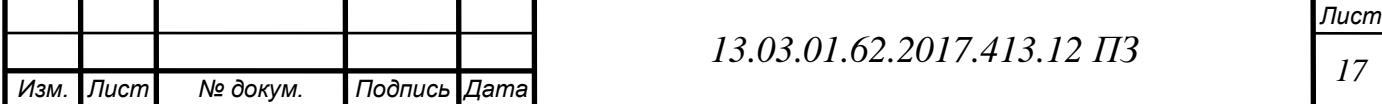

Базовое значение требуемого сопротивления теплопередаче ограждающих конструкций, 0  $R_{\alpha}^{mp}$ , (м<sup>2</sup>⋅°C)/Вт [18, табл.3] по формуле (4.2)

$$
R_0^{mp} = 0.000455995, 6 + 1.9 = 4.63 \text{ (m}^2 \text{°C)/Br},
$$

где: *a, b* – коэффициенты, значения которых следует принимать по данным таблицы для соответствующих групп зданий и соответствующих видов конструкций: *a* =0,00045; *b* =1,9.

Сопротивление теплопередаче ограждающей конструкции  $R_0$ , (м<sup>2</sup>·°C/Bт), определяется на основании формулы (4.4):

$$
R_o = \frac{1}{8.7} + 0.157 + \frac{0.002}{0.17} + \frac{0.03}{0.93} + \frac{0.01}{0.05} + \frac{0.2}{0.038} + \frac{1}{12} = 5,41 \text{ m}^2 \cdot \text{°C/BT}
$$

Проверка выполнения условия :  $R_o \ge R_{\text{rec}}$ .

$$
R_0 = 5,41 \text{ (m}^2 \cdot {}^{\circ}\text{C})/\text{Br}
$$

$$
R_0^{mp} = 4,63 \text{ (m}^2 \cdot {}^{\circ}\text{C})/\text{Br}
$$

$$
R_0 \ge R_0^{mp}.
$$

Коэффициент теплопередачи ограждающей конструкции  $k$ ,  $Br/(M^2 \cdot ^{\circ}C)$  определяется по формуле (4.5)

$$
k = \frac{1}{5,41} = 0,185 \text{ Br/(m}^2 \text{°C})
$$

#### **Оконный блок**

К заполнениям световых проемов относят окна, балконные двери, фонари, витрины и витражи.

Градусо-сутки отопительного периода ГСОП, °С∙сут. [18], ГСОП =5995,6°С $\cdot$ сут.

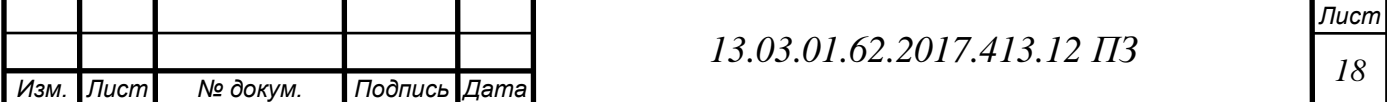

Базовое значение требуемого сопротивления теплопередаче заполнений световых проемов 0  $R_0^{mp}$ , (м<sup>2</sup>⋅°С)/Вт [18, табл.3] по формуле 4.2

$$
R_0^{mp} = 0,00005.5995,6+0,3=0,61 \, (\mathrm{m}^2 \cdot \mathrm{C})/\mathrm{Br},
$$

где *a, b* – коэффициенты, значения которых следует принимать по данным таблицы для соответствующих групп зданий и соответствующих видов конструкций: *a* = 0,00005 *b* = 0,3.

Сопротивление теплопередаче центральной части стеклопакета (оценочное), . *R ос пак*  $,(M^2. \circ C)/B$ T [2]

$$
R_{OC.nak} = 0.65 \, (\text{m}^2 \cdot \text{°C})/\text{Br}; \qquad R_{OC.nak} > R_{0}^{mp}
$$

*.*

где: . *R ос пак* – сопротивление теплопередаче центральной части стеклопакета (оценочное),  $(M^2 \cdot ^{\circ}C)/B$ т.

Заполнение светового проема [2]: оконный блок из двухкамерных стеколпакетов с одним стеклом с низкоэмиссионным мягким покрытием в заполнением воздухом (расстояние между стеклами 10 мм и 10 мм).

Коэффициент теплопередачи ограждающей конструкции  $k$ , Bт/(м<sup>2</sup>·°C), (4.6)

$$
k = \frac{1}{R_{OC.nak}}
$$
(4.6)

$$
k = \frac{1}{0.65} = 1,54 \,\text{Br/(m}^2 \cdot \text{°C)}.
$$

#### **Наружная дверь**

Нормируемое значение сопротивления теплопередаче входных дверей 0  $R$ <sup>*норм*</sup>,  $(M^2 \cdot ^{\circ}C)/B$ T

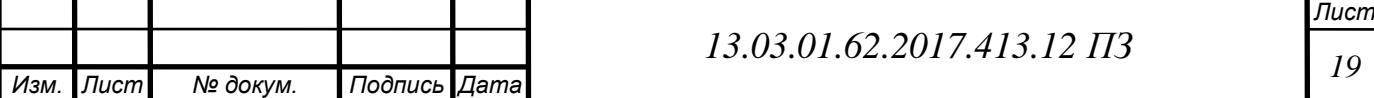

Нормируемое значение сопротивления теплопередаче входных дверей и ворот 0  $R$ <sup>*норм*</sup>, (м<sup>2</sup>°C)/Вт, должно быть не менее 0,6  $\overline{0}$ *норм <sup>R</sup>* стен зданий, определяемого по формуле 5.4 [2] (4.7):

$$
R_0^{HOPM} = \frac{\left(t_e - t_\mu\right)}{\Delta t^H \cdot \alpha_\beta} \,,\tag{4.7}
$$

где *в*  $\alpha$  – коэффициент теплоотдачи внутренней поверхности ограждающей конструкции,  $Br/(M^2. \text{°C})$ , [2, табл.4];

 $\Delta t^H$  – нормируемый температурный перепад между температурой внутреннего воздуха *tint* и температурой внутренней поверхности *τint* ограждающей конструкции,°С, принимаемый по таблице 5 [2];  $t_{\epsilon}$  – то же, что и в формуле (1)

 $t_{\mu}$  – расчетная температура наружного воздуха в холодный период года, °С, принимаемая равной средней температуре наиболее холодной пятидневки обеспеченностью 0,92 по таблице. 3.1 \* [1]

$$
R_0^{HOPM} = 0,6 \cdot \frac{(21 - (-34))}{4 \cdot 6,5} = 0,95 \text{ (m}^2\text{°C)/Br}
$$

Коэффициент теплопередачи ограждающей конструкции  $k$ ,  $Br/(M^2 \cdot ^{\circ}C)$  по формуле  $(4.5):$ 

$$
k=\frac{1}{R_0^{HopM}},
$$

$$
k = \frac{1}{0.95} = 1.053 \text{ Br/(m}^{2} \text{°C})
$$

#### **Внутренняя стена (несущая)**

Нормируемые теплотехнические показатели строительных материалов и изделий представлены в таблице 4.6.

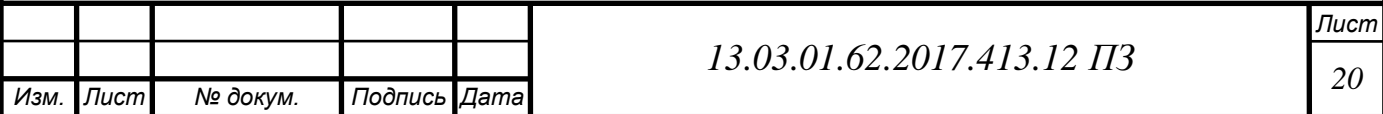

Таблица 4.6 – Нормируемые теплотехнические показатели строительных материалов и изделий [18]

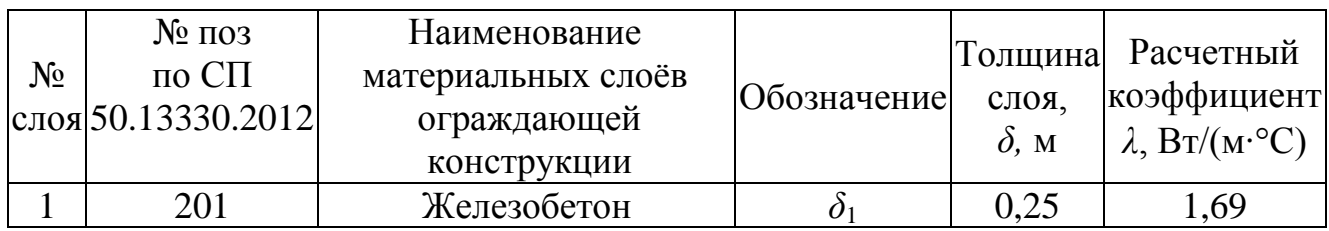

Сопротивление теплопередаче ограждающей конструкции  $\overline{0}$  $R_{\Omega}$ ,  $(M^2$ <sup>o</sup>C/B<sub>T</sub>), определяется по формуле (4.8):

$$
R_0 = \frac{1}{\alpha_g} + \sum_{i=1}^{n} \frac{\delta_i}{\lambda_i} + \frac{1}{\alpha_g}
$$
(4.8)

$$
R_0 = \frac{1}{8,7} + \frac{0,25}{1,69} + \frac{1}{8,7} = 0,378 \, (\text{m}^2 \cdot \text{°C})/\text{Br}
$$

Коэффициент теплопередачи ограждающей конструкции  $k$ ,  $Br/(M^2 \cdot ^{\circ}C)$  по формуле  $(4.5)$ :

$$
k=\frac{1}{R_0^{\mu o p M}},
$$

$$
k = \frac{1}{0,378} = 2,65 \text{ Br/(m}^{2,\circ}\text{C}).
$$

### **Внутренняя стена (перегородка)**

Нормируемые теплотехнические показатели строительных материалов и изделий представлены в таблице 4.7.

Таблица 4.7 – Нормируемые теплотехнические показатели строительных материалов и изделий [18, прил.Т, табл. Т.1]

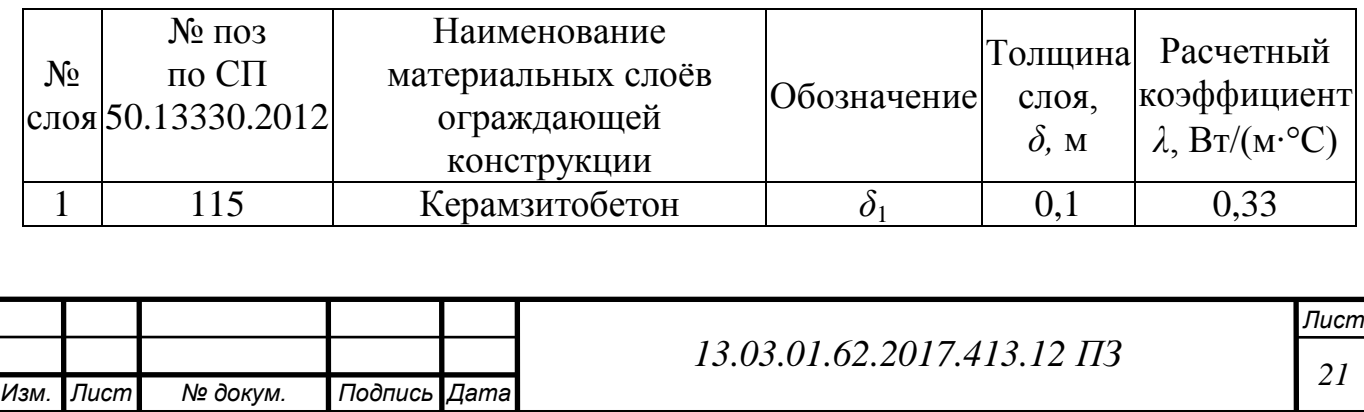

Сопротивление теплопередаче ограждающей конструкции  $\overline{0}$  $R_{\Omega}$ ,  $(M^2$ <sup>o</sup>C/B<sub>T</sub>), определяется по формуле (4.4):

$$
R_0 = \frac{1}{\alpha_g} + \sum_{i=1}^n \frac{\delta_i}{\lambda_i} + \frac{1}{\alpha_g}
$$

$$
R_{0} = \frac{1}{8.7} + \frac{0.1}{0.33} + \frac{1}{8.7} = 0.59 \, (\text{m}^2 \cdot \text{°C}) / \text{Br}
$$

Коэффициент теплопередачи ограждающей конструкции  $k$ ,  $Br/(M^2 \cdot ^{\circ}C)$  по формуле  $(4.5):$ 

$$
k=\frac{1}{R_0^{HOPM}},
$$

$$
k = \frac{1}{0,533} = 1,69 \text{ Br/(m}^2 \cdot \text{°C)}
$$

#### **Неутепленный пол лестничной клетки**

Не утепленными полами считают полы, расположенные на грунте, и такие, конструкция которых независимо от толщины состоит из слоев материалов  $\lambda$  $\leq$  1.2 BT/(M °C).

Потери теплоты через не утепленные полы с точностью, достаточной для практических целей, производят способом В.Д. Мачинского.

Поверхность пола делят на зоны, полосы шириной 2 м, параллельные линиям наружных стен. Нумерацию зон ведут, начиная от внутренней поверхности наружных стен. Всю поверхность пола делят на 4 зоны. К четвертой зоне относят всю площадь не занятую 1,2 и 3-и зонами; площадь первой зоны в наружном углу учитывают дважды. Значения, R, для каждой из зон принимают. [36]

Пол или стена, не содержащие в своем составе утепляющих слоев из материалов с коэффициентом теплопроводности менее 1,2 Вт/(м·°С), называются неутепленными. Сопротивление теплопередаче такого пола принято обозначать *R* , *нп*  $\mathbf{M}^2$ Лля каждой зоны неутепленного пола (рисунок 4.1) предусмотрены нормативные значения сопротивления теплопередаче.

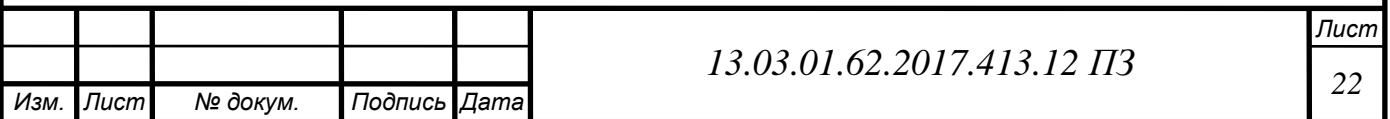

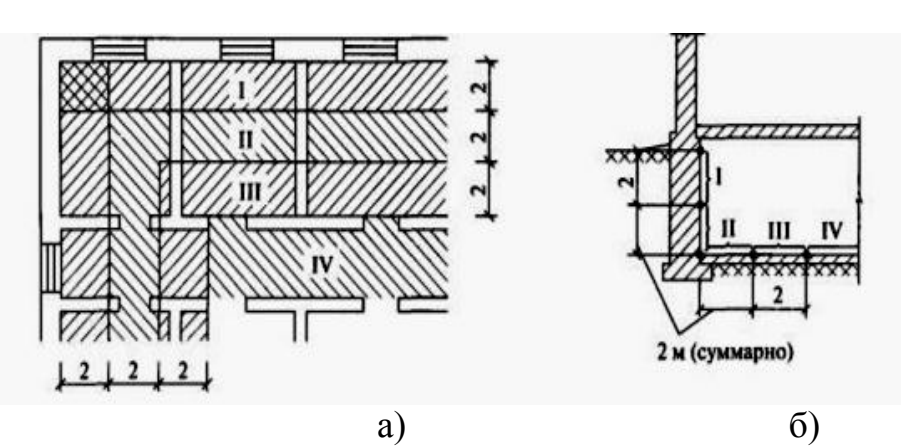

Рисунок 4.1 - Разбивка поверхности пола (а) и заглубленных частей наружных стен (б) на расчетные зоны I – IV:

зона I – R<sub>I</sub> = 2,1 Вт/(м<sup>2</sup>/с); зона II – R<sub>II</sub> = 4,3 Вт/(м<sup>2</sup>/с); зона III – R<sub>III</sub> = 8,6 Вт/(м<sup>2</sup>/с); зона IV — R<sub>IV</sub>  $=14.2\ \text{Br/(m}^2/\text{c})$ 

## **Теплотехнические характеристики ограждающих конструкций**

Теплотехнические характеристики ограждающих конструкций представлены в таблице 4.8.

Таблица 4.8 – Теплотехнические характеристики ограждающих конструкций

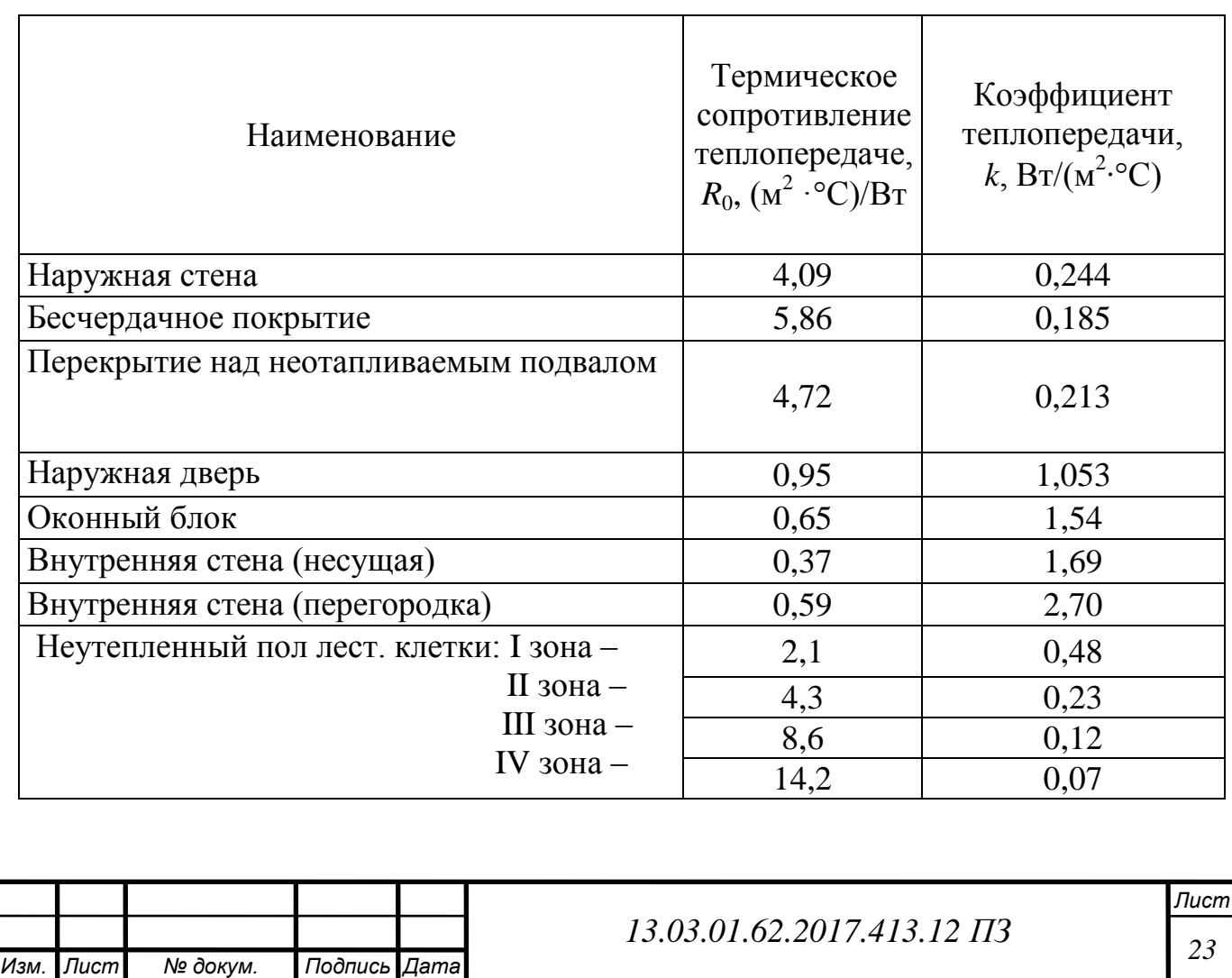

## <span id="page-22-0"></span>**4.2 Теплоэнергетический баланс здания**

Составление теплоэнергетического баланса здания заключается в определении суммарного расхода тепловой энергии всех помещений и суммарных тепловых поступлений в помещения, т. е. с помощью теплового баланса помещений определяется дефицит или избыток теплоты. Тепловой баланс составляется для стационарных условий. Дефицит теплоты (ΔQ) указывает на необходимость устройства в помещении отопления, избыток теплоты обычно ассимилируется вентиляцией. Для определения мощности системы отопления составляется баланс часовых расходов теплоты для расчетного зимнего периода в виде (4.9):

$$
Q_{om} = Q_{ozp} + Q_{u(eeum)} - Q_{m(\delta \omega m)}, \qquad (4.9)
$$

где *Qогр* – потери теплоты через наружные ограждения;

*Q<sup>и</sup>* – расход теплоты на нагревание воздуха, поступающего в помещение;

*Qт<sup>б</sup>* – технологические и(или) бытовые тепловыделения или расход теплоты.

Теплоэнергетический баланс здания в таблицу А.1 (приложение А) и ведется в следующей последовательности:

Для определения потерь теплоты отдельными помещениями и зданием в целом необходимо иметь следующие данные:

– планы этажей и характерные разрезы по зданию со всеми строительными размерами;

– выкопировку с генерального плана с ориентацией по сторонам горизонта и розой ветров;

– назначение каждого помещения;

– место постройки здания;

– конструкции всех наружных ограждений, обоснованные теплотехническим расчетом.

Теплообмен через ограждения между смежными отапливаемыми помещениями при расчете теплопотерь учитывается, если разность температур этих помещений более 3ºС.

В графической части курсового проекта на листе, где размещены планы здания (снизу) наносится роза ветров с указанием сторон горизонта.

Все отапливаемые помещения здания на планах обозначены порядковыми номерами (начиная с № 01 и далее – помещения подвала, с № 101 и далее помещения первого этажа, с № 201 и далее – помещения второго этажа). Помещения нумеруются слева направо. Лестничные клетки обозначают отдельно буквами А, Б и т.д. или римскими цифрами и независимо от этажности здания рассматривают как одно помещение.

Внутренние санузлы сняты с расчета по заданию преподавателя. Теплопотери квартирных коридоров, в которых не предусматривается установка отопительных

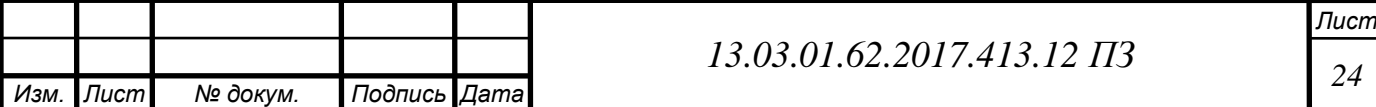

приборов, рассчитываются вместе с теплопотерями смежных с ними помещений, где предусматривается установка отопительных приборов, прибавлением теплопотерь через пол (или перекрытие) в этих коридорах к теплопотерям этих смежных помещений.

В графе 2 приводится наименование помещения и указывается расчетная температура воздуха.

Названия ограждений в графе 3 таблицы обозначены:

наружная стена – НС;

внутренняя стена – ВС;

окно – ОО, ОЧ, ТО (соответственно одинарное, двойное, тройное остекление); балконные двери – БД;

входные двери лестничной клетки – ВД;

бесчердачные покрытия – Пт;

перекрытия над подвалом – Пл;

неутепленный пол ( по зонам) – Пл1, Пл2 и т. д.

Название сторон горизонта в графе 4 таблицы обозначены:

юг $-$ Ю;

север –  $C$ ;

запад $-3$ ;

восток – В;

юго-запад – ЮЗ;

юго-восток – ЮВ;

северо-запад – СЗ;

северо-восток – СВ.

Расчетная площадь ограждений и линейные размеры записываются в графы 5 и 6 таблицы, а определяются по следующим правилам:

а) Высота стен первого этажа, если пол находится непосредственно на грунте, - между уровнями полов первого и второго этажей, если пол на лагах – от наружного уровня подготовки пола на лагах до уровня пола второго этажа, при неотапливаемом подвале или подполье – от уровня нижней поверхности конструкции пола первого этажа до уровня чистого пола второго этажа, а в одноэтажных зданиях с чердачным перекрытием высота измеряется от пола до верха утепляющего перекрытия.

б) Высота стен промежуточного этажа – между уровнями чистых полов данного и вышележащего этажей, а верхнего этажа – от уровня его чистого пола до верха утепляющего слоя бесчердачного покрытия.

в) Длина наружных стен в угловых помещениях – от кромки наружного угла до осей внутренних стен, а в неугловых – между осями внутренних стен.

г) Длина внутренних стен – по размерам от внутренних поверхностей наружных стен до осей внутренних стен или между осями внутренних стен помещения.

д) Площади окон, дверей и фонарей – по наименьшим размерам строительных проемов в свету.

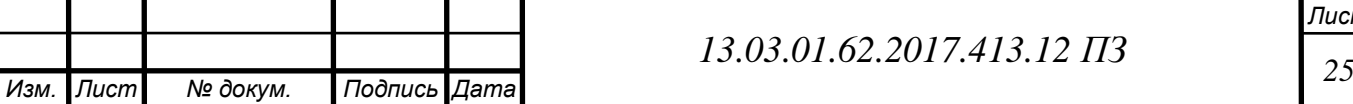

е) Площади потолков и полов над подвалами и подпольями в угловых помещениях по размерам от внутренней поверхности наружных стен до осей противоположных стен, а в неугловых – между осями внутренних стен и от внутренней поверхности наружной стены до оси противоположной стены.

ж) Для подсчета площадей ограждающих конструкций линейные размеры их принимаются с погрешностью до + 0,1 м, а величины площадей округляются с погрешностью + 0,1 м<sup>2</sup>. Потери теплоты через полы, расположенные на грунте или на лагах, из-за сложности точного решения задачи определяют на практике упрощенным методом – по зонам-полосам шириной 2 м, параллельным наружным стенам.

В графу 8 записывается расчетная разность температур  $(t_{\text{int}} - t_{\text{ext}})$ ,°С.

Потери теплоты помещениями через ограждающие конструкции складываются условно из основных и добавочных. Добавочные теплопотери учитывают влияние некоторых факторов, как, например, ориентацию. Для их учета заполняем графы 9…11 в таблице.

Добавочные потери теплоты β через ограждающие конструкции следует принимать в долях от основных потерь:

а) в помещениях любого назначения через наружные вертикальные и наклонные (вертикальная проекция) стены, двери и окна, обращенные на север, восток, северо-восток и северо-запад в размере 0,1; на юго-восток и запад – в размере 0,05; в угловых помещениях дополнительно – по 0,1 на каждую стену, дверь и окно, если одно из ограждений обращено на север, восток, северо-восток и северо-запад и 0,05 – в других случаях;

б) через наружные двери, не оборудованные воздушными ил воздушнотепловыми завесами, при высоте зданий H, м, от средней планировочной отметки земли до верха карниза, центра вытяжных отверстий фонаря или устья шахты в размере: 0,27 H – для двойных дверей с тамбурами между ними.

В графу 10 вносятся добавочные теплопотери на угловые помещения и добавочные теплопотери из п. б.

В графе 12 вводится коэффициент n, принимаемый в зависимости от положения наружной поверхности ограждающих конструкций по отношению к наружному воздуху /2, табл. 6/.

Значения коэффициентов теплопередачи ограждающих конструкций k,  $Br/(m^2)$ °С), принимаются из табл. 3.7 теплотехнического расчета и заносится в графу 7 табл.

Примечание: При определении теплопотерь через оконный или дверной проем из величины коэффициента теплопередачи окна (двери) необходимо вычесть величину коэффициента теплопередачи стены, т. е. в графе 7 для окна записать значение  $(k_{m} - k_{m})$ , а для двери -  $(k_{\omega} - k_{m})$ . Иначе теплопотери через окно (дверь) будут посчитаны дважды, т. е. завышены.

Затем по формуле рассчитали суммарные теплопотери через ограждающие конструкции. Результаты расчета занесены в графу 13.

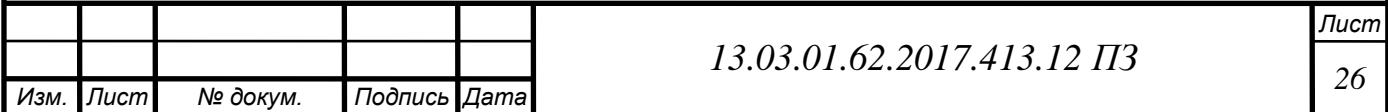

Основные и добавочные потери теплоты следует определять суммируя потери теплоты через отдельные ограждающие конструкции *Q*, Вт, с округлением до 10 Вт для помещения по формуле (4.10):

$$
Q = A \cdot k \cdot (t_{\epsilon} - t_{\mu}) \cdot (1 + \sum \beta) \cdot n, \qquad (4.10)
$$

где  $A$  – расчетная площадь ограждающей конструкции, м $^2;$ 

 $k - \kappa$ оэффициент теплопередачи ограждающей конструкции,  $Br/(M^2 \text{°C})$ ;

*в t* – расчетная температура воздуха, °С, в помещении с учетом повышения ее в зависимости от высоты для помещений высотой более 4 м;

*н t* – расчетная температура наружного воздуха для холодного периода года при расчете потерь теплоты через наружные ограждения или температура воздуха более холодного помещения – при расчете потерь теплоты через внутренние ограждения;

*β* – добавочные потери теплоты в долях от основных потерь; *n* – то же.

Для жилых зданий учет теплового потока, поступающего в комнаты и кухни в виде бытовых тепловыделений, производится в количестве 10 Вт на 1 м<sup>2</sup> площади пола (4.11):

$$
Q_{\delta} = 10 \cdot A_n \tag{4.11}
$$

где  $A_\text{n}$  – площадь пола рассматриваемого отапливаемого помещения, м<sup>2</sup>.

Полученное значение записано в графе 15.

Результат теплового баланса помещения записывается в графу 16 и определяется по формуле (4.12):

$$
Q_n = Q + Q_u - Q_\delta, \qquad (4.12)
$$

Таблица А.1 находиться в приложении А.

Таблица заканчивается определением потерь теплоты зданием в целом  $Q_{31}$ , Вт, суммируя потери теплоты всеми помещениями, включая лестничные клетки.

Сумарные теплопотери здания составили  $\sum Q_{_{3\partial}} = 1200$  кВт

Теплота необходимая для нужд ГВС определяется по формуле (4.13):

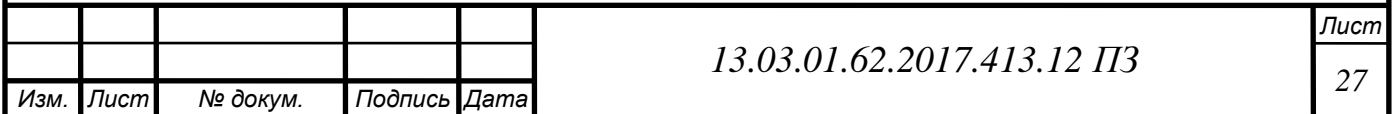

$$
Q_{\text{2BC}} = c_p \cdot (a \cdot m) \cdot (t_z - t_x), \qquad (4.13)
$$

где а – норма расхода горячей воды, а=10 л/ч,

 $m -$ количество жителей,  $m=1760$ ,

 $C_p$  – теплоемкость воды,  $C_p$ =4,19  $\frac{k\pi\alpha}{k\pi^{\circ}C}$ ,

 $t_r$  – температура горячей воды,  $t_r$ =65°С,

 $t_x$  – температура холодной воды,  $t_x = 5$ °С.

$$
Q_{26C} = 4,19 \cdot (10 \cdot 1760) \cdot (65 - 5) = 1230 \text{ kBr}
$$

## <span id="page-26-0"></span>**4.3 Построение температурного графика и графика расходов**

*Q*<sub>*anc*</sub> = *c<sub>p</sub>* · (*a* · *m*) · (*t<sub>i</sub>* - *t<sub>i</sub>*), (4.13)<br>
ii so, μ, s = 10 *n*/*v*,<br>
m=1760,<br>  $C_p = 4, 19 \frac{\mu/\pi}{n/C}$ ,<br>
no, μ, 1, -65°C,<br>
d so, μ, 1, -65°C,<br>
4, 19 · (10 · 1760) · (65 - 5) = 1230 κBr<br>  $R = 4, 19$  · (10 Рассчитаем температуры воды в подающем и обратном трубопроводах и построим температурный график. При этом методе регулирования для поддержания расчетной температуры воздуха в помещении расход воды через систему отопления должен быть постоянным.

Расчет будем вести по следующим параметрам:

- температура воды в подающей линии теплосети  $\tau_{01} = 95^{\circ}C$ ;
- температура воды в обратной линии теплосети  $\tau_{02} = 70^0\text{C}$ ;
- температура воды, поступающей в систему отопления  $\tau_{03} = 95^{\circ}$ С;
- перепад температур в тепловой сети  $\delta\tau^{'}{}_0$ = 25 $^0$ C;

Разность температур в местной системе отопления, °С (4.14):

$$
\theta'_0 = \tau_{03} - \tau_{02},\tag{4.14}
$$

$$
\theta_0' = 95 - 70 = 25^{\circ}C
$$

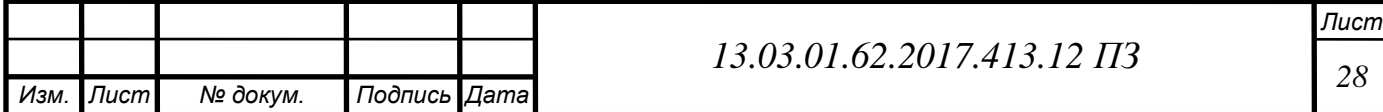

Температурный напор прибора системы отопления, °С (4.15):

$$
\Delta t'_0 = \frac{\tau_{03} + \tau_{02}}{2} - t_\epsilon,\tag{4.15}
$$

$$
\Delta t_0' = \frac{95 + 70}{2} - 20 = 62.5 \,^{\circ}\text{C}
$$

Расчетные температуры в подающем и обратном трубопроводах по формулам (4.16) и (4.17):

$$
\tau_{01} = t_e + \Delta t'_0 \cdot \overline{Q}_0^{0,8} + \overline{Q}_0 (\delta \tau'_0 - 0.5\theta'_0), \tag{4.16}
$$

$$
\tau_{02} = t_e + \Delta t'_0 \cdot \overline{Q}_0^{0,8} - 0.5 \overline{Q}_0 \theta'_0,
$$
\n(4.17)

где *τ*<sub>01</sub> – температура в подающем трубопроводе, °C;

 $\tau_{02}$  – температура в обратном трубопроводе, °С;

 $\boldsymbol{\mathcal{Q}}_0$ – отношение тепловой нагрузки к расчетному значению;

Отношение тепловой нагрузки к расчетному значению, Вт (4.18):

$$
\overline{Q}_o = \frac{Q_o}{Q_o} = \frac{t_e - t_\mu}{t_e - t_{\mu o}},
$$
\n(4.18)

Тепловая нагрузка на отопление при различных температурах наружного воздуха, МВт (4.19):

$$
Q_{\text{o}} = Q_{\text{o}}' \cdot \overline{Q}_{\text{o}},\tag{4.19}
$$

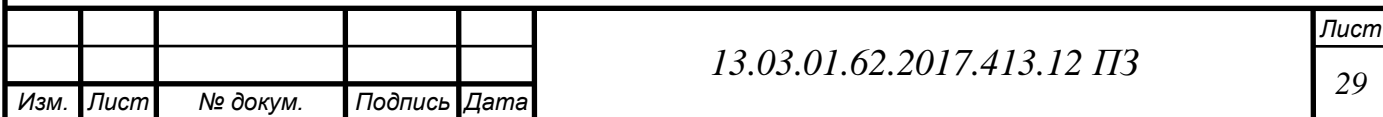

Рассчитанные с помощью программы Excel значения сведены в таблицу 4.10. По полученным данным составлен температурный график, представленный на рисунке 4.2.

По графику определяем:

*Изм. Лист № докум. Подпись Дата*

 $t_{\mu u} = -10,87$ °C  $t_{H2} = -28,68^{\circ}$ C  $\tau_{01}'' = 65^{\circ}C$  $\tau''_{02} = 50,91$ °C

Таблица 4.10 – Расчетные значения температур в подающем и обратном трубопроводах

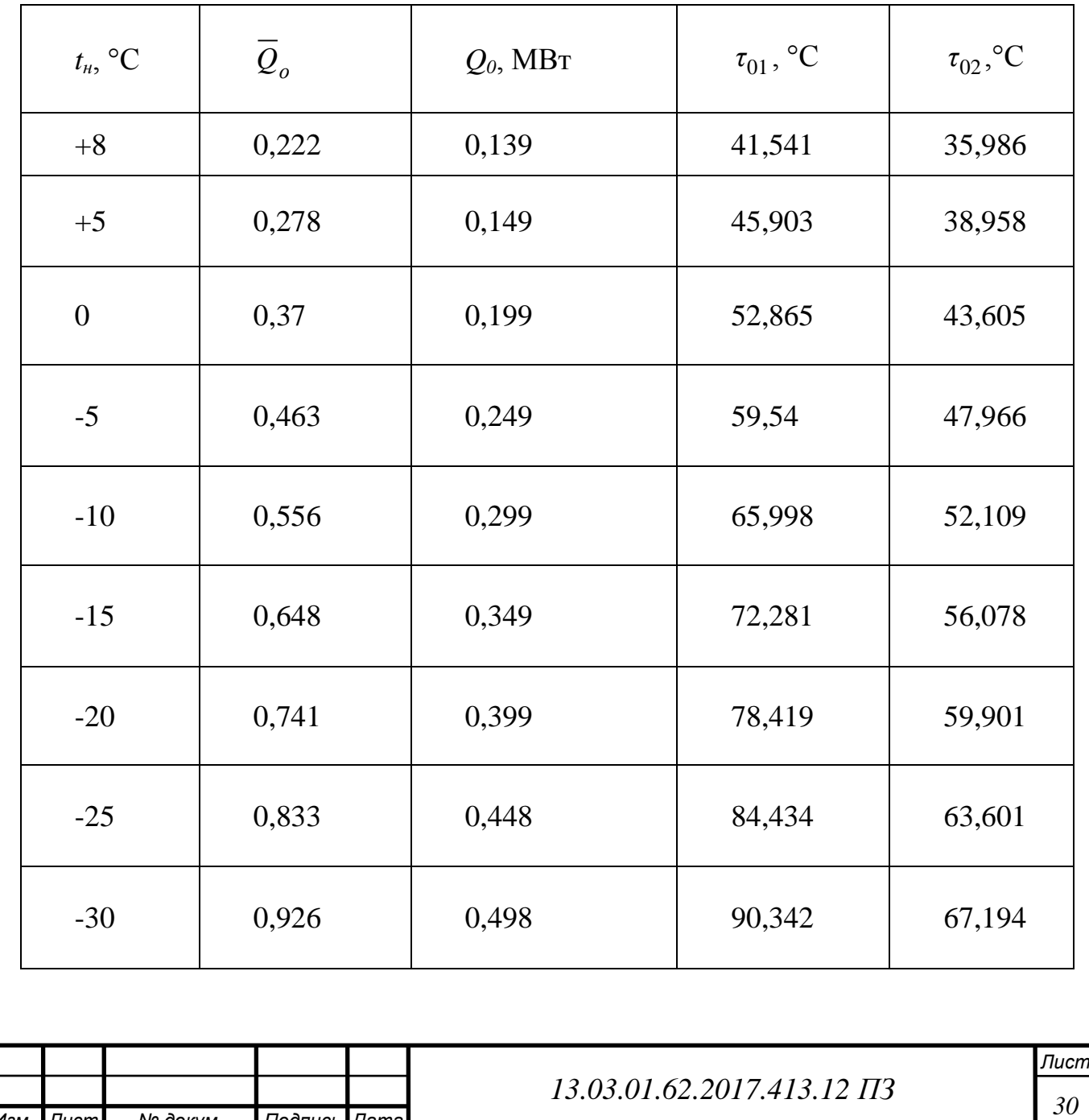

На графике делаем срезку (температура воды в подающем трубопроводе должна быть не ниже  $65\,^0C$ ).

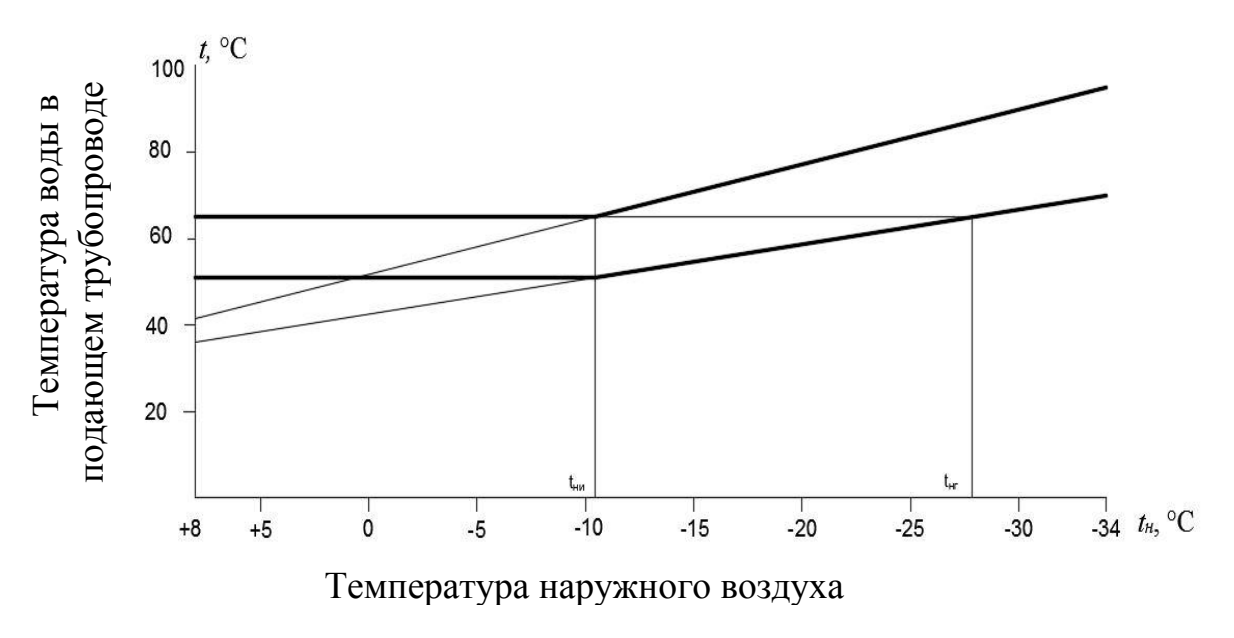

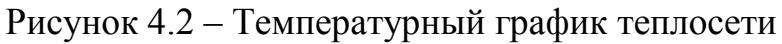

Расчет расходов и построение графика.

Расход воды на отопление в диапазоне температур  $t_n < t_{nu}$ , кг/с (4.20):

$$
G_o = G'_0 = \frac{Q'_0}{c_p \cdot \delta \tau'_0},\tag{4.20}
$$

$$
G_0' = \frac{0,538 \cdot 1000}{4,19 \cdot (65 - 50,91)} = 5,133 \text{ kT/c}
$$

При *t<sup>н</sup>* > *tни* по формуле (4.21):

$$
G_0 = G_0^{-8} = \frac{Q_0^{-8}}{c_p (\tau_{01} - \tau_{02}^{-})},
$$
\n(4.21)

$$
G_0^{+8} = \frac{0,139 \cdot 1000}{4,19 \cdot (65 - 50,91)} = 2,363 \text{ kT/c}
$$

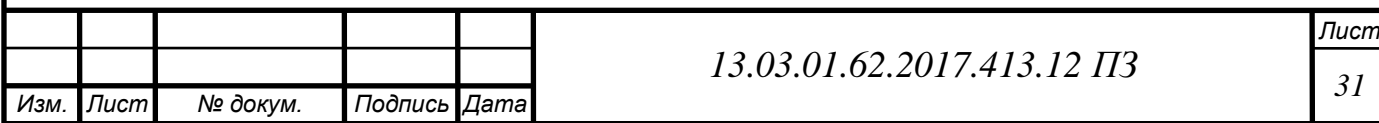

Расход воды на ГВС в диапазоне температур от  $t_n \geq t_{nu}$ , кг/с (4.22):

$$
G_{\text{26C}} = G_{\text{26C}}^{+8} = \frac{(Q_{\text{26C}}^{pacu})_3}{c_p(\tau_{01} - \tau_{02}^{\prime})}
$$
(4.22)

$$
G_{\text{rBC}}^{+8} = \frac{0,452 \cdot 1000}{4,19 \cdot (65 - 50,91)} = 7,648 \text{ kT/c}
$$

Рассчитанные с помощью программы Excel значения сведены в таблицу 4.10.

Таблица 4.10. – Расчетные значения расходов воды на ГВС и отопление

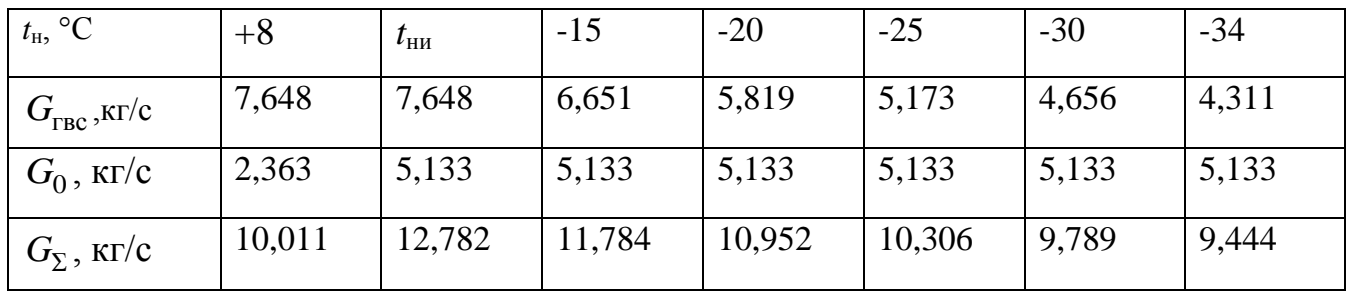

На рисунке 4.3 изображен график расходов воды на отопление и ГВС:

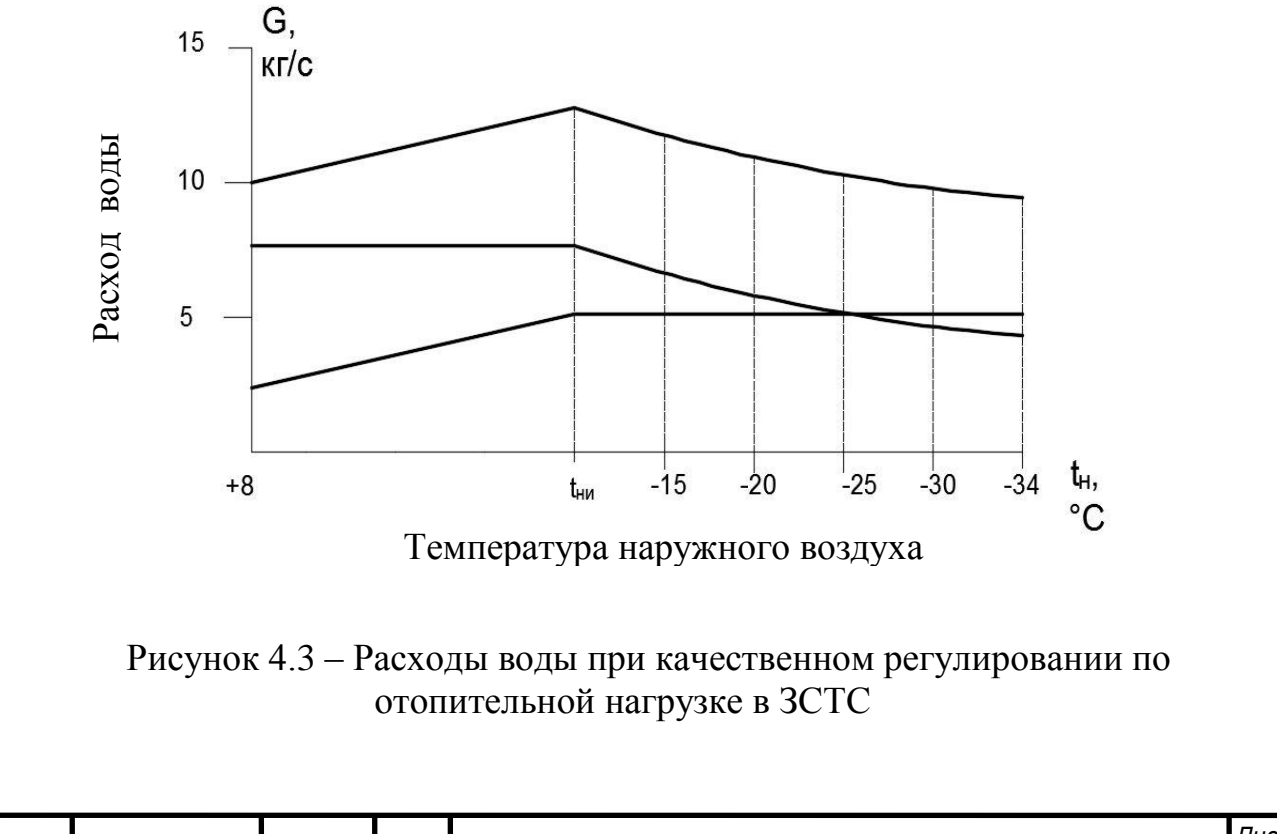

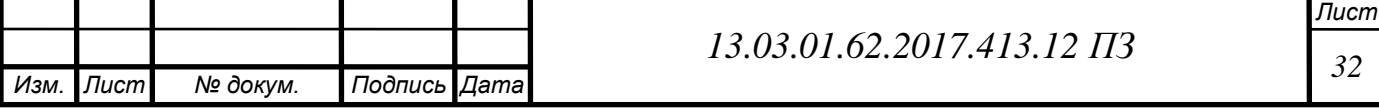

## <span id="page-31-0"></span>**4.4 Расчет тепловой схемы**

На развернутой тепловой схеме котельной указывается с помощью условных обозначений всё оборудование, связанное линиями трубопроводов.

Тепловая схема представлена на рисунке 4.4.

По [13] предполагается установка двух котлоагрегатов. При этом в летнем режиме работы в работе останется один котел, который обеспечит покрытие летней тепловой нагрузки на горячее водоснабжение

 В связи с подключением нового оборудования к старым тепловым сетям предусматривается установка теплообменников для разделения системы на два контура: котельного контура и контура теплосети, что обеспечит защиту оборудования от гидравлических ударов и заноса загрязнений в новое оборудование из тепловой сети.

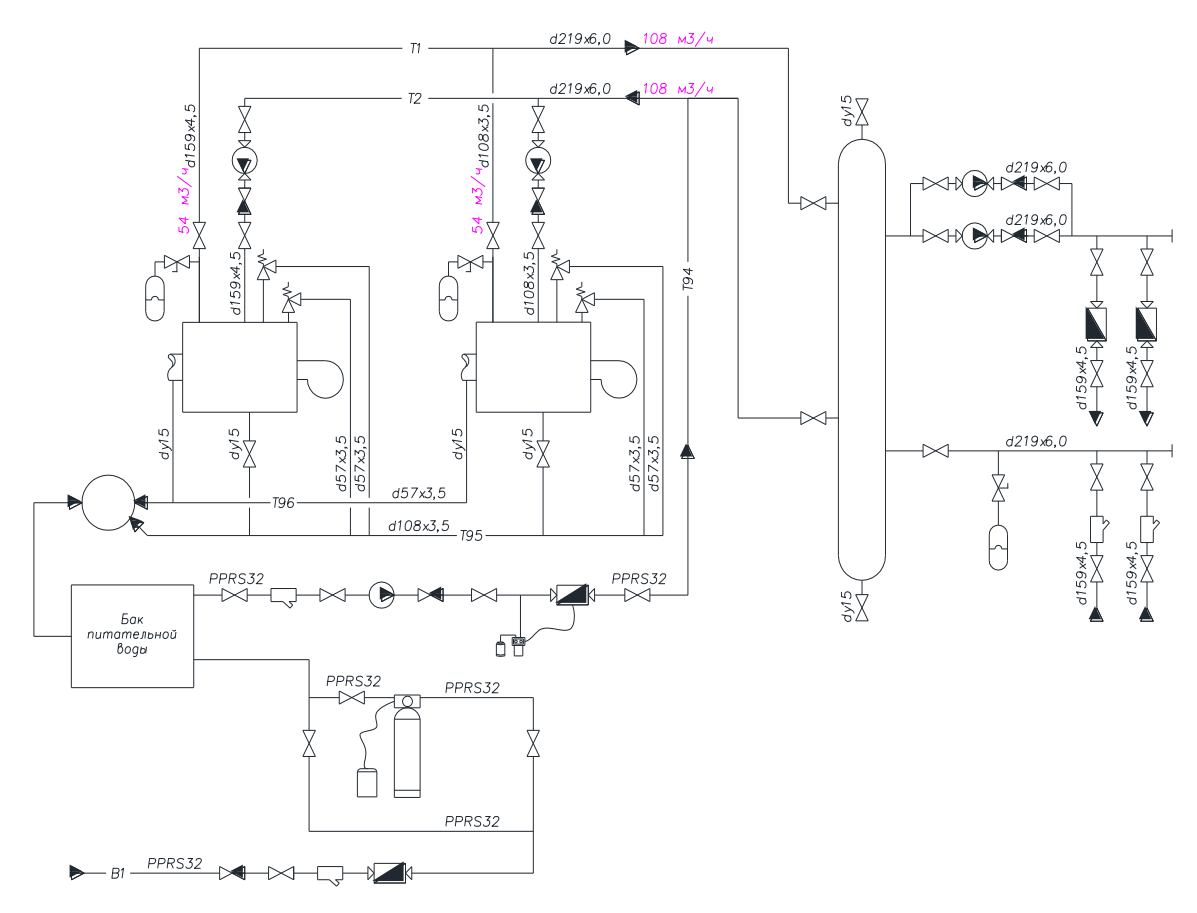

Рисунок 4.4 – Развернутая тепловая схема котельной:

1 – котельный агрегат; 2 – насос рециркуляции; 3 – трехходовой клапан; 4 – циркуляционные насосы контура котельной; 5 – подпиточные насосы; 6 – установка умягчения воды картриджная; 7 – грязевик; 8 – бак подпиточной воды; 9 – расходомер; 10 - циркуляционные насосы контура теплосети; 11 – гидравлическая стрелка

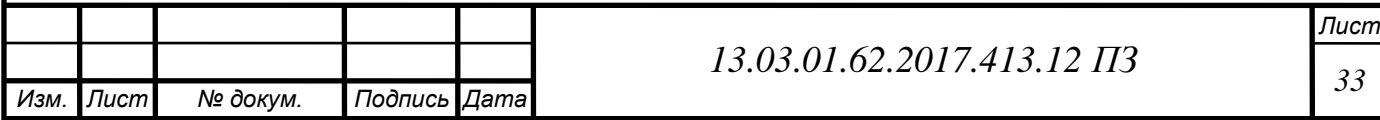

Контур теплосети работает по графику 95/45°С, а котельный контур – на 95/70°С. Регулирование температуры воды на входе в теплообменные аппараты осуществляется трехходовым клапаном, а регулирование температуры обратной воды перед котлами – рециркуляционными насосами. В контуре котлов предусмотрена линия рециркуляции для поддержания минимальной температуры обратной воды.

Подпитка обоих контуров осуществляется умягченной и химически обработанной водопроводной водой. Запас умягченной подпиточной воды обеспечивает бак объёмом 1м<sup>3</sup>. Для каждого контура предусмотрена отдельная установка для коррекционной обработки воды.

Тепловая схема представлена на плакате [Приложение]

Рассчитаем расходы теплоносителя для максимального зимнего режима.

Тепловая нагрузка на собственные нужды принимается равной 3% от суммы нагрузок отопления и ГВС [29] (4.23):

$$
Q_{c.u.} = 0.03 \cdot (Q_{o.s.} + Q_{euc}), \qquad (4.23)
$$

где *Qс.н.* – тепло, отдаваемое на собственные нужды котельной, Вт;

*Qо.в.* – нагрузка системы теплоснабжения, Вт;

Q*гвс* – нагрузка системы ГВС, Вт.

$$
Q_{c.u.} = 0.03 \cdot (1, 2 + 1, 18) = 0.0744 \text{ MBr}
$$

Потери с поверхности теплообменников принимаются равными 1% от их тепловой мощности [29] (4.24):

$$
Q_{mo} = 0.01 \cdot (Q_{o.e.} + Q_{zec}), \qquad (4.24)
$$

где *Qто* – потери с поверхности теплообменников, Вт.

Потери тепла в тепловых сетях принимаются равными 5% [31] (4.25):

$$
Q_{mc} = 0.05 \cdot (Q_{o.e.} + Q_{\text{sec}}), \tag{4.25}
$$

где *Qтс* – тепловые потери в теплосетях, Вт.

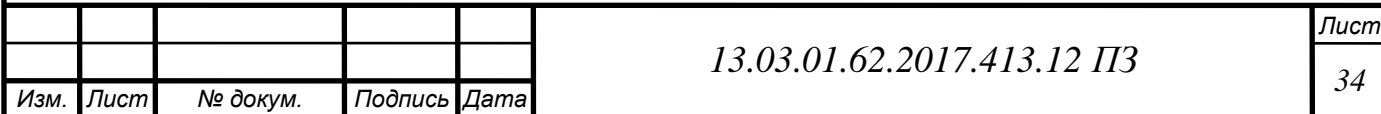

$$
Q_{mc} = 0.01 \cdot (1.2 + 1.18) = 0.024
$$
 MBT

Общая тепловая мощность котельной, Вт (4.26):

$$
Q_{\kappa} = Q_{o.s.} + Q_{\kappa sc} + Q_{c.n.} + Q_{mo} + Q_{mc},
$$
\n(4.26)

$$
Q_{\kappa} = 1, 2 + 1, 18 + 0, 0744 + 0, 024 = 2,454 \text{ MBT}
$$

Расход воды через котел, кг/с (4.27):

$$
G_{\kappa} = \frac{Q_{\kappa}}{c_p \cdot (\tau'_{o1} - \tau'_{o2})},
$$
\n(4.27)

где Сp – удельная теплоемкость воды, кДж/(кг·°С);  $\tau'_{o1}, \tau'_{o2}$ — температуры прямой и обратной воды, °С.

$$
G_{\rm k} = \frac{2,454 \cdot 1000}{4,19 \cdot (95 - 70)} = 29,284 \text{ kT/c}
$$

Температура воды на выходе из котла, °С (4.28):

$$
t''_{\kappa} = t'_{\kappa} + \frac{Q_{\kappa}}{c_p \cdot G_{\kappa}},\tag{4.28}
$$

$$
t''_k = 70 + \frac{2,454}{4,19 \cdot 29,284} = 95 \text{ °C}
$$

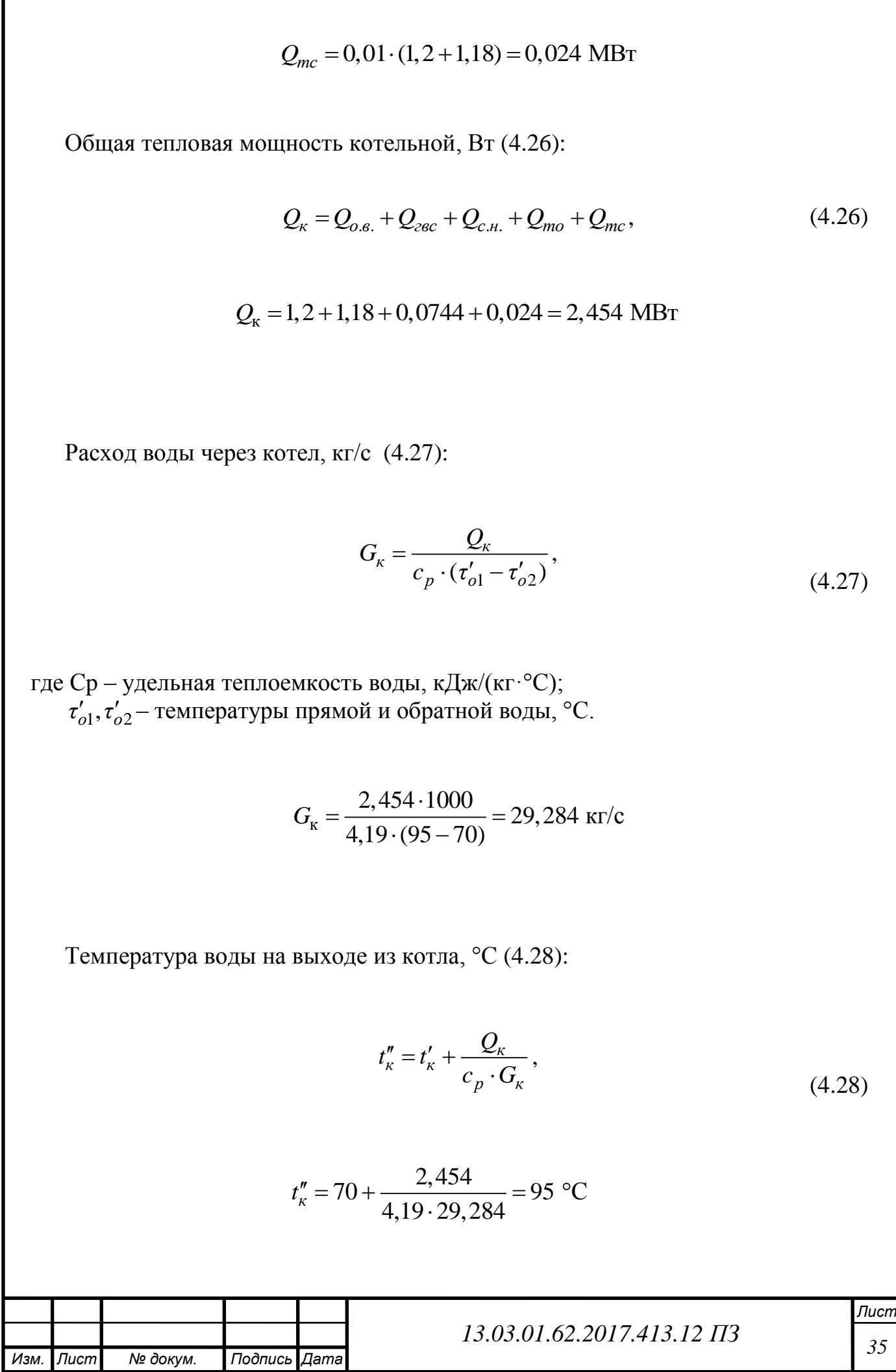

Расход воды на собственные нужды, °С (4.29):

$$
G_{c.n.} = \frac{Q_{c.n.}}{c_p \cdot (t''_k - t'_k)},
$$
\n(4.29)

$$
G_{\text{c.H.}} = \frac{0.0744 \cdot 1000}{4.19 \cdot (95 - 70)} = 0.71 \text{ kT/c}
$$

Аналогично рассчитаем расходы для летнего режима по формулам (4.23) – (4.28):

Потери с поверхности теплообменников принимаются равными 1% от их тепловой мощности

$$
Q_{mo} = 0.01 \cdot 1.18 = 0.0118 \text{ MBT}
$$

Общая тепловая мощность котельной, Вт

$$
Q_{\kappa} = 1.18 + 0.0118 = 1.1918 \text{ MB}
$$
T

Расход воды через котел, кг/с

$$
G_{\kappa} = \frac{1,1918 \cdot 1000}{4,19 \cdot (95 - 70)} = 11,36 \text{ kT/c}
$$

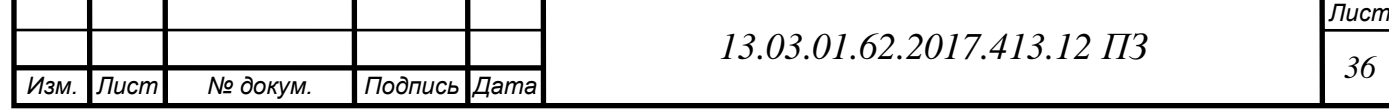

Температура воды на выходе из котла, °С

$$
t''_{\rm K} = 70 + \frac{1,1918 \cdot 1000}{4,19 \cdot 11,36} = 95 \,^{\circ}\mathrm{C}
$$

#### <span id="page-35-0"></span>**4.5 Расчет котла RS-D1500**

В соответствии с исходными данными и расчетом нагрузок предполагается установка водотрубного водогрейного котла RS-D1500. Это котел гидронного типа с газоплотной топкой, выполненный в блочном исполнении. Котел работает на природном газе с данной горелкой (возможна работа на легком жидком топливе в зависимости от горелочного устройства). Характеристики оборудования и топлива представлены в таблицах 4.11 – 4.12.

Таблица 4.11 – Состав топлива газопровода Уренгой – Сургут – Челябинск[32]

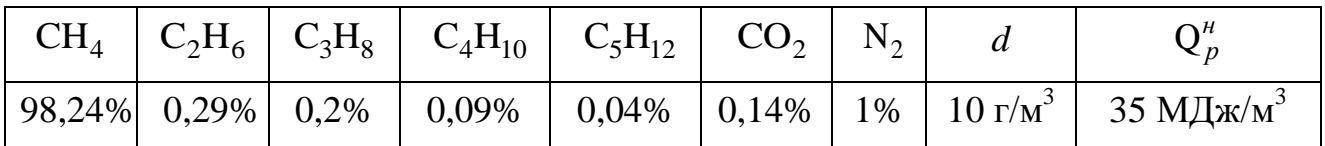

Для расчета котлоагрегата необходимы его характеристики. Вынесем данные о котлоагрегате в таблицу 4.12.

Таблица 4.12 – Характеристики котла RS-D1500.

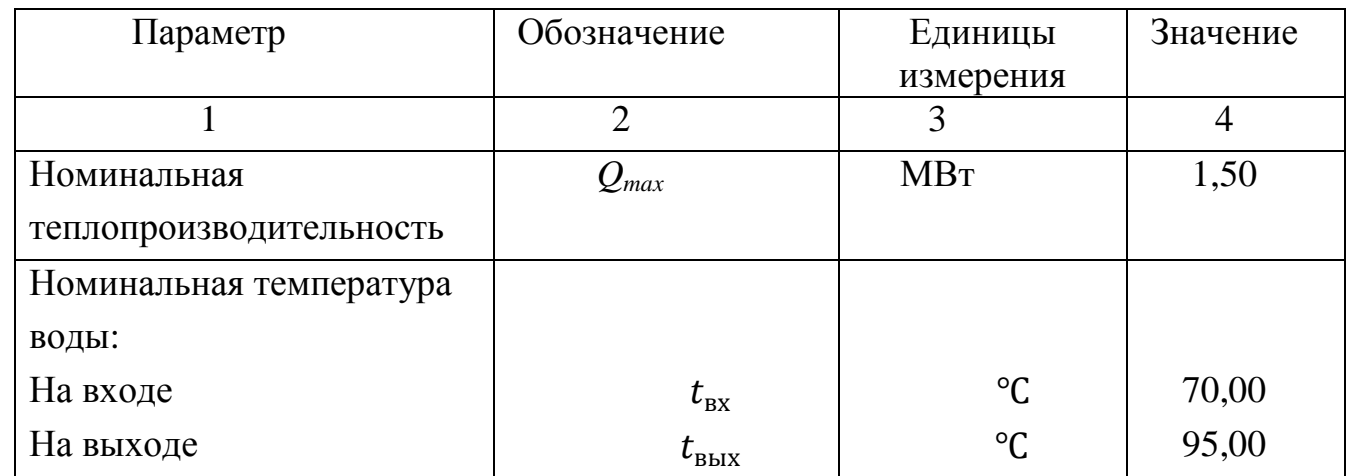

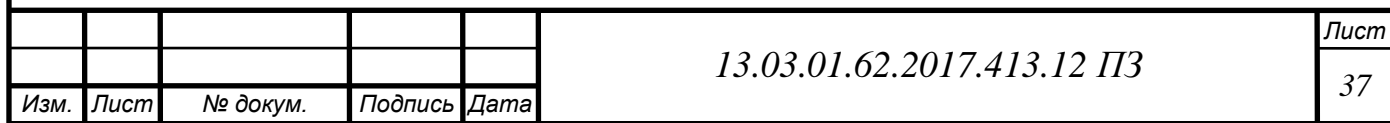
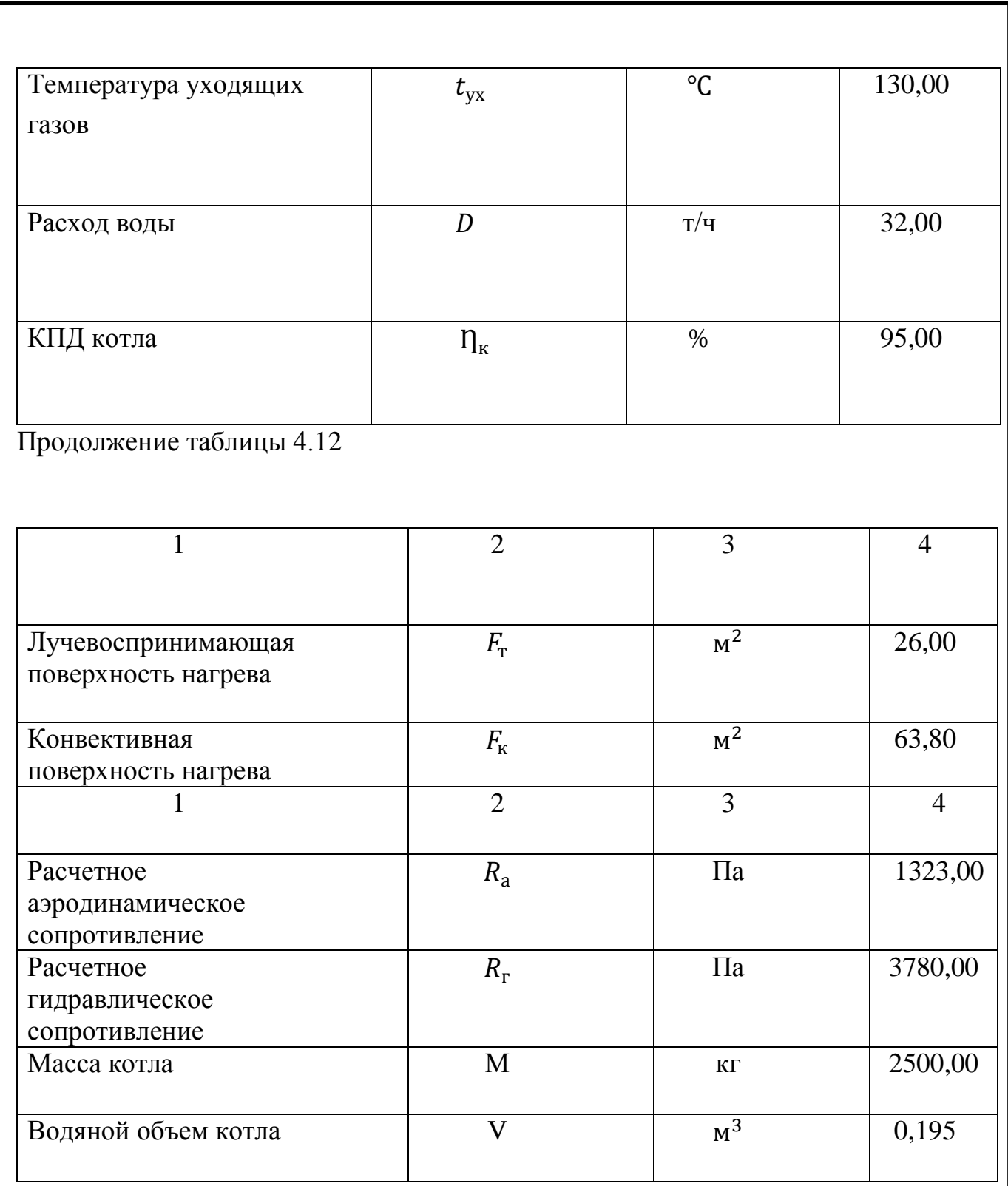

Проведем расчет в соответствии с методикой [26].

## **4.5.1 Расчет объемных продуктов сгорания топлива**

Принимаем коэффициент избытка воздуха природного газа *α*=1,1. Теоретически необходимый объем воздуха при *α*=1,(4.1):

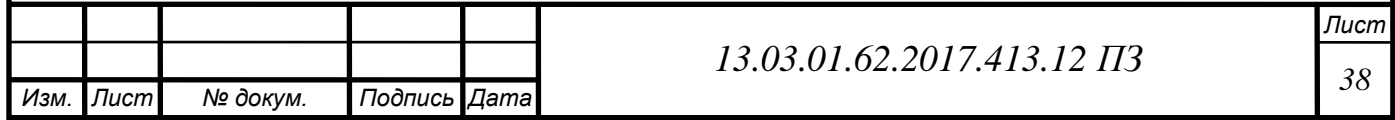

$$
V_0 = 0.0476 \cdot (\sum (m + 0.25n) \cdot C_m H_n), \tag{4.1}
$$

где  $C_mH_n$ – объемное содержание углеводородов в топливе, %, приведено в<br> *T*аблице 4.11;<br>  $V_0 = 0,0476 \cdot (2 \cdot 98,24 + 3,5 \cdot 0,29 + 5 \cdot 0,2 + 6,5 \cdot 0,09 + 8 \cdot 0,04) = 9,491 \text{ m}^3/\text{m}^3$ таблице 4.11;

$$
V_0 = 0.0476 \cdot (2 \cdot 98,24 + 3,5 \cdot 0,29 + 5 \cdot 0,2 + 6,5 \cdot 0,09 + 8 \cdot 0,04) = 9,491 \text{ m}^3/\text{m}^3
$$

Теоретические объёмы продуктов сгорания: Трехатомных газов (4.11):

(4.11):  
\n
$$
V_{\text{RO}_2}^0 = 0.01 \cdot (\text{CO}_2 + \sum \text{m} \cdot \text{C}_{\text{m}} \text{H}_{\text{n}}),
$$
\n(4.2)

где  $H_2S$  – объемное содержание сероводорода в топливе, %, значение приведено в таблице 4.11;

 $\mathrm{CO}_2$  – объемное содержание метана в топливе, %, значение приведено в таблице 4.11;

C<sub>m</sub>H<sub>n</sub> – объемное содержание углеводородов в топливе, %, приведено в таблице 4.11.<br>  $V_{\text{RO}_2}^0$  = 0,01 · (0,14 + 98,24 + 2 · 0,29 + 3 · 0,2 + 4 · 0,09 + 5 · 0,04) = 1,001 м<sup>3</sup>/м<sup>3</sup> таблице 4.11.

$$
V_{_{\text{RO}_2}}^0 = 0.01 \cdot (0.14 + 98.24 + 2 \cdot 0.29 + 3 \cdot 0.2 + 4 \cdot 0.09 + 5 \cdot 0.04) = 1,001 \text{ m}^3/\text{m}^3
$$

Двухатомных газов (4.3):

$$
V_{R_2}^0 = 0.79 \cdot V_g^0 + 0.01 \cdot N_2 , \qquad (4.3)
$$

где  $N_2$  – объемное содержание двухатомных газов в процентах, значения приведены в таблице 4.11.

$$
V_{R_2}^0 = 0,79.9,491 + 0,01.1 = 7,508 \text{ m}^3/\text{m}^3.
$$

Водяных паров (4.4):

HappOB (4.4):  
\n
$$
V_{\text{H}_2\text{O}}^0 = 0,01 \cdot (\sum 0,5 \cdot \text{n} \cdot \text{C}_{\text{m}}\text{H}_{\text{n}} + 0,124 \cdot \text{d}) + 0,0161 \cdot V_0, \qquad (4.4)
$$

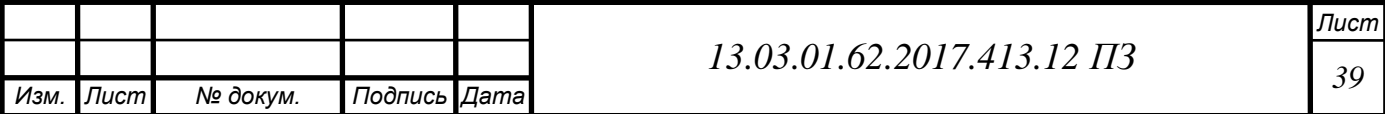

$$
V_{H_2O}^0 = 0.01 \cdot (2.98, 24 + 3.0, 29 + 4.0, 2 + 5.0, 09 + 6.0, 04 + 0, 124.10) +
$$
  
\n+0,0161.9,491 = 2,154 x<sup>3</sup>/x<sup>3</sup>  
\n
$$
V_{H_2O} = V_{H_2O}^0 + 0.0161 \cdot (a-1) \cdot V^0,
$$
\n(4.5)  
\n
$$
V_{H_2O} = V_{H_2O}^0 + 0.0161 \cdot (a-1) \cdot V^0,
$$
\n(4.6)  
\n
$$
V_{H_2O} = 2,154 + 0,0161 \cdot (1,1-1) \cdot 9,491 = 2,169 \text{ m}^3/\text{m}^3
$$
\n
$$
V_c = V_{H_2O} + V_{N_2}^0 + V_{RO_2}^0 + (a-1) \cdot V^0,
$$
\n(4.6)  
\n
$$
V_c = 2,169 + 7,508 + 1,001 + (1,1-1) \cdot 9,491 = 11,627 \text{ m}^3/\text{m}^3
$$
\nHthe 0.011 0.027 0.161  
\n
$$
V_{H_2O} = \frac{V_{H_2O}}{V_c},
$$
\n(4.7)  
\n
$$
r_{H_2O} = \frac{V_{H_2O}}{V_c},
$$
\n(4.7)  
\n
$$
r_{H_2O} = \frac{V_{RO_2}}{11,627} = 0,187 \text{ m}^3/\text{m}^3
$$
\n
$$
r_{RO_2} = \frac{V_{RO_2}}{V_c},
$$
\n(4.8)  
\n
$$
r_{RO_2} = \frac{V_{RO_2}}{V_c},
$$
\n(4.8)  
\n
$$
r_{RO_2} = \frac{1,001}{11,627} = 0,086 \text{ m}^3/\text{m}^3
$$
\n
$$
13.03.01.62.2017.413.12113
$$
\

Действительный объем водяных паров (4.5):

$$
V_{\text{H}_2\text{O}} = V_{\text{H}_2\text{O}}^0 + 0.0161 \cdot (a-1) \cdot V^0, \tag{4.5}
$$

$$
V_{H_2O} = 2,154 + 0,0161 \cdot (1,1-1) \cdot 9,491 = 2,169 \text{ m}^3/\text{m}^3
$$

Действительный объем дымовых газов (4.6):

$$
V_z = V_{\text{H}_2\text{O}} + V_{\text{N}_2}^0 + V_{\text{RO}_2}^0 + (a-1) \cdot V^0, \tag{4.6}
$$

$$
v2 - vH2O + vN2 + vRO2 + (a-1) \t v ,
$$
  

$$
V2 = 2,169 + 7,508 + 1,001 + (1,1-1) \tcdot 9,491 = 11,627 \t m3/m3
$$

Объемные доли продуктов сгорания: Объемные доли водяных паров (4.7):

$$
r_{\text{H}_2\text{O}} = \frac{V_{\text{H}_2\text{O}}}{V_z},\tag{4.7}
$$

$$
r_{\text{H}_2\text{O}} = \frac{2,169}{11,627} = 0,187 \,\text{m}^3/\text{m}^3
$$

Доля трехатомных газов (4.8):

$$
r_{\text{RO}_2} = \frac{V_{\text{RO}_2}}{V_z},\tag{4.8}
$$

$$
r_{\text{RO}_2} = \frac{1,001}{11,627} = 0,086 \text{ m}^3/\text{m}^3
$$

Суммарные доли (4.9):

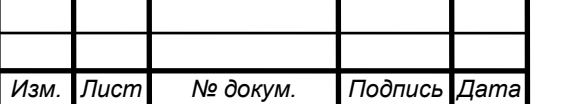

*Лист*

$$
r_n = r_{\text{H}_2\text{O}} + r_{\text{RO}_2},\tag{4.9}
$$

$$
r_n = 0,187 + 0,086 = 0,273
$$

#### **4.5.2 Расчет энтальпий продуктов сгорания**

В общем случае энтальпию находят следующим образом (4.10):

$$
I_z = I_z^0 + I_e^0 \cdot (a-1), \tag{4.10}
$$

где  $I_z^0$  $I^0_{\varepsilon}$  и  $I^0_{\varepsilon}$  $I^0_s$  - теоретические теплосодержания газов и воздуха, кДж/м $^3;$ 

Теплосодержание газов (4.11):

$$
I_{\rm r}^{0} = \sum_{i=1}^{n} V_{i}^{0} \cdot (c \cdot \theta)_{i} = V_{\rm RO_{2}}^{0} \cdot (c \cdot \theta)_{\rm RO_{2}} + V_{\rm H_{2}O}^{0} \cdot (c \cdot \theta)_{\rm H_{2}O} + V_{\rm N_{2}}^{o} \cdot (c \cdot \theta)_{\rm N_{2}} \tag{4.11}
$$

где  $(c \cdot \theta)_{\text{RO}_2}$ ,  $(c \cdot \theta)_{\text{H}_2\text{O}}$ ,  $(c \cdot \theta)_{\text{N}_2}$ - энтальпии трехатомных газов, водяных паров, азота при температуре *θ* .

Теплосодержание воздуха (4.12):

$$
I_e^0 = V_e^0 \cdot (c \cdot \theta)_e, \qquad (4.12)
$$

где  $(c \cdot \theta)_e$ - энтальпия воздуха при температуре  $\theta$ ;

Значения  $(c \cdot \theta)_{\rm RO_2}$ ,  $(c \cdot \theta)_{\rm H_2O}$ ,  $(c \cdot \theta)_{\rm N_2}$ ,  $(c \cdot \theta)_e$  определяются по [27]. Значения энтальпий сведены в таблицу 4.8.

Таблица 4.8 – Энтальпии воздуха и продуктов сгорания

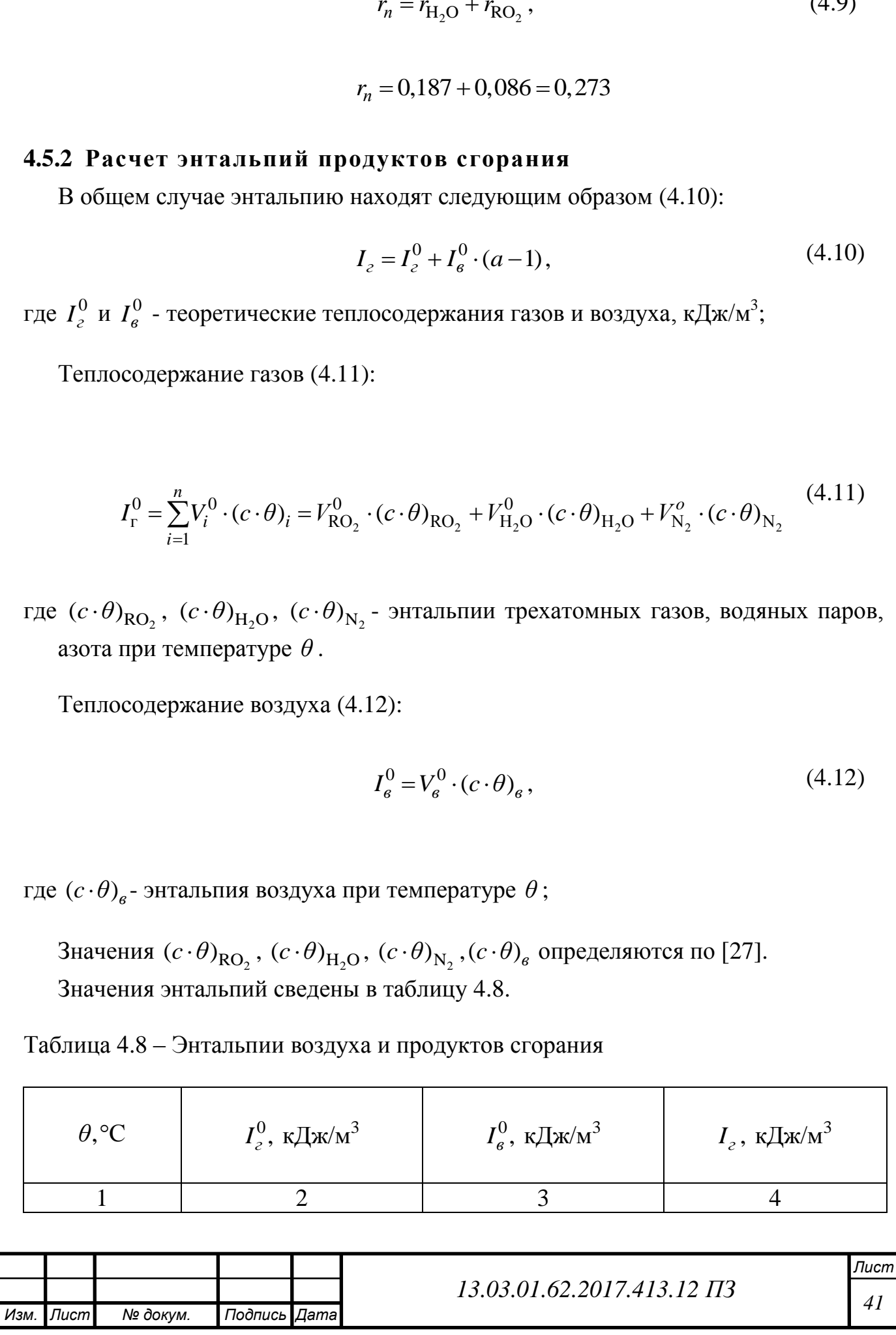

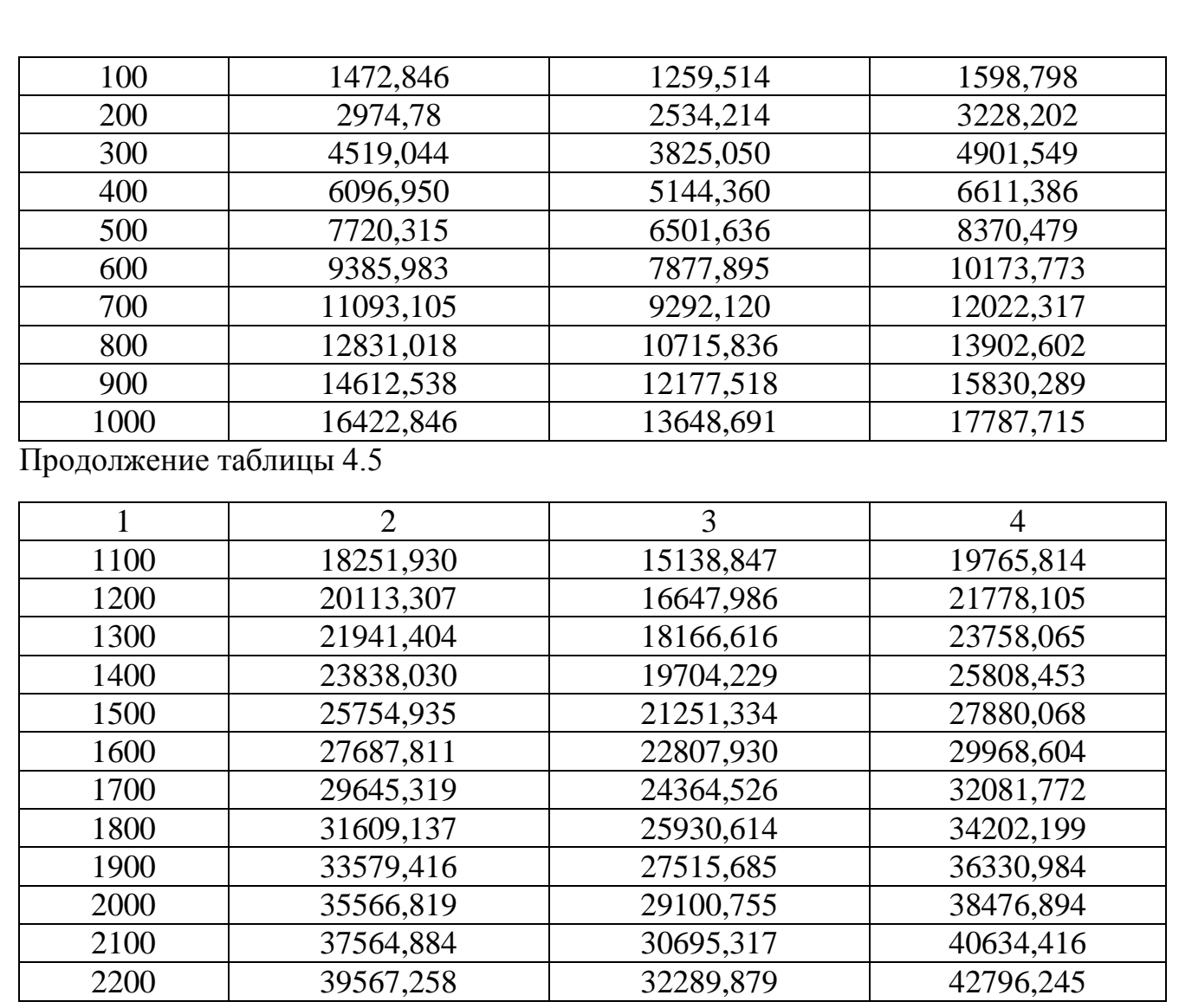

## **4.5.3 Тепловой баланс котла**

Составление теплового баланса заключается в установлении равенства между поступившим в котел количеством тепла (располагаемым теплом  $Q_p^r$ ), и суммой полезно использованного тепла *q*<sup>1</sup> и тепловых потерь *q*2, *q*<sup>3</sup> и *q*5.

Тепловой баланс составляется применительно к установившемуся, тепловому состоянию котла на 1 м<sup>3</sup> газообразного топлива при 0 °С и 760 мм рт. Ст. Общее уравнение баланса в тепловых единицах имеет вид(4.27):

$$
Q_D^r = Q_1 + Q_2 + Q_3 + Q_5 \tag{4.27}
$$

где  $Q_D^r$  – располагаемое тепло на рабочую массу, кДж/м<sup>3</sup>;

 $Q_1$ -полезное тепло на нагрев сетевой воды, кДж/м<sup>3</sup>;

 $Q_2$ -потери тепла с уходящими газами при  $t_{vx}$ , кДж/м<sup>3</sup>;

 $Q_3$ - потери тепла с химическим недожогом топлива, кДж/м<sup>3</sup>;

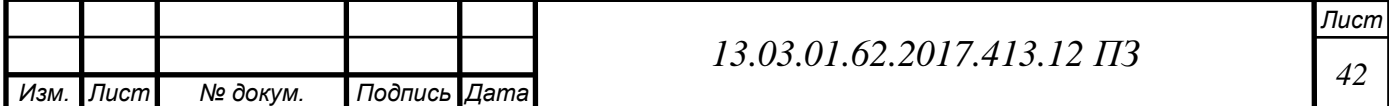

 $Q_5$ -потери тепла в окружающую среду (через обмуровку), кДж/м<sup>3</sup>.

Определим КПД котла в удельных единицах по (4.28):

$$
\eta = 100 - (q_2 + q_3 + q_5) \tag{4.28}
$$

где  $\eta$ -КПД, %;

 $q_2, q_3, q_5$ - соответственно удельные потери тепла с уходящими газами, химическим недожогом топлива и в окружающую среду(через обмуровку), %.

Потери тепла с уходящими газами  $q_2$ , (4.29):

$$
q_2 = \frac{(I_{yx} - \alpha \cdot I_{xe}) \cdot 100}{Q_p^r},
$$
\n(4.29)

где *Iух* – энтальпия уходящих газов при температуре уходящих газов по табл.1.1, кДж/м<sup>3</sup>;

 $I_{{\rm x}e}$ – энтальпия холодного воздуха по табл.1.1, кДж/м $^3;$ 

 $Q_p^r$ - располагаемое тепло топлива, для газов принимают

 $Q_p^r = Q_p^{\text{\tiny H}} = 35000$  кДж/м $^3$ 

$$
q_2 = \frac{(3472,612 - 1,1 \cdot 251,93) \cdot 100}{35 \cdot 10^3} = 8,925 \%
$$

Принимаем потери тепла с химическим недожогом топлива *q*3 = 0,1% [32]

Принимаем потери тепла через изоляцию  $q_5 = 1,5$  % [26]: Определим КПД котла по формуле(4.28):

$$
I = 100 - (8.925 + 0.1 + 1.5) = 89.48 %
$$

 $B$  – расход топлива, определяется по формуле  $(4.31)$ :

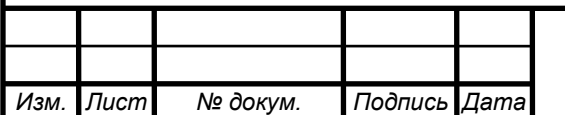

# *<sup>43</sup> 13.03.01.62.2017.413.12 ПЗ*

$$
B = \frac{G_c \cdot c \cdot (t_1 - t_2)}{Q_p^u \cdot \eta}, \quad \mathcal{M}^3/c
$$
\n(4.31)

где *Gc*- расход сетевой воды через котел, кг/с;

*с* – теплоемкость воды, *c*=4,19 кДж/кг;

 $t_1$  и  $t_2$  – температуры прямой и обратной воды, °С.

$$
B = \frac{18,3 \cdot 4,19 \cdot (115 - 70)}{35,805 \cdot 10^3 \cdot 0,8948} = 0,108 \, \text{m}^3
$$

#### **4.5.4 Расчет топочной камеры**

 $\frac{1}{2} \cdot \frac{c \cdot (t_1 - t_2)}{2}$ *,*  $\frac{1}{2} \cdot \frac{3}{2}$  *(4.31)*<br> **43.31)**<br> **43.83.801.62.14.82.2017.413.12** (4.33)<br> **44 13.13.12.2017.413.12 13.03.01.43**<br> **44.14.92.14.42.21**<br> **44.14.14.92.14.14.14.14.14.14.14.14.14.14.14** Поверочный расчет топки заключается в определении температуры газов на выходе  $\Theta_{\text{t}}$  на основании характеристики топлива и основных геометрических размеров топки. Основными параметрами, определяющими безразмерную температуру на выходе из топки  $\Theta_{\textrm{\tiny T}}^{''}$ , являются критерии радиационного теплообмена Больцмана  $(B_0)$  и критерий поглощательой способности Бугера  $(Bu)$ .

Безразмерная температура газов на выходе из топочной камеры определяется по формуле (4.32):

$$
\Theta_T^{"} = \frac{T_T^{"}}{T_T} = \frac{B_o^{0.6}}{MBu + B_o^{0.6}}
$$
\n(4.32)

Теплота излучения факела в топке идет на нагрев воды в экранных трубах, поэтому температура газов на выходе из топки будет меньше температуры ядра факела.

#### **4.5.5 Тепловой поверочный расчет топки**

В поверочном расчете температура газов, С, на выходе в конце топки определяется по формуле (4.33):

$$
\Theta_T^{\prime\prime} = \frac{T_a}{1 + M \cdot Bu^{0.3} \left[\frac{5.67 \cdot 10^{-11} \cdot \psi_{cp} \cdot F_{CT} \cdot T_a^3}{\varphi \cdot B \cdot (V_c)_{cp}}\right] - 273}
$$
(4.33)

где  $T_a = 2027$ -абсолютная адиабатическая температура горении топлива, определяется из табл. 4.1 (для топки) по  $Q_T$ , К [26];

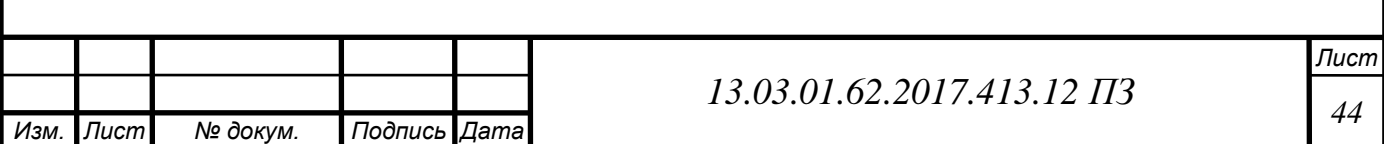

 -параметр, учитывающий влияние на интенсивность теплообмена относитльно уровня расположения горелок, степени забалластированности топочных газов и других факторов;

-критерий эффективности Бугера;

-расчетный расход топлива *м 3 /с*;

 $F_{CT}$ -поверхность стен топки,  $M^2$ .

 $(V_c)_{cn}$ -средняя суммарная теплоемкость продуктов сгорания  $1m<sup>3</sup>$  топлива в интервале температур  $(T_a - T_T^{\dagger}), \kappa \lambda \mathcal{H}$ ж/(м<sup>3</sup>К)

*ср*-среднее значение тепловой эффективности экранов;

-коэффициент сохранения тепла, *б/р*, определяется по формуле (4.34):

$$
\varphi = 1 - \frac{q_5}{\eta + q_5}
$$
  
\n
$$
\varphi = 1 - \frac{1.5}{89,48 + 1.5} = 0.98
$$
\n(4.34)

Полезное тепловыделение в топке найдем по формуле (4.35):

$$
Q_T = Q_p^r \frac{100 - q_3}{100} \tag{4.35}
$$

где  $Q_p^r = 35805$ -располагаемое тепло топлива кДж/м $^3$ 

 $q_3$ -удельные потери тепла с химическим недожогом

$$
Q_T = 35805 \frac{100 - 0.1}{100} = 35769 \text{ kJ/K/m}^3
$$

Средняя суммарная теплоемкость продуктов сгорания сгорания  $1\text{m}^3$  при предварительно принимаемой температуре  $\Theta_T^{\dagger}$ , коэффициенте расхода воздуха на выходе из топки  $\alpha_T$ , кДж/м<sup>3</sup>определяется по формуле (4.36):

$$
(V_c)_{cp} = \frac{Q_T - I_T^{\dagger}}{\Theta_a - \Theta_T^{\dagger}}
$$
(4.36)

где  $I_T^{\dagger} = 30705.78$ - энтальпия продуктов сгорания 1 м<sup>3</sup> топлива при предварительно принимаемой  $\overline{\Theta}_T^{\text{v}},$  к $\overline{\rm{A}}$ ж/м $^3$ 

Рассчитаем среднюю суммарную теплоемкость продуктов сгорания 1м<sup>3</sup> по формуле (4.36):

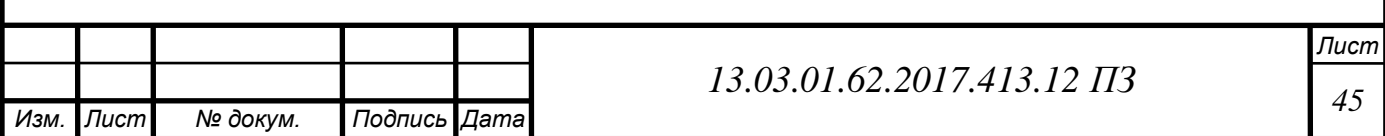

$$
(V_c)_{cp} = \frac{35769 - 30705.78}{1754 - 1100} = 7.74 \text{ kJw/(m²K)}
$$

Величина  $\Theta_T^{\dagger}$  принимается в зависимости от теплопроизводительности теплоагрегатора. Так, при номинальной величине её при камерном сжигании газа или мазута  $\theta_T^{\dagger} = 1100 \div 1200$  °С.

Для камерных топок при сжигании газа или мазута параметр  $M$ рассчитывается по формуле (4.37):

$$
M = M_o(1 - 0.4 \cdot \chi_{\Gamma}) \tag{4.37}
$$

где  $\chi_{\Gamma}$ -положение горелки относительно топки, м, рассчитывается по формуле (4.38):

$$
\chi_{\Gamma} = h_{\Gamma}/H_{T} \tag{4.38}
$$

$$
\chi_{\Gamma} = \frac{715}{1960} = 0.36
$$

 $M_0 = 0.4$ -коэффициент,  $\delta/p$ , принимается по нормативному методу для газомазутных горелок при настенном расположении горелок.

Рассчитаем параметр  $M$  по формуле (4.37):

$$
M = 0.4(1 - 0.4 \cdot 0.36) = 0.34
$$

Основной радиационной характеристикой продуктов сгорания служит критерий поглощательной способности (критерий Бугера), который свитается по формуле (4.39):

$$
Bu = kps \tag{4.39}
$$

Где -коэффициент поглощения топочной среды, 1/(МПа), рассчитывается по температуре и составу газов на выходе из топки. При его определении учитывается излучение трехатомных газов  $(RO<sub>2</sub>, H<sub>2</sub>O)$  и взвешенных в их потоке частиц сажи;

 $p = 0.1$ -давление в потоке, МПа;

 - эффективная толщина излучающего слоя топки, м, определяется по формуле (4.40):

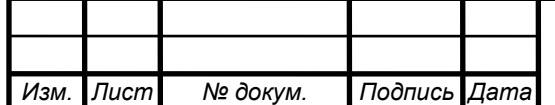

## *<sup>46</sup> 13.03.01.62.2017.413.12 ПЗ*

*Лист*

$$
s = 3.6 \frac{V_T}{F_{CT}} \tag{4.40}
$$

где  $V_T = 10{,}72{\text{-}}$ объем топочной камеры, м.

Рассчитаем эффективную толщину излучающего слоя по формуле (4.40):

$$
s = 3.6 \frac{10.72}{26} = 1.48 \, \text{m}
$$

Расчет коэффициента поглощения топочной среды, 1/(МПа), проводится по формуле (4.41):

 $k = k_{\Gamma} + mk_{c}$  $(4.41)$ где  $k_{\Gamma}$ - Коэффициент поглощения лучей газовой фазой продуктов сгорания (RO<sub>2</sub>,  $H_2O$ ),  $1/(M\Pi a)$ ;

При сжигании природного газа  $m = 0.1$ .

Коэффициент поглощения лучей газовой фазой продуктов сгорания  $(RO<sub>2</sub>, H<sub>2</sub>O)$ , 1/(МПа), рассчитывается по формуле (4.42):

$$
k_{\Gamma} = k_{\Gamma}^{\circ} r_{\Pi} = \left(\frac{7.8 + 16r_{\text{H2O}}}{\sqrt{10pr_{\Pi} s_{\Gamma}}} - 1\right) \cdot \left(1 - 0.37 \cdot 10^{-3} T_{\Gamma}^{\circ}\right) \cdot r_{\Pi} \tag{4.42}
$$

где  $r_{\Pi} = r_{RO2} + r_{H2O} = 0.273$  -суммарная объемная доля трехатомных газов в продуктах сгорания;

 $T^{\text{''}}_T$ -температура газа на выходе из топки принимается, К;

 $k_{\Gamma}^{\circ} = 2,5$ -определяется по рис. П. 3. [26].

Определим коэффициент поглощения лучей газовой фазой продуктов сгорания ( $RO<sub>2</sub>$ ,  $H<sub>2</sub>O$ ) по формуле (4.42):

$$
k_{\Gamma} = 2.5 \cdot 0.273 = 0.686
$$

Коэффициент поглощения лучей частицами сажи, 1/(мМПа), рассчитывается по формуле (4.43):

$$
k_c = \frac{1.2}{1 + \alpha_T^2} \left(\frac{C^r}{H^r}\right)^{0.4} \left(1.6 \cdot 10^{-3} \cdot T_T^{\dagger} - 0.5\right) \tag{4.43}
$$

где  $T^{\text{''}}_T$ -температура газов на выходе из топки принимается, К;

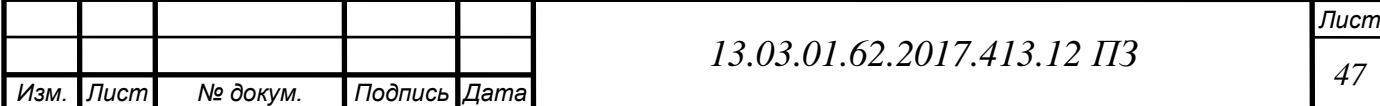

 $\alpha_T = 1.1$ - коэффициент избытка воздуха на выходе из топки;  $c^r$  $\frac{c}{H^{r}}$  соотношение углерода и водорода в рабочей массе топлива.

При сжигании газа соотношение углерода и водорода в рабочей массе топлива можно найти по формуле (4.44):

$$
\frac{C^r}{H^r} = 0.12 \sum_{n=1}^{m} C_m H_n \tag{4.44}
$$

Рассчитаем соотношение углерода и водорода в рабочей массе топлива по формуле (4.44):

$$
\frac{C^r}{H^r} = 0.12\left(\frac{1}{4}\cdot 98.24 + \frac{2}{6}\cdot 29 + \frac{3}{8}\cdot 20 + \frac{4}{10}\cdot 9 + \frac{5}{12}\cdot 4\right) = 5.63
$$

Рассчитаем коэффициент поглощения лучей частицами сажи по формуле (4.43):

$$
k_c = \frac{1,2}{1+1,1^2} (5,63)^{0,4} (1,6 \cdot 10^{-3} \cdot 2027 - 0,5) = 2,97
$$

Рассчитаем коэффициент поглощения топочной среды по формуле(4.41):

$$
k = 0.686 + 0.1 \cdot 2.97 = 0.98
$$

Рассчитаем критерий поглощательной способности (критерий Бугера) по формуле(4.39):

$$
Bu = 0.98 \cdot 0.1 \cdot 1.48 = 0.145
$$

Определение среднего значения коэффициента тепловой эффективности экранов  $\psi_{\rm cn}$  производится для 6 стен топочной камеры рассчитывается по формуле (4.45):

$$
\psi_{\rm cp} = \frac{\sum \psi_i \cdot F_i}{F_{CT}} \tag{4.45}
$$

где  $\psi_i$ -коэффициент тепловой эффективности соответствующий площади экрана стены;

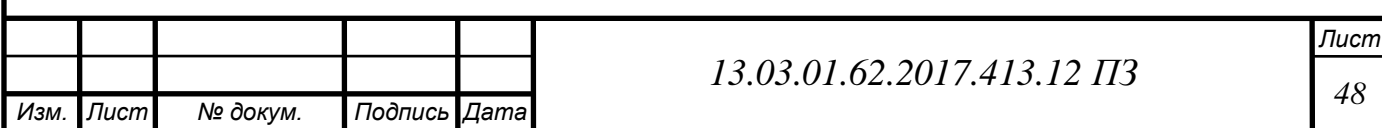

 $F_i$ -площадь экрана стены (с учетом горелок, лючков и т. д., при отсутствии геометрических параметров топки определяется по масштабу чертежа), м<sup>2</sup>, для неэкранированных стен и участков  $\psi = 0$ .

Для каждой стены в общем случае  $\psi$  определяется по формуле (4.46):

$$
\psi = \zeta \tag{4.46}
$$

где  $\zeta = 0.65$ -коэффициент, учитывающий тепловое сопротивление загрязнения или закрытия экрана изоляцией (определяется по табл. 6.1) [26];

 $\gamma = 0.97$ -угловой коэффициент экрана, зависящий от *s/d* (рис 6.2 [26]).

Определим значение коэффициента тепловой эффективности экранов по формуле (4.44):

 $\psi = 0.65 \cdot 0.97 = 0.63$ 

Для выходного окна топки, отделяющим топку от распложенной за ним поверхности нагрева, коэффициент  $\zeta_{\text{max}}$  определяется по формуле (4.47):

$$
\zeta_{\text{BUX}} = \zeta \cdot \beta \tag{4.47}
$$

где -коэффициент, принимается по таблице таким же, как и для настенных экранов;

 -коэффициент, учитывающий взаимный теплообмен между топкой и поверхностью нагрева, при размещении за окном фестона  $\beta = 0.9$ , котельного пучка  $\beta = 1$ . Для данного котла  $\zeta_{\text{max}} = \zeta = 0.65$ .

Удельное тепловое напряжение топочного объема, к $Br/m^3$ , определяется по формуле (4.48):

$$
q_V = \frac{B \cdot Q_p^r}{V_T} \tag{4.48}
$$

где -расход топлива, м $^{3}/$ с;

 $Q_p^r$ - располагаемая теплота сгорания топлива, кДж/м<sup>3</sup>;

 $V_T$ - объем топки, м<sup>3</sup>.

Найдем удельное тепловой напряжение топочного объема по формуле(4.48):

$$
q_V = \frac{0,107 \cdot 35805}{9,1} = 347,1 \text{ }\text{rBr/m}^3
$$

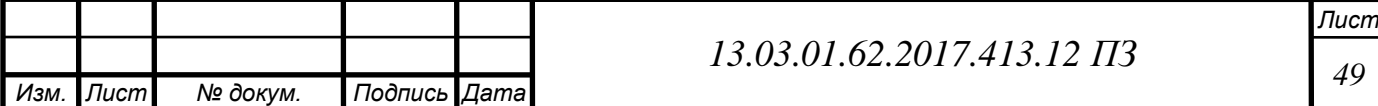

Среднее удельное тепловое напряжение поверхности нагрева экранов,  $\kappa$ Вт/м<sup>3</sup>, определяется по формуле (4.49):

$$
q_{\Pi} = \frac{B \cdot Q_{\Pi}}{F_{CT}} \tag{4.49}
$$

Тепловосприятие топки, кДж/м<sup>3</sup>, рассчитывается по формуле (4.50):

$$
Q_{\text{J}} = \varphi \cdot (Q_T - I_T^{\dagger}) \tag{4.50}
$$

$$
Q_{\text{J}} = 0.98 \cdot (35769 - 30705.78) = 4962 \text{ K} \text{J} \text{K} / \text{M}^3
$$

Рассчитаем среднее удельное тепловое напряжение поверхности нагрева экранов по формуле (4.47):

$$
q_{\rm J} = \frac{0.107 \cdot 4962}{26} = 20.42 \text{ kBr/m}^3
$$

Расчетное значение  $q_v$  меньше максимально допустимого для топки по табл. 3.2 [26].

Определим среднее значение коэффициент тепловой эффективности экранов по формуле (4.45):

$$
\psi_{cp} = \frac{2 \cdot 1,66 \cdot 1,43 \cdot 0,63 + 2 \cdot 3,825 \cdot 1,43 \cdot 0,63 + 1,66 \cdot 1,43 \cdot 0,63}{26} = 0,44
$$

Определим температуру газов на выходе из топки по формуле (4.33):

$$
\theta_T^{\prime} = \frac{2027}{1 + 0.34 \cdot 0.145^{0.3} \left[\frac{5.67 \cdot 10^{-11} \cdot 0.44 \cdot 26 \cdot 2027^3}{0.98 \cdot 0.108 \cdot 7.44}\right] - 0.6} - 273
$$
  
= 1662.9 °C

Т.к.  $\theta_{T \text{ npu} + m}^{\dagger} - \theta_{T \text{ pacu}}^{\dagger} = 91.1^{\circ}\text{C} > 100^{\circ}\text{C}$ , то расчет топки можно считать оконченным.

#### **4.5.6 Расчет конвективных пучков**

В зависимости от типа котла может быть 2-3 пучка. Производится поверочный расчет пучков труб при известных температурах продуктов сгорания ни входе в

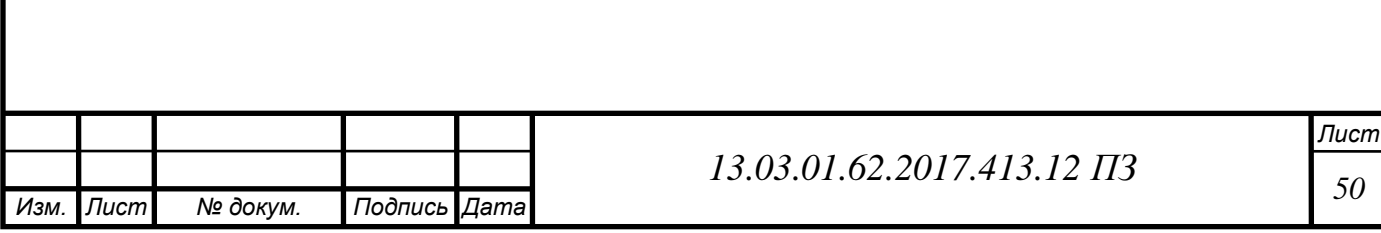

КП  $(\theta')$ , уходящих газов  $(\theta_{vx})$  и воды на входе и на выходе из КП. Обычно пучки считаются как одна целая поверхность нагрева.

Основными уравнениями являются: уравнение теплового баланса  $Q_6$  и уравнение теплопередачи  $Q_T$ .

Известны все основные параметры: температура газов на выходе из топки  $\Theta_7^{\nu}$ и температура уходящих газов  $\theta_{vx}$ , по ним определяют среднее значение температуры газов, а далее значения  $Q_6$  и  $Q_T$ .

Балансовое количество тепла передается дымовми газами воде, протекающей в трубах конвективного пучка.

Расчет уравнения теплового баланса, кДж/м<sup>3</sup>, имеет вид (4.51):

$$
Q_6 = \varphi \left( I' - I' \right) \tag{4.51}
$$

где  $\varphi = 0.98$ -коэффициент сохранения тепла (из расчета топки);

 $I' = 28908,87 \frac{k}{\mu}$ ж $\frac{f}{m^3}$ -теплосодержание дымовых газов на входе в конвективные пучки (на выходе из топки) при температуре  $\theta_T$ ;  $I^{\dagger} = 1953.47 \text{ к} / \mu^3$ -теплосодержание газов на выходе из котла (конвективных пучков) при известной температуре  $\theta_{vx}$ .

По уравнению (4.51) находим значение  $Q_6$ :

$$
Q_6 = 0.98(28908.97 - 1953.47) = 26416.29 \text{ kJpc}/\text{m}^3
$$

Расчет уравнения теплопередачи, кДж/м<sup>3</sup>, имеет вид:

$$
Q_{\rm T} = \frac{k \cdot \Delta t \cdot H}{10^3 B} \tag{4.52}
$$

где *-*коэффициент теплопередачи от дымовых газов к воде, текущей внутри труб конвективного пучка,  $Br/(M^2K)$ , определяется по формуле (4.53);  $\Delta t$ -температурный напор, °С, определяется по формуле (4.62);  $H$ -поверхность нагрева конвективной части, м<sup>2</sup>, , дается в характеристиках котла.

Коэффициент теплопередачи рассчитывается по формуле (4.53):

$$
k = \psi(\alpha_{\kappa} + \alpha_{\eta}) \tag{4.53}
$$

где  $\psi = 0.8$ -коэффициент тепловой эффективности пучка, зависит от топлива и средней температуры газов  $\theta_{\rm cn}^{\Gamma}$ , принимается по таблице 7.1 [26];

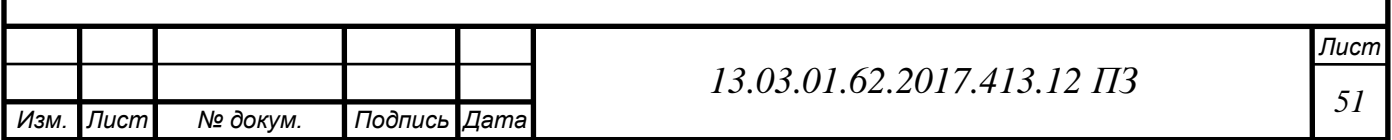

 $\alpha_{\kappa} = 81,1$ -коэффициент теплоотдачи конвекцией (по рис. П. 5) [26] для гладких труб при продольном омывании дымовыми газами,  $Br/(M^2K)$ ;  $\alpha_{\text{n}}$ -коэффициент теплоотдачи излучением трехатомных газов [26],  $Br/(M^2K)$ .

Коэффициент теплоотдачи конвекцией зависит от: расположения КП, направления движения дымовых газов, скорости газов, диаметра труб.

Расчетная скорость дымовых газов  $\omega$ , м/с, в конвективном пучке рассчитывается по формуле (4.54):

$$
\omega = \frac{BV_{\Gamma}(\Theta_{\rm cp}^{\Gamma} + 273)}{273 F}
$$
\n(4.54)

где  $V_\Gamma$ -объем газов в конвективном пучке по табл. 2.1 [26], м $^3$ /м $^3$ ;

 $F$ - живое сечение для прохода дымовых газов в пучке, м<sup>2</sup>, рассчитывается по формуле (4.56);

 $\hat{B} = 0.108$ -расход топлива, м<sup>3</sup>/с;

 $\Theta_{\rm co}^{\Gamma}$ -среднее значении температуры газов в пучке, °С, рассчитывается по формуле (4.55):

$$
\Theta_{\rm cp}^{\Gamma} = \frac{\Theta_{\rm T}^{\nu} + \Theta_{\rm yx}}{2} \tag{4.55}
$$

Рассчитаем среднее значение температуры газов в пучке по формуле  $(4.55)$ :

$$
\Theta_{cp}^{\Gamma} = \frac{1662.9 + 132}{2} = 897.45 \,^{\circ}\mathrm{C}
$$

Найдем значение живого сечения конвективного пучка,  $x^2$ , по формуле (4.56):

$$
F = F_{\text{ra}3} - n \cdot \pi \cdot \frac{d^2}{4} \tag{4.56}
$$

где  $F_{\rm{ras}}=1$ ,57-площадь поперечного сечения газохода, м<sup>2</sup>, из паспорта котла;  $n = 306$ -количество рядов труб по глубине, шт;

 $d$ -диаметр труб в пучке, м.

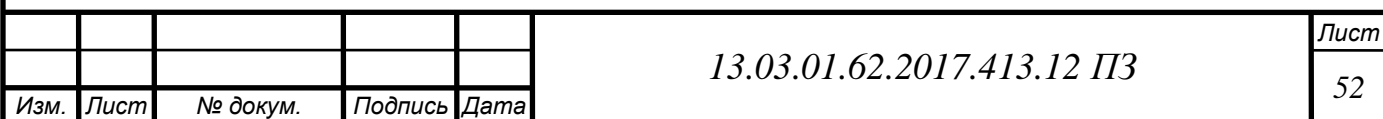

Найдем значение живого сечения конвективного пучка,  $M^2$ , по формуле (4.56):

$$
F = 1,54 - 306 \cdot 3,14 \cdot \frac{0,028^2}{4} = 0,82 \cdot \frac{1}{2}
$$

Рассчитываем скорость дымовых газов по (4.54):

$$
\omega = \frac{0,108 \cdot 11,627(897,45 + 273)}{273 \cdot 0,82} = 6,6 \text{ m/c}
$$

Расчет коэффициента теплоотдачи излучением,  $Br/(M^2K)$ , по формуле (4.57):

$$
\alpha_{\scriptscriptstyle \rm I\hspace{-1pt}I} = \alpha_{\scriptscriptstyle \rm H} \cdot a \tag{4.57}
$$

где а -степень черноты;

 $\alpha_{\text{H}} = 218.6$ - коэффициент теплоотдачи дымовых газов определяется по рис. П.7 [26];

Степень черноты определяется по формулам (4.58), (4.59):

$$
a = 1 - e^{-kps} \tag{4.58}
$$

$$
kps = (k_{\Gamma} \cdot r_{\Pi}) \cdot ps \tag{4.59}
$$

где  $r_{\Pi} = 0.273$ -суммарные доли трехатомных газов;

 $k_{\text{r}} = 42.5$ - коэффициент ослабления лучей трехатомными газами, определяется по рис. П.3 [26]в зависимости от  $r_{H20}$ , комплекса ( $r_{H20}$  +  $r_{RO2}$ )  $sp$  и средней температуры газов в конвективном пучке для незапыленного потока,1/(мМПа);

 $p = 0.1$ -давление газов в котле, МПа;

 *-*'эффективная толщина излучающего слоя, м, определяется по формуле (4.60):

$$
s = 0.9d \left(\frac{4S_1S_2}{\pi d^2} - 1\right)
$$
 (4.60)

где  $S_1$  и  $S_2$ - продольный и поперечный шаги труб КП (определяются по характеристикам котла), м;

 $r_{H2O}$  и  $r_{RO2}$ -объемные доли водяных паров трехатомных газов (принимаются как дл топки).

Определим эффективную толщину излучающего слоя по формуле (4.60):

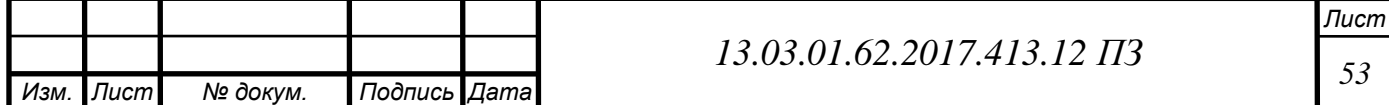

$$
s = 0.9 \cdot 0.028 \left( \frac{4 \cdot 0.064 \cdot 0.04}{3.14 \cdot 0.028^2} - 1 \right) = 0.079 \text{ m}
$$

Рассчитаем степень черноты по формулам (4.58), (4.59):

$$
kps = (42.5 \cdot 0.273) \cdot 0.1 \cdot 0.079 = 0.241
$$

$$
a = 1 - e^{-0.241} = 0.215
$$

Рассчитаем коэффициент теплопередачи излучением по формуле (4,57):

$$
\alpha_{\rm n} = 218.6 \cdot 0.215 = 47
$$

Температурный напор считается по формуле(4.62):

$$
\Delta t = \frac{\Delta t_6 - \Delta t_{\rm M}}{ln \frac{\Delta t_6}{\Delta t_{\rm M}}}
$$
(4.62)  

$$
\Delta t = \frac{1592.9 - 43}{ln \frac{1592.9}{43}} = 429.1 \text{ °C}
$$

Рассчитаем коэффициент теплопередачи по формуле (4.53):

$$
k = 0.8(81.1 + 47) = 102.5
$$

Рассчитаем количество теплоты, переданное в конвективной части по формуле(4.52):

$$
Q_T = \frac{102.5 \cdot 429.1 \cdot 63.8}{10^3 \cdot 0.108} = 25982.4 \, \kappa \text{Lc} / \text{m}^3
$$

Расчет погрешность ∆ по формуле (4.63):

$$
\Delta = \frac{Q_{\delta} - Q_{T}}{Q_{T}} \cdot 100\% \tag{4.63}
$$

Рассчитаем погрешность расчета по формуле (4.63):

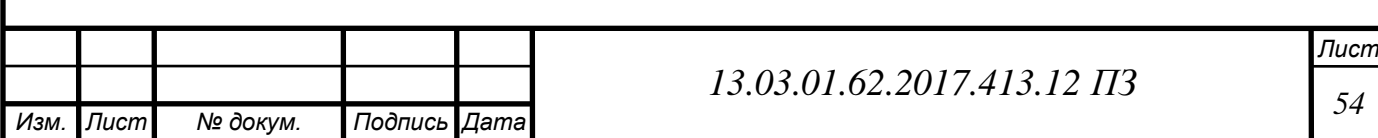

$$
\Delta = \frac{26416,29 - 25982,4}{26416,29} \cdot 100 = 1,64\%
$$

Погрешность < 2%, расчет можно считать оконченным.

#### **4.6 Выбор вспомогательного оборудования**

В зависимости от применения выделяют несколько групп насосов. Циркуляционные обеспечивают циркуляцию теплоносителя в контуре, будь то контур котельной или же контур теплосети. Насосы линии рециркуляции подают часть горячей воды из подающего трубопровода в обратный трубопровод перед входом в котел для подержания температуры обратной воды выше минимально допустимой. Также необходимы насосы на линию подпитки, которые будут подавать очищенную и обработанную воду в контуры.

#### **4.6.1 Выбор насосов**

Циркуляционные насосы для обоих контуров должны быть подобраны так, чтобы при выходе из строя любого насоса оставшиеся могли обеспечить подачу максимального расхода воды, и обеспечить требуемый напор после преодоления гидравлических сопротивлений. Также при выборе насосов необходимо учесть наличие летней нагрузки. Установка насосов осуществляется на обратном трубопроводе для обеспечения более щадящих условий работы.

Будем использовать насосы немецкой фирмы Wilo, специализирующейся на насосном оборудовании, и зарекомендовавшей себя как производителя качественных аппаратов с приемлемой ценой.

Предполагается установка относительно небольших циркуляционных насосов с мокрым ротором и встроенным частотным преобразователем. Этим требованиям удовлетворяют насосы серии TOP-S. Они применяются в системах отопления, кондиционирования, охлаждения, имеют фланцевые соединения для удобства монтажа. Возможно использование при температурах теплоносителя от  $-20$ °С до  $+130$ °С.

В котловом контуре расход составляет  $G_k$ =8,112 кг/с, или 30 м<sup>3</sup>/ч, а в летнее время  $G_k$ =2,688 кг/с, или 10 м<sup>3</sup>/ч. Достаточный напор для преодоления гидросопротивлений равен 10 м. Установим два насоса TOP-S 80/15: при подаче в  $30 \text{ m}^3/\text{V}$  насос развивает больше 12 метров, чего вполне достаточно. В летнем режиме насос будет работать не в полную мощность благодаря частотному преобразователю, что положительно скажется на сроке службы. Второй насос – резервный.В наружном контуре максимальный расход составляет *Gтс*=12,782 кг/с, или 40 м<sup>3</sup>/ч, а в летнее время  $G_{mc}$ =2,959 кг/с, или 10 м<sup>3</sup>/ч. В связи с небольшой протяженностью теплосети требуемый напор равен 15 м. В качестве сетевых установим два насоса TOP-S 80/20, один в качестве резервного. Такой насос при подаче 40  $\mathrm{m}^3$ /ч развивает напор 15 метров, что соответствует проведенным расчетам.

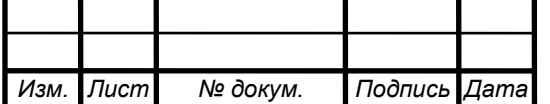

*Лист*

Насосы рециркуляции по рекомендации производителя котлов рекомендуется выбирать на 30% от максимального значения расхода воды через котел. Через один котел проходит в максимальном зимнем режиме *Gка*=4,1кг/с, или 15м<sup>3</sup> /ч. В качестве рециркуляционных выберем насосы TOP-S 50/4.

Для подпитки предполагается установка насосной станции с баком для сглаживания работы насоса при утечках в системе. Расход подпитки в закрытых системах теплоснабжения принимается равным 0,75% от расхода воды в системе [31], и с учетом внутреннего контура равен  $G_{no\delta n}$ =1м<sup>3</sup>/ч. Исходя из этого выбираем станцию Wilo HMP 303, в состав которой входят: два центробежных насоса Wilo MP 303, каждый из которых развивает при величине подачи  $1\text{m}^3/\text{v}$ напор 30м; бак объемом 50л.

Также для котлов необходимо установить расширительные баки. Выберем два мембранных расширительных бака Reflex NG100.

#### **4.6.2 Выбор оборудования для водоподготовки**

Водоподготовка осуществляется в два этапа. На первом этапе производится умягчение воды, для чего предполагается применять умягчающую установку картриджного типа с ионообменной смолой Pentek WS-20BB [40]. Этот фильтр предназначен для снижения содержания солей, жесткости и удаления тяжелых металлов из воды. Ионообменная смола забирает из известковых солей ионы кальция и магния, и тяжелые металлы (например, свинец).

Промежуточным звеном процесса водоподготовки является бак подпиточной воды объемом  $1\text{m}^3$ . Предполагается установка бака Aquatech 1000 [43] с системой слежения за уровнем и автоматическом пополнении до нужного.

Следующим этапом является комплексная обработка воды. Для этого предполагается использовать две установки для коррекционной обработки воды с насосом-дозатором, водосчетчиком и баком 100л HydroTech Ds 6E1506 [41] – по одной на каждый контур. Дозирующий комплекс предназначен для подачи в обрабатываемую воду химических реагентов, с целью предотвращения коррозии оборудования и трубопроводов, накипеобразования, для связывания в воде растворенного кислорода и свободного хлора.

Подача дозы химических реагентов производится дозирующим насосом. Сигнал к началу дозирования осуществляется по внешнему сигналу подаваемого с водосчетчика с импульсным выходом при прохождении через него обрабатываемой воды. Забор реагента происходит из специальной градуированной емкости по мягкой трубке, выполненой из ПВХ. Насос оснащен датчиком уровня для остановки насоса при опустошении емкости дозирования (при этом на насосе загорается соответствующий светодиод). Напорная линия реагента выполнена из полужесткой полиэтиленовой трубки. Также на напорной линии предусмотрен обратный клапан для предотвращения попадания обрабатываемой воды в емкость дозирования.

Для коррекции уровня рН обрабатываемой воды может быть использована установка, дозирование которой осуществляется по сигналу датчика рН, устанавливаемого после точки дозирования. Датчик при измерении уровня рН

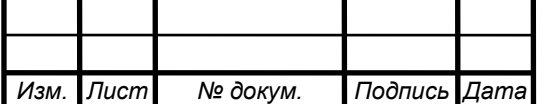

# *<sup>56</sup> 13.03.01.62.2017.413.12 ПЗ*

*Лист*

обрабатываемой воды подает токовый сигнал, который обрабатывается контроллером дозирующего насоса. По данному сигналу насос корректирует производительность подачи реагента до соответствия значения рН, заданного на контроллере насоса, с фактическим значением уровня рН обрабатываемой воды.

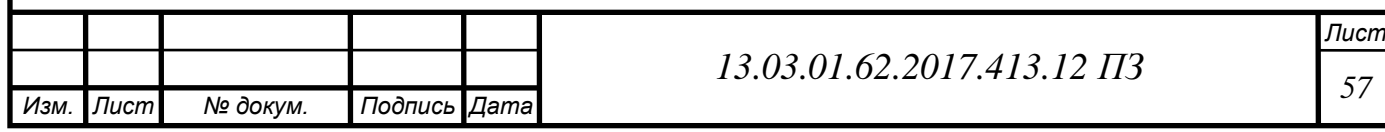

## **5 ЭНЕРГОСБЕРЕЖЕНИЕ**

В декабре 2010 г. в Российской Федерации принята государственная программа «Энергосбережение и повышение энергетической эффективности на период до 2020 года». Общими целями этой программы являются: снижение потребления топлива, затрат на энергию и различного рода потерь.

Настоящий закон устанавливает основные принципы энергосберегающей политики государства, а именно:

– Приоритет эффективного использования энергоресурсов;

– Любой товар, произведенный или импортируемый на территории РФ, должен пройти сертификацию и содержать полную информацию об их энергетической эффективности;

– Устанавливает необходимость соответствия энергоэффективности зданий и сооружений требованиям правил, утвержденных правительством РФ;

– Любые производимые, передаваемые и потребляемые энергоресурсы в обязательном порядке подлежат учету;

– Бюджетные учреждения обязаны снизить не менее чем на 15% объемы потребления энергоресурсов от уровня потребления в 2009 году в течении 5 лет начиная с 2010 году, причем ежегодные темпы снижения потребления должны составлять не менее 3%.

Задачи государственной политики в области энергосбережения отражены так же в проекте энергетической стратегии России на период до 2030 года [4]. Согласно ему, целью энергетической политики России является максимальное использование природных энергетических ресурсов и потенциала энергетического сектора для устойчивого роста экономики, повышения качества жизни населения страны и содействия укрупнению его внешнеэкономических позиций[4].

С учетом специфики различных секторов экономики, определены подпрограммы, объединяющие группы однотипных мероприятий. В частности, подпрограмма «Энергосбережение и повышение энергетической эффективности в теплоснабжении и системах коммунальной инфрастуктуры» предполагает[4]:

– модернизацию и реконструкцию котельных;

– ликвидацию неэффективно работающих котельных;

– передачу тепловой нагрузки на эффективную когенерацию, снижение на этой основе затрат топлива на выработку тепла.

На эксплуатируемых в настоящее время котельных можно выявить следующие недостатки:

– большой физический и моральный износ оборудования;

– отсутствие систем автоматики или их низкая эффективность;

– несовершенство газогорелочных устройств;

– плохая теплоизоляция;

– образование отложений на поверхностях нагрева;

– неплотности газоходов

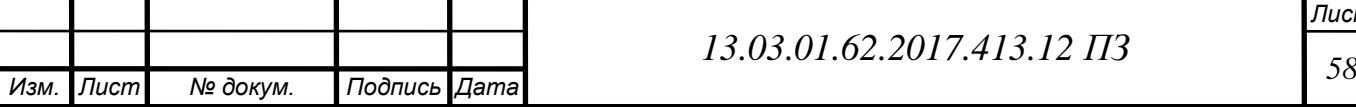

*Лист*

Исходя из этого можно предложить направления реконструкции и модернизации котельных[34].

Снижение потерь теплоты с уходящими газами:

– поддержание оптимального коэффициента избытка воздуха в топке котла и снижение присосов воздуха по его тракту;

– поддержание чистоты внутренней и наружной поверхностей нагрева, что позволяет увеличить коэффициент теплопередачи;

– увеличение площадей хвостовых поверхностей нагрева;

– перевод котлов на природный газ.

Для уменьшения интенсивности образования солевых отложений на поверхностях теплообмена предполагается совершенствование системы водоподготовки. В зависимости от требуемых показателей качества воды (жесткость, окисляемость, сухой остаток, содержание взвешенных веществ) рекомендуют ту или иную технологию водоподготовки (фильтрование, отстаивание, осаждение, десорбция, химводоочистка)).

Замена обмуровки котлов малой мощности из традиционных материалов позволяет снизить теплопотери в определённой среде за счёт теплоотдачи с наружных нагретых поверхностей в 1,5-2 раза, что повысит общий кпд котельной на 1,5-2%[34].

В дипломном проекте предполагается установка современных котлов RS-D, работающих на природном газе. В целом котельная автономна, т.е. не требует вмешательства в работу человека, что позволит исключить отказы, сбои из-за человеческого фактора. Котлы оборудованы современными системами погодозависимой автоматики, которая предполагает автоматическое оперативное регулирование параметров теплоносителя в зависимости от температуры наружного воздуха. Это обеспечит экономичность работы в любом режиме.

Предполагается установка частотных регуляторов приводов насосов для того, чтобы регулировать их параметры в зависимости от требуемого расхода. Насос не будет работать постоянно на полную мощность, а при необходимости снижения подачи перепускать часть воды из выходного патрубка во входной. Вместо этого будет регулироваться частота вращения для обеспечения требуемой подачи, что позволит снизить энергопотребление котельной на собственные нужды.

Вся автоматика управляется единым блоком, что и позволяет исключить из работы человека.

Также котельная разрабатывается двухконтурная. Это обосновано, во-первых, современными требованиями, а во-вторых, надежностью оборудования. Теплосеть в данном районе построена давно, следовательно, имеют место быть утечки, частые ремонты, коррозия и перенос по сети механических частиц. Рубашка котла имеет цельный корпус с патрубками в верхней части, следовательно, при попадании в нее механических частиц, чистка рубашки котла не представляется возможной. Также водоподготовка для котельного контура дороже, чем для теплосети, следовательно, утечки теплоносителя будут иметь плохие последствия в финансовом плане для организации.

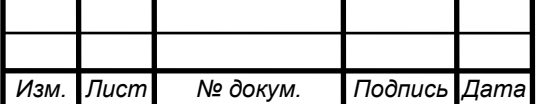

*Лист*

Предполагается установка двух пластинчатых теплообменников фирмы «Ридан». Два теплообменника устанавливаются для возможности бесперебойного теплоснабжения, хоть и со снижением параметров, при выходе из строя или плановой очистке одного из них. Пластинчатые теплообменники компактнее используемых сейчас кожухотрубных, имеют более высокий по сравнению с ними коэффициент теплопередачи, меньшую металлоемкость, проще обслуживание.

Примененные в проекте технологии позволяют снизить расход топлива и использовать теплоту сгорания этого топлива более рационально. Снижение расхода топлива положительно скажется на окупаемости проекта.

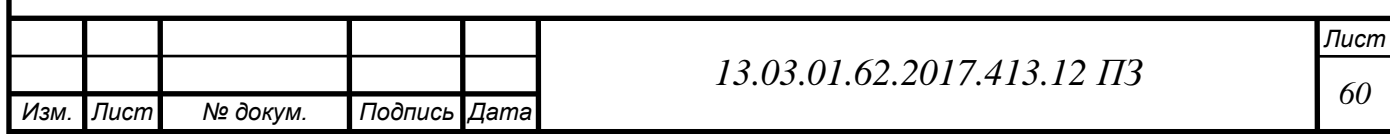

## **6 ВОПРОСЫ ЭКОЛОГИИ**

При сжигании органического топлива образуются оксиды углерода, серы, азота, соединения свинца, сажа, углеводороды, в том числе канцерогенные, например бенз(а)пирен, и другие вещества в твердом, жидком и газообразном состоянии [30].

Необходимо удаление во внешнюю среду и рассеивание продуктов сжигания топлива, для этого необходимо установить дымовую трубу, которая бы позволяла достигать допустимой концентрации вредных веществ в приземном слое атмосферы. Для определения диаметра и высоты трубы необходимо провести соответствующие расчеты. Для начала необходимо определить выброс вредных веществ, образующихся при горении [24].

При сжигании природного газа в топочной камере образуется в основном окись азота NO (более 95%). Образование двуокиси азота  $NO<sub>2</sub>$  за счет окисления NО происходит при низких температурах и требует значительного времени.

Проведем расчет высоты дымовой трубы на летний и зимний режимы раьоты по методике, изложенной в [25].

Выброс окислов азота, г/с, рассчитывается по  $NO<sub>2</sub>[25]$ . Для котлов малой мощности (6.1):

$$
M_{\text{NO}_2} = 0,001 \cdot B \cdot Q_{\mu}^p \cdot K_{\text{NO}_2} \cdot (1 - \beta), \tag{6.1}
$$

где  $B-$ расход топлива, м $^3$ /с;

 $\mathcal{Q}_{\scriptscriptstyle \!\! H}^{\,p}$ – низшая теплота сгорания топлива, МДж/м $^3;$ 

 $K_{\rm NO_2}$  — параметр, характеризующий количество окислов азота, образующихся на МДж теплоты, кг/МДж. Этот параметр определяется по графику в зависимости от мощности котла.

 $\beta$  – коэффициент, зависящий от степени снижения выбросов окислов азота в результате применяемых технических решений, примем равным 0.

Для определения расхода и параметра  $K_{\rm NO_2}$ необходимо знать расчетную температуру наружного воздуха и требующуюся нагрузку.

Расчет дымовой трубы должен выполняться с учетом работы котельной при ее максимально возможной мощности с учетом расширения. Расчет концентрации должен выполняться при работе котельной с тепловыми нагрузками, соответствующими средней температуре наиболее холодного месяца и летнему режиму.

Для Челябинска средняя температура самого холодного месяца (января) равна *tн* = –15°С [12]. Из расчета котла: действительный объем продуктов сгорания при нормальных условиях $V_e^{\mu} = 11,627 \,\text{m}^3/\text{m}^3$ ; расход топлива на один котёл  $B = 0,017$ 

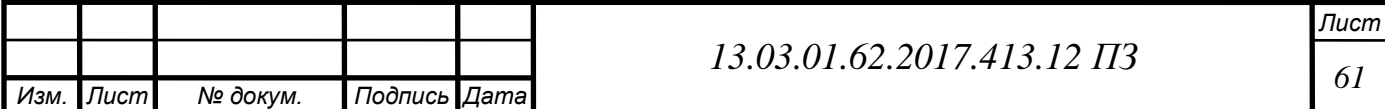

м<sup>3</sup>/с. Зная нагрузку, по рисунку 1.1 [25] определим значение параметра  $K_{\mathrm{NO_2}}$  = 0,095 кг/МДж. Тогда по формуле (6.1) выброс окислов азота составит:

В зимнем режиме:

режиме:  
\n
$$
M_{\text{NO}_2} = 0.001 \cdot 0.017 \cdot 2 \cdot 35,805 \cdot 0.095 \cdot (1 - 0) = 0.116 \text{ r/c}
$$

В летнем режиме:

$$
M_{\text{NO}_2} = 0,001 \cdot 0,017 \cdot 35,805 \cdot 0,095 \cdot (1-0) = 0,058 \text{ r/c}
$$

Расчетный объем продуктов сгорания, (6.2):

$$
V_p = \frac{P_{\scriptscriptstyle{H}y} \cdot V_{\scriptscriptstyle{\Gamma}}^H \cdot T_p}{P_p \cdot T_{\scriptscriptstyle{H}y}},\tag{6.2}
$$

где *Рну* = 760 мм рт. ст.- атмосферное давление при нормальных условиях;  *<sup>р</sup>* = 215°С = 488К- температура дымовых газов на выходе из котла;  $P_p = 740$  мм рт. ст.- атмосферное давление;  $\hat{T}_{\mu\nu} = 20^{\circ}\text{C} = 293\text{K}$ - температура при нормальных технических условиях.

$$
V_p = \frac{760 \cdot 11,627 \cdot 488}{740 \cdot 293} = 19,889 \,\mathrm{m}^3/\mathrm{m}^3
$$

Объемный расход продуктов сгорания,(6.3):

$$
V = B \cdot n \cdot V_p \tag{6.3}
$$

где *n* – число котлов.

В зимнем режиме:

$$
V = 0.017 \cdot 2 \cdot 19,889 = 0,676 \,\mathrm{m/c}
$$

В летнем режиме:

$$
V = 0.017 \cdot 1.19,889 = 0,338 \,\mathrm{m/c}
$$

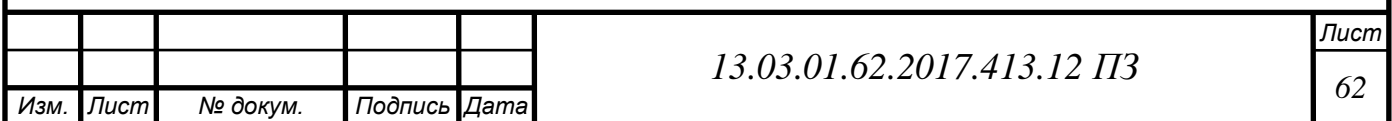

Минимальная высота дымовой трубы рассчитывается из соборажений рассеивания выбросов. Труба должна обеспечить такое рассеивание, при котором максимальная концентрация вредного вещества в приземном слое не превосходит значения максимальной разовой ПДК вещества в атмосферном воздухе.

Рассчитаем минимальную высоту трубы для зимнего режима.

Зададимся скоростью газов на выходе из устья трубы *w* 20 м/с, тогда диаметр устья трубы (6.4):

$$
D = \sqrt{\frac{4 \cdot V}{\pi \cdot w}}\tag{6.4}
$$

$$
D = \sqrt{\frac{4 \cdot 0.676}{3.14 \cdot 20}} = 0.208
$$
 M

Выберем ближайший стандартный диаметр для металлической трубы:  $D<sub>o</sub> = 0,25$  M.

Тогда реальная скорость на выходе, м/с:

$$
w_o = \frac{4 \cdot V}{\pi \cdot D_o^2} \tag{6.5}
$$

$$
w_o = \frac{4 \cdot 0.676}{3.14 \cdot 0.25^2} = 5,384 \text{ m/c}
$$

Высота дымовой трубы (6.6):

$$
h = \sqrt{A \cdot F \cdot n \cdot m \cdot \frac{M}{\Pi \mathcal{J} K} \sqrt[3]{\frac{Z}{V \cdot \Delta T}}}
$$
(6.6)

где *А* – коэффициент, учитывающий рассеивающие свойства атмосферы при неблагоприятных метеорологических условиях, определяется климатической зоной, для Южного Урала *А* = 160;

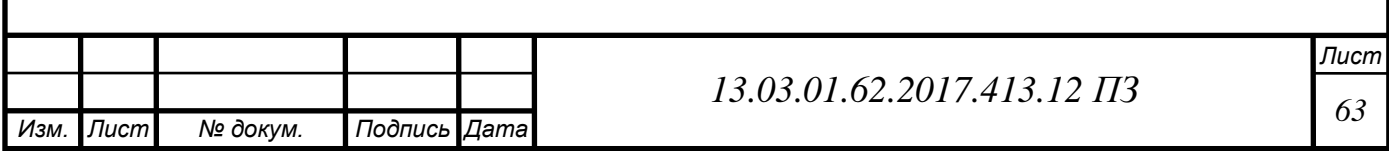

атмосферном воздухе. Для газообразных примесей *F* = 1;

*M* – расход выбрасываемого в атмосферу вещества, г/с;

ПДК – предельно допустимая разовая концентрация окислов азота  $NO<sub>2</sub>$ , составляет 0,085 мг/м3;

*Z* – число труб;

*f*-modelphotomerry. yurnatation concerting concerting concerting the reason of  $M - p_0$  cases, the format spectrum and a reason of  $\mu_{\text{L}} = \mu_{\text{L}} = 1$ ;  $\mu_{\text{L}} = \mu_{\text{L}} = 1$ ,  $\mu_{\text{L}} = 1$ ,  $\mu_{\text{L}} = \mu_{\text{C}} = 0.000$   $\Delta T$  – разность температур выбрасываемых газов и атмосферного воздуха, °C; m и n – коэффициенты, учитывающие подъем факела над трубой. Значения этих коэффициентов определяются по вспомогательным величинам f и v которые определяются по формулам (6.7) и (6.8):

$$
f = \frac{10^3 \cdot w_o^2 \cdot D_o}{h^2 \cdot \Delta T}
$$
 (6.7)

$$
v_M = 0,65 \cdot \sqrt[3]{\frac{V \cdot \Delta T}{h}}
$$
\n(6.8)

Коэффициенты m и n рассчитываются следующим образом: при  $f < 100$  (6.9):

$$
m = \frac{1}{0.67 + 0.1\sqrt{f} + 0.34 \cdot \sqrt[3]{f}}
$$
(6.9)

при  $f > 100$  (6.10):

$$
m = 1,47/\sqrt[3]{f}
$$
 (6.10)

При  $v_{M}$  ≥ 2: *n* = 1; при 0,5 <  $v_{\scriptscriptstyle M}$  < 2 (6.11):

$$
n = 0.532 \cdot \nu_M^2 - 2.13 \cdot \nu_M + 3.13 \tag{6.11}
$$

при  $v_M \le 0.5$  (6.12):

$$
n = 4,4 \cdot \nu_{\scriptscriptstyle M} \tag{6.12}
$$

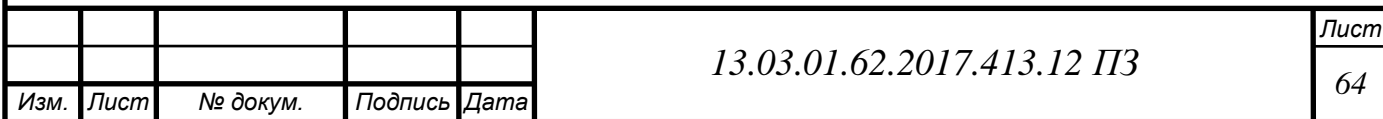

При расчете минимальной высоты трубы воспользуемся графоаналитическим методом [25]. Для этого зададимся тремя высотами труб:

 $h'_3 = 4M$ ,  $h''_3 = 8 \text{ M},$  $h_3''' = 12 \text{ M}.$ 

Произведем расчет для первой высоты, по формуле (6.7) найдем:

$$
f = \frac{10^3 \cdot 5,384^2 \cdot 0,25}{4^2 \cdot 301,8} = 2,355
$$

тогда *m* :

$$
m' = \frac{1}{0.67 + 0.1\sqrt{2.355 + 0.34 \cdot \sqrt[3]{2.355}}} = 0.784
$$

По формуле (6.8):

$$
v_{\mu}^{\prime} = 0.65 \cdot \sqrt[3]{\frac{0.676 \cdot 230.8}{4}} = 2.205
$$

тогда *n'*=1, и высота трубы:

$$
h = \sqrt{160 \cdot 1 \cdot 1 \cdot 0,784 \cdot \frac{0,116}{0,085} \sqrt[3]{\frac{1}{0,676 \cdot 230,8}}} = 5,63 \text{ m}
$$

Аналогичным способом найдем еще две расчетные высоты и сведем значения в таблицу 6.1.

Таблица 6.1 – Значения расчета высоты дымовой трубы

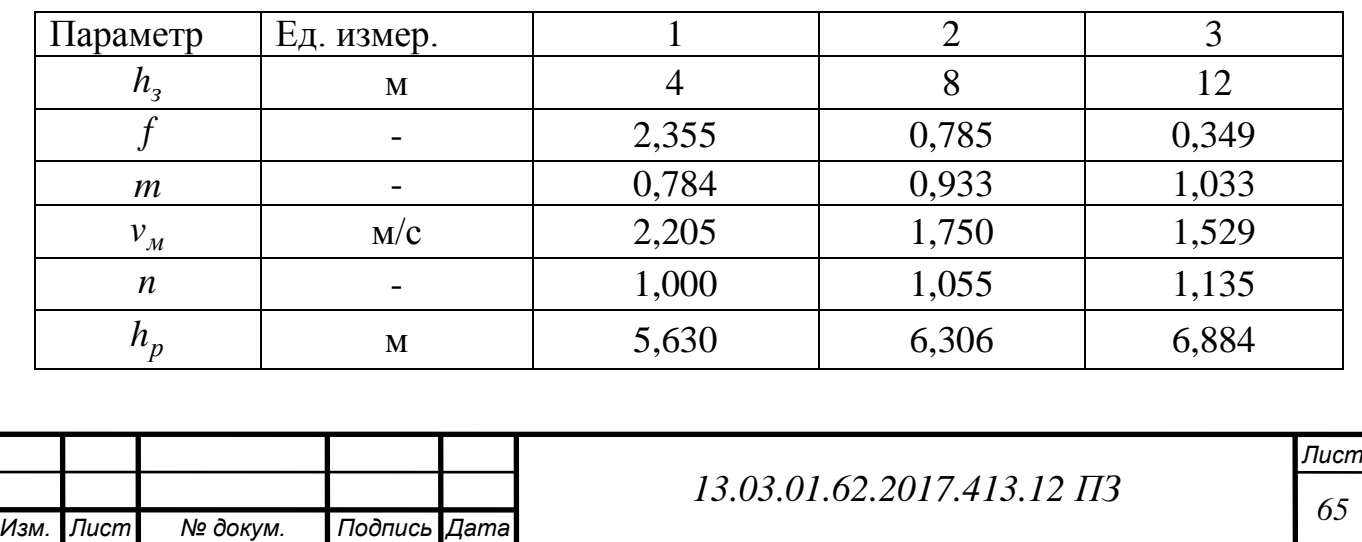

По полученным значениям построим график и найдем минимальную высоту дымовой трубы для разрабатываемой котельной (рисунок 6.1).

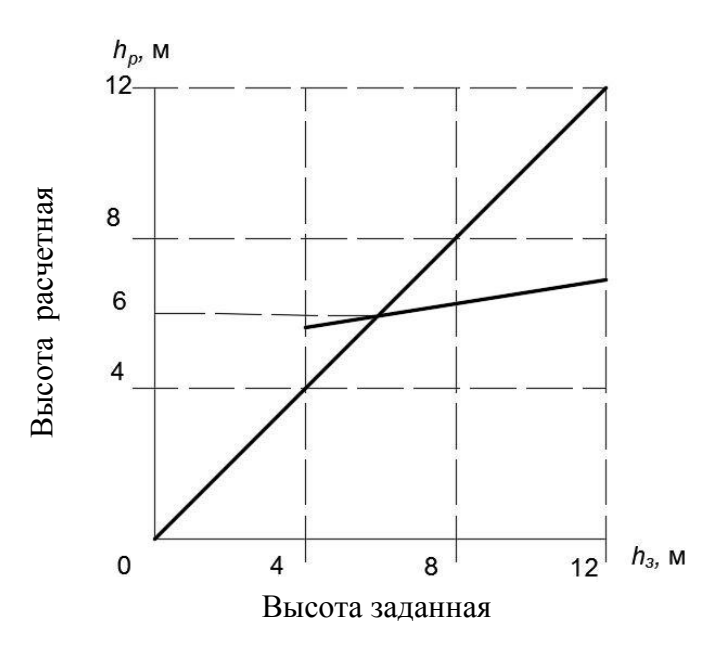

Рисунок 6.1 – Определение минимальной высоты дымовой трубы

Из рисунка видно, что она составляет *hmin* 6 м. Выберем высоту дымовой трубы из стандартных, при этом необходимо учесть соответствие санитарным нормам: труба должна быть на 5 и более метров выше высоты конька на кровле любого строения, находящегося в радиусе 25 метров от котельной. Исходя из этого выберем дымовую трубу высотой 5 м здание стоит на высоте 30 м. Проверим, соответствует ли эта высота поддержанию концентрации вредных веществ в приземном слое не выше ПДК. Максимальная приземная концентрация от источника составит, (6.13):

$$
C_M = \frac{A \cdot M \cdot F \cdot m \cdot n}{h_{min}^2 \cdot \sqrt[3]{V \cdot \Delta T}}
$$
(6.13)

В этой формуле все величины рассчитываются известным способом по формулам (6.7) – (6.12):

$$
f = \frac{10^3 \cdot 5,384^2 \cdot 0,25}{35^2 \cdot 230,8} = 0,223
$$

$$
m = \frac{1}{0.67 + 0.1\sqrt{0.223} + 0.34 \cdot \sqrt[3]{0.223}} = 1.185
$$

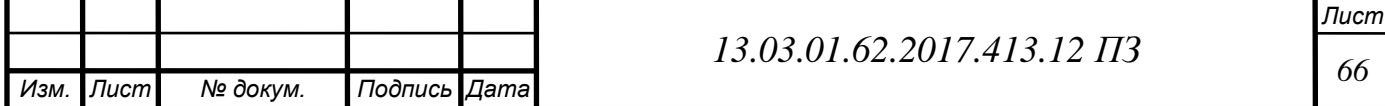

$$
v_{M} = 0.65 \cdot \sqrt[3]{\frac{0.676 \cdot 230.8}{35}} = 1.003
$$

2 *n* = 0,532 · 1,003<sup>2</sup> – 2,13 · 1,003 + 3,13 = 1,186

Приземная концентрация окислов азота (6.13):  
\n
$$
C_{\scriptscriptstyle M} = \frac{160 \cdot 0,116 \cdot 1 \cdot 1,083 \cdot 1,186}{35^2 \cdot \sqrt[3]{0,676 \cdot 230,8}} = 0,0196 \text{ mr/m}^3
$$

<sup>3</sup> *ACOND 2003* + 3,13 = 1,003<br> *A* a asora (6.13):<br> *b* a asora (6.13):<br> *h*(083.1,186 = 0,0196 MT/M<sup>3</sup><br>  $\frac{1,083.1,186}{376.230,8}$  = 0,0196 MT/M<sup>3</sup><br>
Adpoped a emperature B 3MMEN persuality in pressure.<br> **i** a proposi Максимальная концентрация выбросов не превышает ПДК, следовательно, выбранная дымовая труба обеспечит требуемое рассеивание в зимнем режиме. Аналогично проверим рассеивание этой трубой выбросов в летнем режиме:

$$
f = \frac{10^3 \cdot 2,692^2 \cdot 0,25}{35^2 \cdot 192,2} = 0,067
$$

$$
m = \frac{1}{0.67 + 0.1\sqrt{0.067} + 0.34 \cdot \sqrt[3]{0.067}} = 1,199
$$

$$
v_{\scriptscriptstyle M} = 0,65 \cdot \sqrt[3]{\frac{0,676 \cdot 192.2}{35}} = 1,06
$$
  

$$
n = 0,532 \cdot 1,06^2 - 2,13 \cdot 1,06 + 3,13 = 1,417
$$

Приземная концентрация:

$$
C_{\mu} = \frac{160 \cdot 0.058 \cdot 1 \cdot 1,199 \cdot 1,417}{35^2 \cdot \sqrt[3]{0.338 \cdot 192,2}} = 0.0173 \text{ m/s}^3
$$

Максимальная концентрация выбросов не превышает ПДК, следовательно, выбранная дымовая труба обеспечит требуемое рассеивание в летнем режиме.

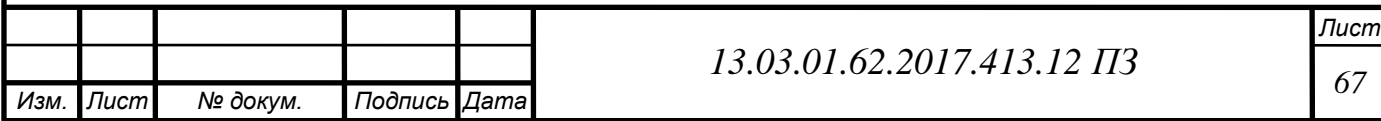

## **7 КОНТРОЛЬНО-ИЗМЕРИТЕЛЬНЫЕ ПРИБОРЫ И АВТОМАТИКА**

В котельной должна предусматриваться защита оборудования, сигнализация, автоматическое регулирование, контроль, входящие в автоматизированную систему управления технологическими процессами котельной в объёме требований [13].

Схема автоматизации разработана в соответствии с требованиями [10] и представлена на плакате [Приложение].

В соответствии с [13] для водогрейных котлов при сжигании газообразного топлива следует предусматривать устройства, автоматически прекращающие подачу топлива к горелкам при:

– повышении или понижении давления газообразного топлива перед горелками;

– понижении давления жидкого топлива перед горелками за регулирующей арматурой;

– понижении давления воздуха перед горелками с принудительной подачей воздуха;

– уменьшении разрежения и/или повышения давления в топке;

– погасании факелов горелок, отключение которых при работе котла не допускается;

– повышении температуры воды на выходе из котла;

– уменьшении расхода воды через котел;

– неисправности цепей защиты.

В котельной следует предусматривать светозвуковую сигнализацию:

– срабатывания защиты;

– повышения и понижения давления газообразного топлива в общем газопроводе к котлам;

– понижения давления воды в каждой питательной магистрали;

– понижения и повышения давления воды в обратном трубопроводе тепловой сети

– отсутствия напряжения на рабочем и резервном вводах питания

Необходимо устанавливаться приборы контроля содержания оксида углерода в помещении.

Для устанавливаемых котлов следует предусмотреть регулирование температуры воды на входе в котел.

Следует предусматривать визуальное отображение параметров на мониторе:

– температуры воды в общем трубопроводе перед водогрейными котлами и на выходе из каждого котла (до запорной арматуры);

– давления воды на выходе из водогрейного котла;

– температуры дымовых газов за котлом;

– давления газообразного топлива перед горелками, после последнего (по ходу газа) отключающего устройства;

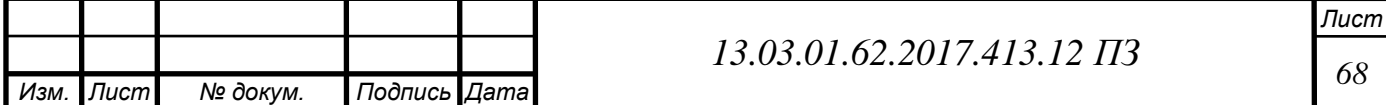

- давления воды в питательных магистралях;
- давления газообразного топлива в магистралях перед котлами;
- давления воды в системах теплоснабжения.

Встроенная система управления горелкой, с помощью специальным образом запрограммированных электронных блоков, позволяют контролировать разные элементы, которые влияют на правильное смешивание топлива с воздухом горения. Так же, эта система, позволяет отрегулировать процесс горения с максимальной точностью. Кроме того, можно расширить возможности системы, подсоединив ее через интерфейс к датчику контроля кислорода и/или к инвертеру для контроля скорости вентилятора, с целью улучшения работы, при этом достигая максимальную экономию энергии, как в виде топлива, так и в виде используемой электрической энергии. Контроллер горелки получает в реальном времени информацию с датчиков, обрабатывает ее и по сигналу от общего контроллера регулирует подачи воздуха и газа. Эта система обладает следующими возможностями:

– встроенный электронный блок контроля пламени;

– интегрированный в систему контроль герметичности газовых клапанов;

– использование датчиков пламени различных типов с целью эксплуатации системы "менеджер горения - горелка" в самых разных аппликациях;

– ввод в действие на регулируемой скорости частотного преобразователя (опция только для некоторых вариантов исполнения горелок)

– визуализация кодов ошибок в случае неправильной работы или блокировки горелки; - возможность ввода или исключения в программу работы горелки пост - продувки;

– визуализация часов работы горелки.

Модуль управления каскадом KM – расширенная функция для управления смесительным контуром, повышением температуры обратной воды или водонагревателем. Предварительно заданная конфигурация систем отопления упрощает управление автоматикой котельной. Оборудован интерфейс для шины eBus, электропитание шины автоматическое. Также оборудовано штекерное подключение. Кроме того модуль КМ включат в себя управление смесительным контуром и в погодозависимом режиме. При снижении температуры в коллекторе ниже 65 °С смесительный клапан перекрывает циркуляцию воды через теплообменник.

Управление насосами осуществляется с помощью контроллера «Logo». Он обрабатывает сигналы с насосов, включает индикатор неисправности при необходимости. Предусмотрены ключи переключения режимов на ручной и автоматический. В ручном режиме выбирается рабочий насос, а в автоматическом режиме рабочий и резервный насосы переключаются по времени или по аварии одного из них. Также на блок приходит сигнал с главного контроллера, который с помощью частотных регуляторов приводы может корректировать работу насосов.

Для учета вырабатываемой теплоты установлен вычислительный блок «Эльф», который принимает сигналы с расходомера и двух

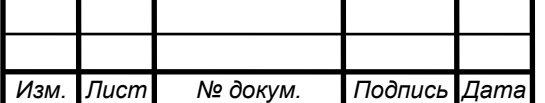

*Лист*

термопреобразователей сопротивления, установленных на подающем и обратном трубопроводах внутреннего контура.

Все оборудование котельной связано в единую систему, которая обеспечивает комплексное взаимодействие модулей. Управляет системой контроллер Vitotronic 300, поддерживающий возможность управления каскадом из 6 котлов, обеспечивая их экономичную работу. Он анализирует сигналы с каждого блока, и по заданным алгоритмам отправляет управляющие сигналы на соответствующее оборудование.

Аварийная и предупредительная сигнализация в котельном зале выполнена на местном щите автоматизации, в блоке котловой автоматики и на щите диспетчера.

На щит автоматизации и сигнализации котельной выводятся аварийные сигналы:

– о наличии напряжения в схемах сигнализации и управления главным отсекающим клапаном;

– об аварийном срабатывании отсечного клапана;

– о пожаре в котельном зале,

– о несанкционированном входе в котельный зал,

- аварийной концентрации окиси углерода и метана в котельном зале,
- общий сигнал аварии в котельном зале;
- об аварии приточной вентиляции;
- об аварии насосов;
- об аварии котлоагрегатов.

Сигнал о возникновении пожара и несанкционированном входе подается с соответствующих приборов пожарно-охранной сигнализации (смотри раздел ОПС).

Щит диспетчера установлен в комнате охраны. Для подачи звукового сигнала предусмотрен звонок. Звуковой сигнал снимается оператором, а световой горит до устранения причины аварийной ситуации. На щите диспетчера отражается информация:

- о пожаре в котельной;
- о несанкционированно входе в котельную;
- общий сигнал аварии в котельном зале;
- об аварийном срабатывании отсечного клапана;
- аварийной концентрации метана воздуха котельной;
- аварийной концентрации оксида углерода воздуха котельной.

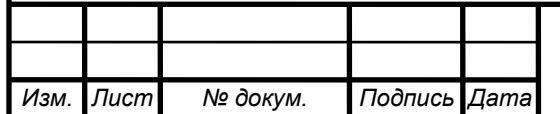

# *<sup>70</sup> 13.03.01.62.2017.413.12 ПЗ*

## **8 БЕЗОПАСНОСТЬ ЖИЗНЕДЕЯТЕЛЬНОСТИ**

В разрабатываемой котельной предусматривается установка двух водогрейных котлов RS-D1000 и RS-D1500 теплопроизводительностью 1000 и 1500 кВт каждый. В качестве топлива используется природный газ. Максимальная температура нагрева воды составляет 70°С. Кроме котлов также предусмотрена установка пластинчатых теплообменников для разделения контуров, насосного оборудования и оборудования водоподготовки.

Котельная полностью автоматизирована и автономна, поэтому постоянного обслуживающего персонала в ней нет. Показания приборов и сигналы о сбоях или неполадках в работе поступают на удаленный пульт оператора. Ремонтнообслуживающий персонал находится в помещении котельной только при обходах либо при устранении неисправностей.

Возможными причинами получения работником травм могут быть [22]:

– нагретые поверхности оборудования (котла, теплообменников, подающего трубопровода);

– электрический ток;

– опасные химические вещества (природный газ);

– повреждения, полученные при падении.

Возможными аварийными ситуациями могут быть:

– утечка топлива;

– поступление угарного газа в котельную;

- пожар;
- взрыв котла.

#### **8.1 Безопасность производственных процессов и оборудования**

Для обеспечения безопасности работников предусматриваются различные устройства. На котлах находятся предохранительные клапаны, срабатывающие при превышении допустимого давления. Устанавливаются термометры и манометры на прямой и обратной линиях трубопроводов. Для предупреждения пожаров вследствие утечки газа устанавливаются газоанализаторы непрерывного действия, место их расположения выбирается в наиболее вероятном месте утечек газа. На вводе газопровода в котельную расположен запорный клапан, который прекращает подачу газа в котельную при превышении загазованности помещения и при отключении электроэнергии. Также предусмотрены манометры на газопроводах перед каждой горелкой. Предусмотрена система автоматического извещения о пожаре. Трубопроводы окрашены по [9]: газопровод – желтый, вода – зеленый. В помещении вывешивается план эвакуации, и плакаты, показывающие основные безопасные методы работы.

При проведении работ на ключах управления электроприводами отключающей арматуры должны быть вывешены таблички: «Не включать! Работают люди»; на самой отключающей арматуре: «Не открывать! Работают люди» [6].

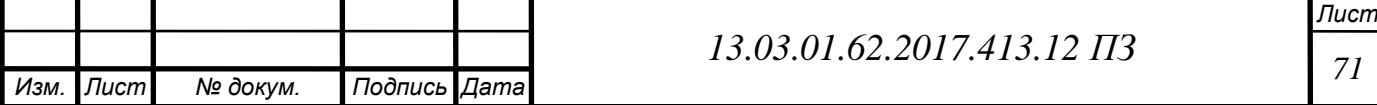

Запрещается загромождать проходы для обеспечения безопасного передвижения работников [6].

В соответствии с [6] для предотвращения травмирования персонала от падений предусмотрены мероприятия:

– ровные негладкие нескользящие полы с устройствами для отвода воды;

– ограждения опасных зон по периметру с вывешиванием предупреждающих табличек;

Для безопасного обслуживания и ремонта оборудования по [14] предусматривается совмещенное освещение. Естественное освещение обеспечивается за счет оконных проемов в стенах. При этом, согласно [15], предусматриваются окна специальной конструкции, обеспечивающей их разрушение при взрыве для сброса излишнего давления в помещении, чтобы не допустить разрушения несущих конструкций.

Оборудование должно располагаться так, чтобы обеспечить свободный доступ персонала к любой его части для беспрепятственного проведения ремонтных работ или демонтажа.

## **8.2 Пожаровзрывобезопасность**

Основными источниками пожара могут быть:

– утечка топлива (природного газа);

– короткое замыкание электропроводки.

В качестве топлива в котельной используется природный газ, поэтому в соответствии с [17] категория помещения по взрывопожароопасности – Г. Здание представляет из себя обшитый сэндвич-панелями, состоящими из наружных листов стали с минеральноплитным утеплителем меду ними, каркас из металлического швеллера. Потеря целостности наружных стен наступает не мерее чем через 15 минут, а несущей способности основания – не менее, чем через 45 мин. В соответствии с [2] по степени огнестойкости здание относится к III категории. Горящими веществами и материалами являются природный газ и оборудование под напряжением. Соответственно, устанавливаются классы пожара «С» и «Е». На основе этого выбираются средства пожаротушения. В соответствии с классами пожара нужно укомплектовать котельную порошковым и углекислотным огнетушителями: огнетушитель порошковый ОП-10 массой заряда порошка 10кг и два углекислотных огнетушителя ОУ-5 массой заряженной углекислоты по 5 кг каждый.

### **8.3 Электробезопасность**

Разрабатываемая котельная включает в себя следующие возможные источники поражения электрическим током:

- электродвигатели насосов и вентиляторов горелок;
- щиты управления котлов;
- кабели сетей;

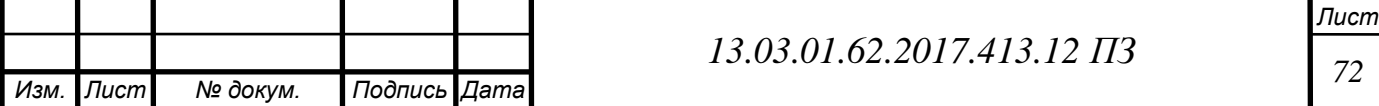

– рабочее и аварийное освещение;

Для электропитания применяется трехфазный переменный ток напряжением 220/380 В с частотой 50 Гц.

В котельной находятся токопроводящие железобетонные полы, а также присутствует возможность одновременного прикосновения человека к металлоконструкциям зданий, имеющим соединение с землей с одной стороны, и к токопроводящим частям оборудования с другой. Поэтому категория помещения по электробезопасности – особо опасные помещения[16].

В целях предупреждения электротравм предполагаются следующие меры:

– использование заземления оборудования по схеме с заземленной разделенной нейтралью TN-S;

– установка молниезащиты и отдельного контура заземления дымовых труб;

– использование изоляции токоведущих частей, выдерживающей все возможные воздействия в процессе эксплуатации[16];

– прокладку кабелей питающих и распределительных сетей в коробах, трубах или открыто по конструкциям, в проводов – только в коробах $[11]$ ;

– предусмотреть средства индивидуальной защиты от проажения электрическим током: диэлектрические перчатки, обувь, коврики.

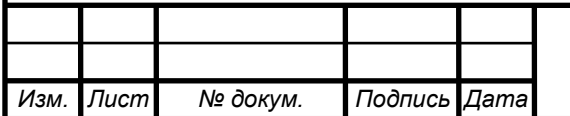
### **9 ЭКОНОМИКА И УПРАВЛЕНИЕ**

Разработка управленческого решения – один из наиболее важных управленческих процессов. От его эффективности в значительной степени зависит успех всей организации. Для принятия решения о разработке источника теплоснабжения для жилого дома по ул. Уральских Добровольцев г. Миасса необходимо провести ряд анализов и оценок двух вариантов.

1 вариант – автономная газовая котельная мощностью 2,5 МВт.

2 вариант – теплоснабжение от городских тепловых сетей ОАО «Миасский машиностроительный завод»

Необходимые расчеты проведем по методике, изложенной в [20].

#### **9.1 Смета капитальных затрат**

*Изм. Лист № докум. Подпись Дата*

Капитальные затраты включают в себя затраты на разработку двух варинтов проекта, строительство здания котельной, стоимость оборудования, затраты на его монтаж. Капитальные вложения на строительство котельной приведены в ценах мая 2016 года. Цены на оборудование взяты по каталогам производителей [35] – [42]. Структуры капитальных затрат по варианту автономной котельной представлена в таблице 9.1.

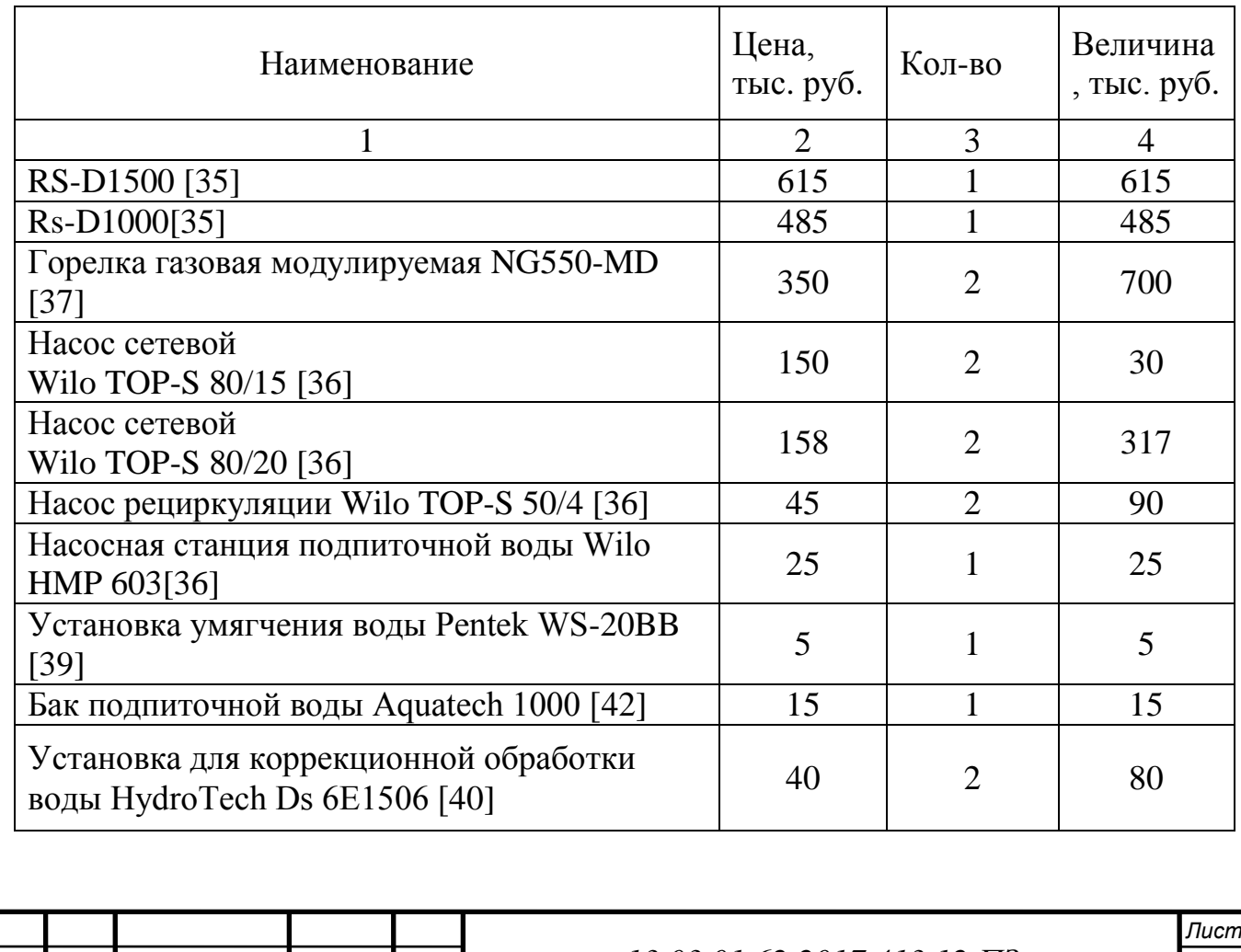

Таблица 9.1 – Капитальные затраты на автономную котельную

*<sup>74</sup> 13.03.01.62.2017.413.12 ПЗ*

Продолжение таблицы 9.1

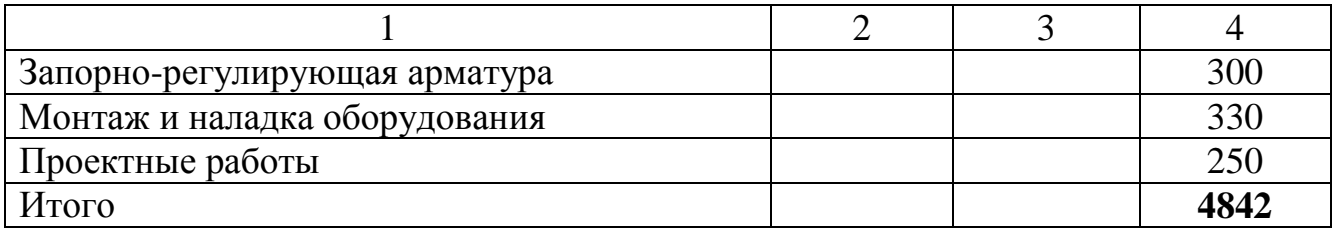

Затраты на монтаж оборудования составят для энергетического сектора 11,7% от стоимости оборудования.

Структуры капитальных затрат по варианту подключения к тепловым сетям представлена в таблице 9.2. Цены на подключение к тепловым сетям взяты на сайте строительной организации [43].

Таблица 9.2 – Капитальные затраты на подключение к тепловым сетям

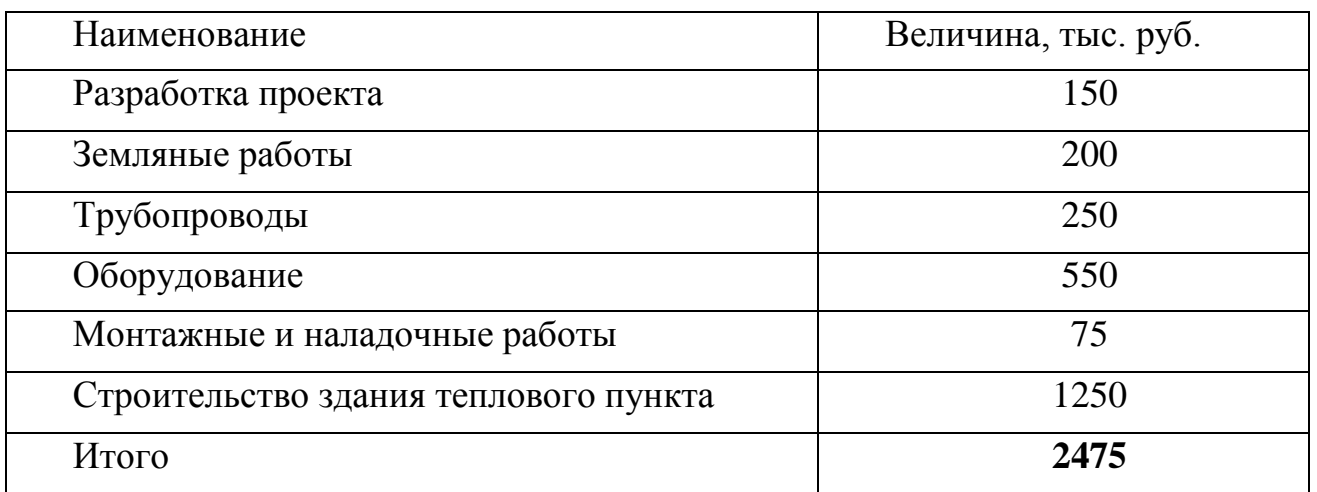

#### **9.2 Смета текущих затрат**

Эксплуатация котельной требует постоянных – ежегодных затрат, называемых текущими, они включают в себя затраты на топливо, амортизацию основных фондов, прочие расходы и т.д.

Нормы отчислений на амортизацию котельных установок при работе на природном газе, в случае работы котельной установки от 5000 до 6000 часов в календарном году составляет 6,33%. В общий процент отчислений на амортизацию входят отчисления на реновацию 33%, а на модернизацию и капитальный ремонт 10% и 90% оставшейся суммы после вычета расходов на реновацию. Отчисления в единый ремонтный фонд приняты в размере 20% от суммы амортизационных отчислений. Общепроизводственные и прочие расходы приняты в размере 10% от суммы предыдущих статей затрат. Цена природного газа составляет 3900 руб./1000м<sup>3</sup> [44]. Цена 1 Гкал тепла составляет 1170 руб/Гкал [44]. Смета текущих затрат по варианту автономной котельной представлена в таблице 9.3.

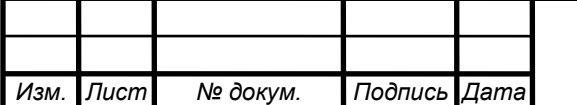

# Таблица 9.3 – Текущие затраты автономной котельной

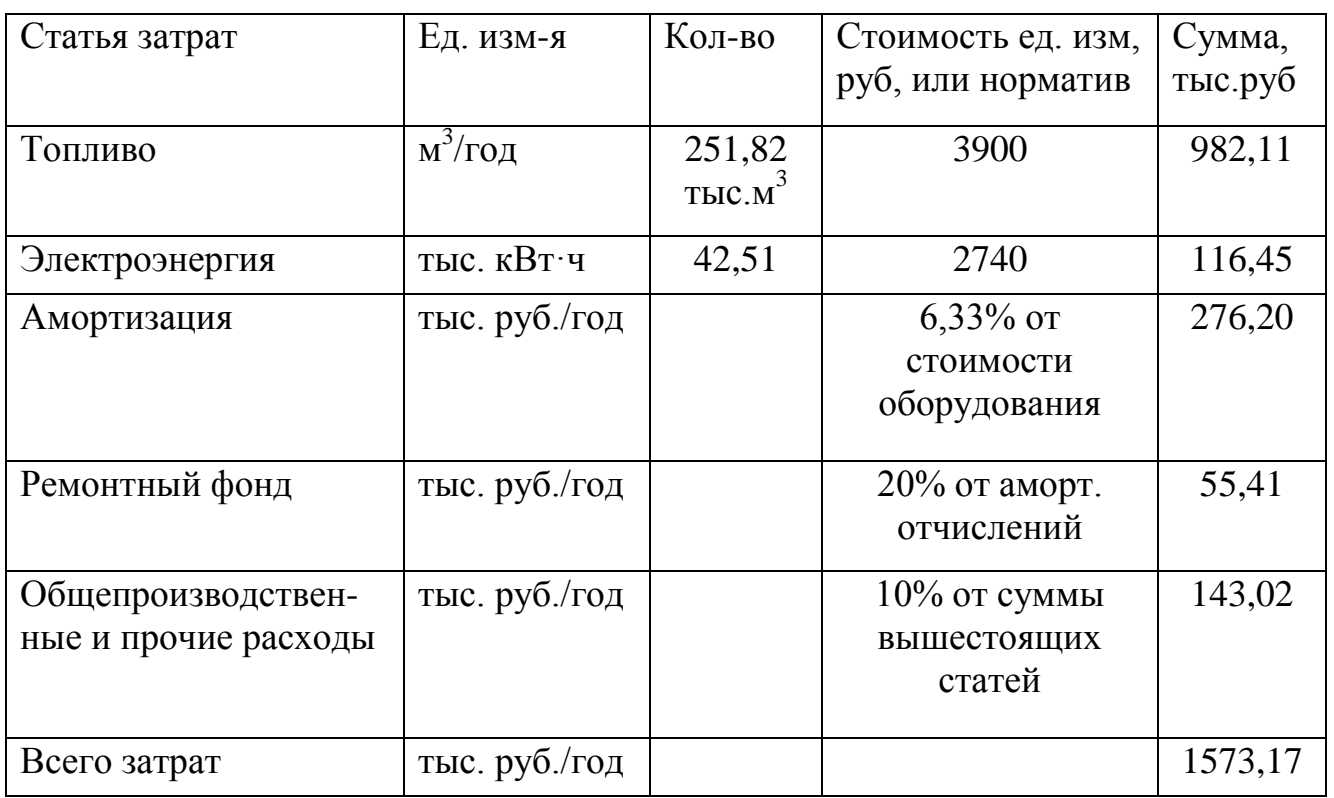

Сметы текущих затрат по варианту представлены в таблице 9.4

Таблица 9.4 – Текущие затраты при подключении к теплосетям

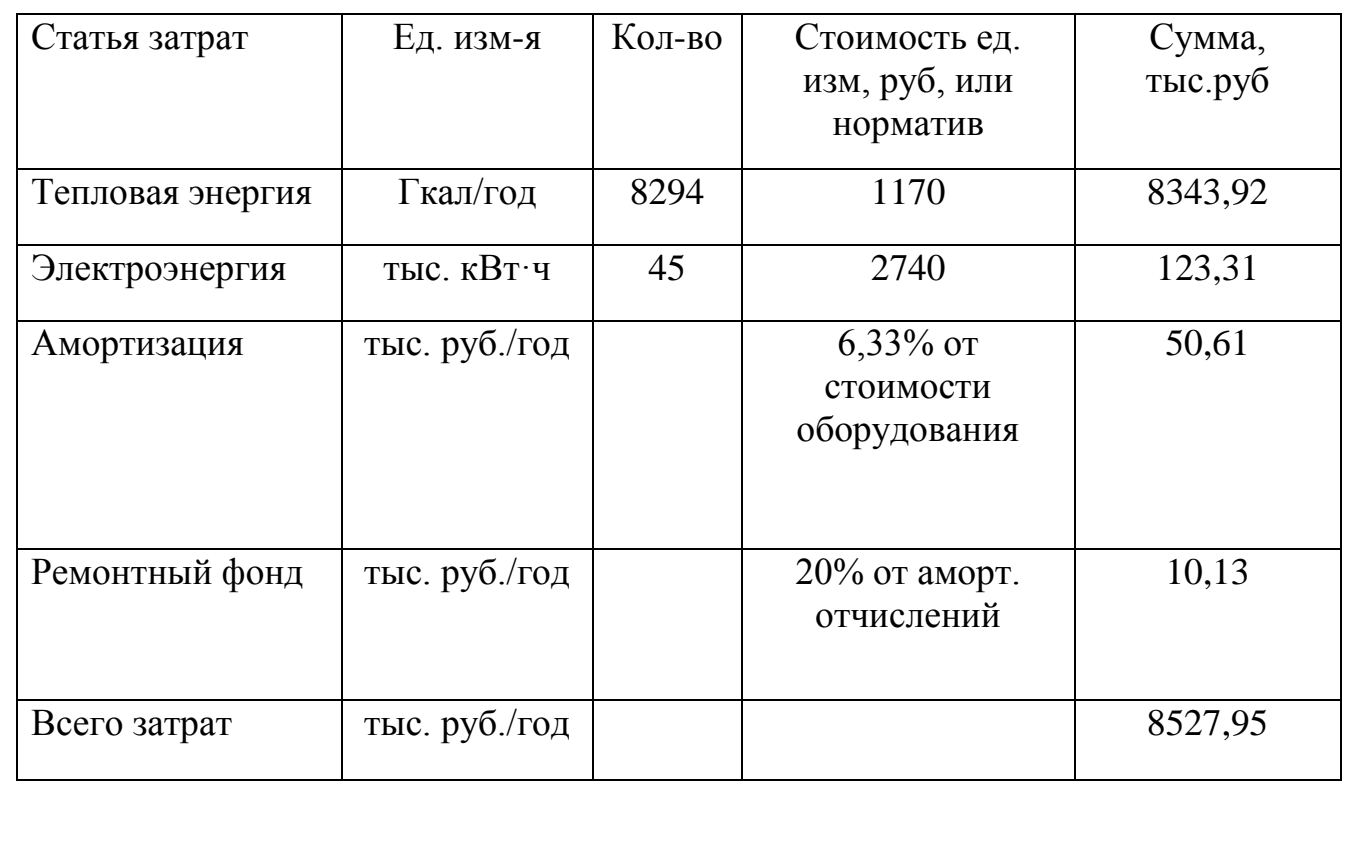

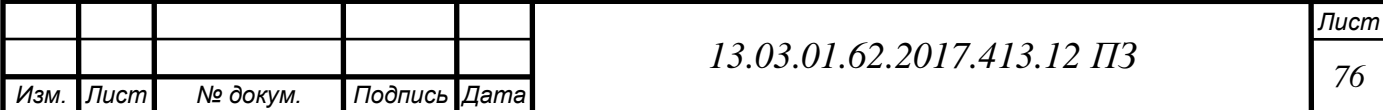

### Смета капитальных и текущих затрат представлена в таблице 9.5.

Таблица 9.5 – Смета капитальных и текущих затрат

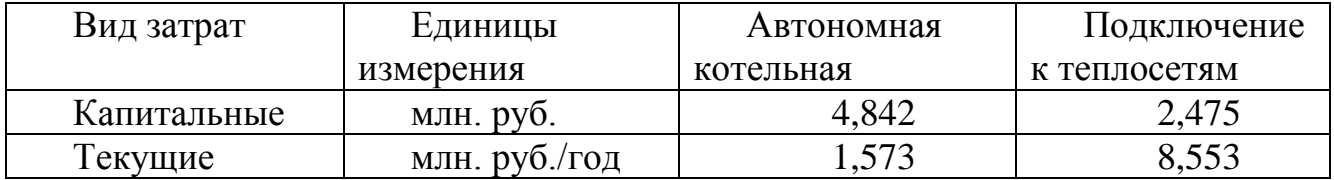

Из таблицы видно, что капитальные затраты на автономную котельную меньше, чем на подключение к теплосетям, но с текущими затратами ситуация обратная, поэтому необходимо рассчитать приведенные затраты (9.1):

 $B_i = S_i + E_i \cdot K_i \rightarrow \min$ , млн. руб./год (9.1)

где *S<sup>i</sup>* – текущие затраты, млн. руб/год;

*Eн*=0,15 – нормативный коэффициент приведения;

 $K_i$  – капитальные затраты по проектному решению, млн. руб.

Для автономной котельной:

$$
31 = 1,58317 + 0,15 \cdot 4,842 = 2,3 \text{ mJH. py6./год}
$$

Для варианта подключения к теплосетям:

$$
3_2 = 8,5527948 + 0,15 \cdot 2,475 = 9,227 \text{ mJH. py6./roJ}
$$

Рассчитаем также себестоимость тепловой энергии и срок окупаемости котельной.

Себестоимость производства тепловой энергии определяется по формуле (9.2):

$$
C = \frac{S_i}{Q_e}, \text{ py6/T} \text{ кал}
$$
\n(9.2)

где *Q<sup>г</sup>* – годовой отпуск теплоты, Гкал

$$
C = \frac{1583170}{8294} = 190,88, \text{ py6/T} \text{ кал}
$$

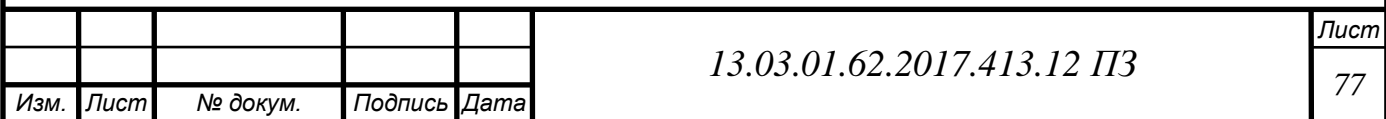

#### **9.3 Срок окупаемости проекта**

Срок окупаемости автономной котельной (9.3):

$$
T = \frac{K}{\Delta C \cdot Q_z}, \text{rod} \tag{9.3}
$$

где *ΔС* – разность себестоимостей 1 ГКал двух вариантов руб/ГКал; *К*- капитальные затраты на строительство котельной тыс руб;  $Q = 105470$  Гкал-количество теплоты, отданное отопительной котельной за год .

$$
T = \frac{4842000}{(1170 - 190,88) \cdot 8294} = 7
$$
 **Mecs**lles

Из расчетов видно, что приведенные затраты на автономную котельную ниже, чем на подключение к теплосетям, поэтому можно сделать вывод о том, что строительство автономной котельной экономически выгоднее, и окупится меньше, чем за год.

#### **9.4 SWOT – анализ вариантов проектных решений**

SWOT-анализ предполагает возможность оценки фактического положения и стратегических перспектив компании, получаемых в результате изучения сильных и слабых сторон компании, ее рыночных возможностей и факторов риска. SWOT-анализ имеет управленческую и стратегическую ценность, если связывает воедино факторы внутренней и внешней среды и сообщает, какие ресурсы и возможности понадобятся компании в будущем.

Название анализа – это первые буквы четырех критериев, по которым проводится анализ:

- Strenghts сильные стороны преимущества решения;
- Weaknesses слабые стороны недостатки решения;

• Opportunities – возможности – факторы внешней среды, использование которых создаст преимущество;

Threats – угрозы – факторы, которые могут ухудшить положение.

Суть анализа заключается в составлении 2 матриц, в которых приводятся все эти факторы. В результате анализа должны быть сделаны выводы о наиболее предпочтительном проектном решении, а также меры по укреплению слабых мест и усилению сильных сторон в таблице 9.6.

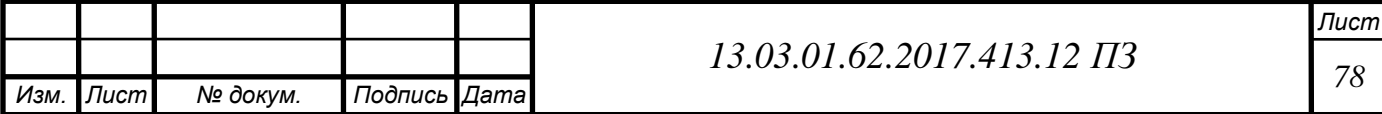

Таблица 9.6 – SWOT-анализ варианта автономной газовой котельной

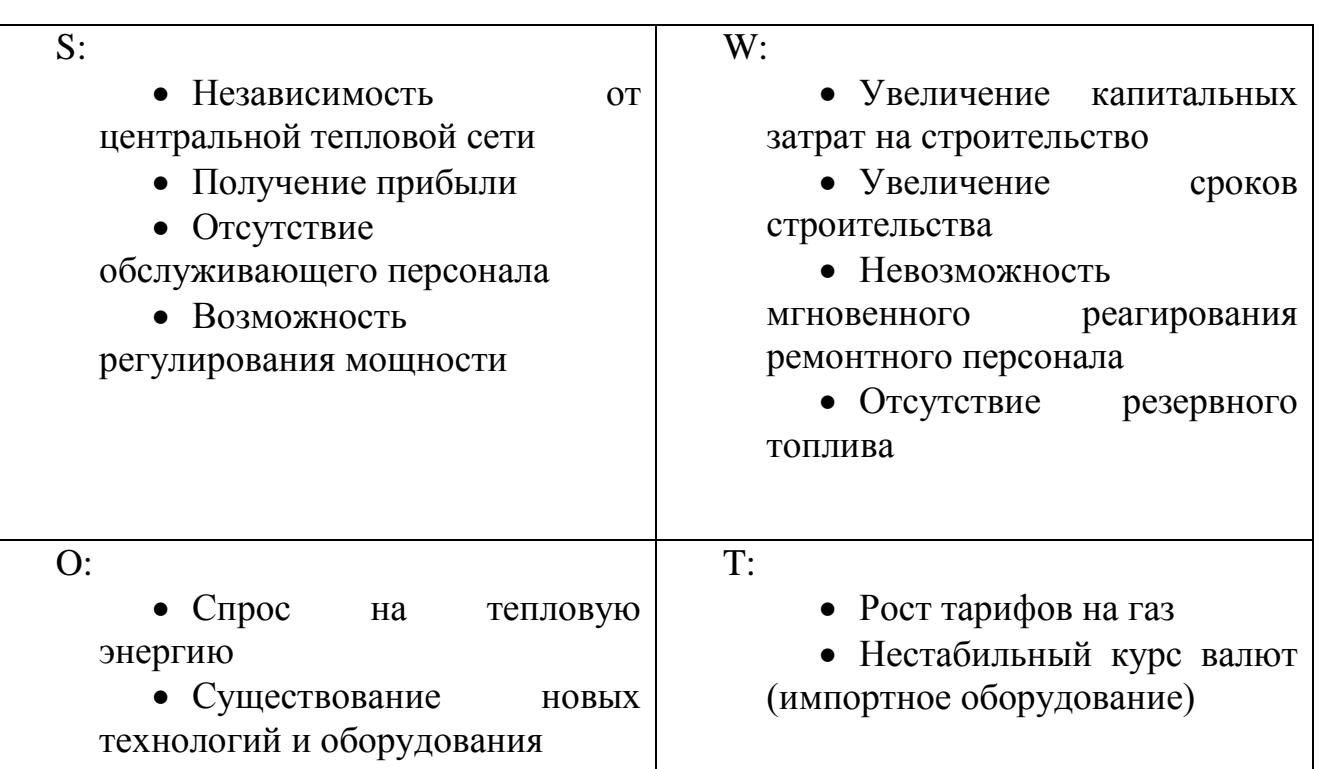

Меры по укреплению слабых мест и усилению сильных сторон в таблице 9.7

Таблица 9.7 – SWOT-анализ варианта Теплоснабжение от тепловых сетей ОАО «Миасский машиностроительный завод»

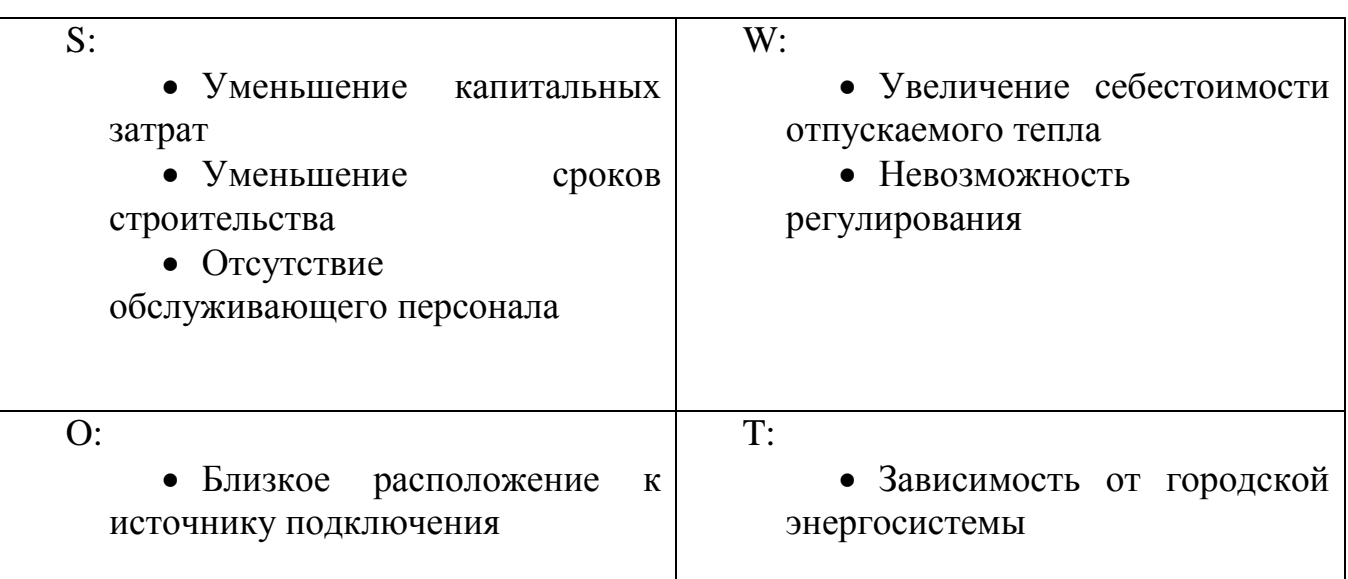

В результате проведения SWOT– анализа определены сильные и слабые стороны, а также возможности и угрозы внешней среды предприятия при различных источниках теплоснабжения. Таким образом, можно сделать вывод, что получение тепловой энергии от автономной котельной более целесообразно.

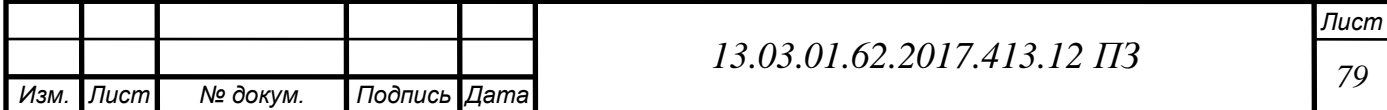

#### **9.5 Оценка движущих и сдерживающих сил и ресурсов**

Такую оценку ситуации в виде анализа поля сил описал Курт Левин. Он предложил рассматривать ситуацию, как находящуюся в своеобразном равновесии – с одной стороны на объект изменения воздействуют движущие силы, с другой препятствуют сдерживающие.

Для того, чтобы совершить изменение необходимо вывести ситуацию из равновесия, то есть величина или количество движущих сил должны перевесить сдерживающие силы. Мощность каждой силы показывается толщиной стрелки – будем придерживаться тремя типами толщины: Кроме того, следует учитывать потенциал изменений – те силы, которые в настоящий момент не используются, но могут быть призваны на помощь в реализации проекта.

Соотношение влияния движущих сил и сдерживающих сил показано на демонстрационном плакате.

Движущие силы:

1. Строительство нового многоквартирного дома. Потребность в источнике теплоснабжения (влияние сильное).

2. Наличие денежных средств на строительство котельной. Ее строительство требует значительных капитальных вложений (влияние сильное).

3. Внедрение новых технологий на рынке автоматизированного

эффективного оборудования. (влияние среднее).

Сдерживающие силы:

1. Рост цен на газ. Цены на газ в последнее время резко увеличиваются. (влияние сильное).

2. Большие капитальные затраты . Требуется изначально большое колличество денежных средств (влияние среднее).

3. Затраты на подготовку проекта. Для строительства необходима подготовка проекта котельной ,что требует небольших разовых затрат (влияние слабое).

Проанализировав поле сил, можно сделать вывод, что движущие силы преобладают над сдерживающими. Это значит, что проект может быть реализован и после окончания строительства жилой дом будет обеспечен теплом и горячим водоснабжением.

#### **9.6 Планирование целей отопительной котельной в дереве целей**

Дерево целей представляет собой структурную модель, показывающую соподчиненность и связь целей подразделений в иерархии управления. Для его построения сверхзадача высшего уровня, или миссия предприятия делится на простые цели его подразделений и операционные цели его исполнителей. Цели составляются по принципу SMART.

Аббревиатура SMART расшифровывается следующим образом:

- Specific конкретный,
- Measurable измеримый,

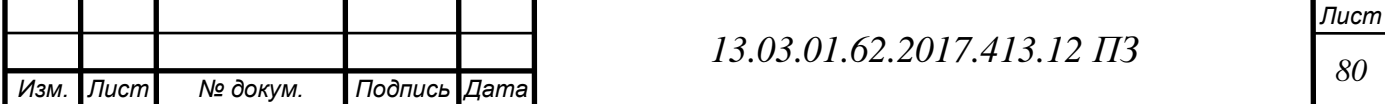

 $\bullet$  Attainable — достижимый,

• Relevant — значимый,

 $\bullet$  Time-bounded — обозначенный во времени.

Таким образом, «умная» цель должна быть конкретной, измеримой, значимой, достижимой и соотноситься с определенным сроком.

Дерево целей проекта разработки котельной представлено на демонстрационном плакате.

Чтобы показать комплекс работ по реализации проекта, можно составить ленточный график работ, представленных в дереве целей. Этот график носит название графика Ганта. Он наглядно демонстрирует последовательность поставленных целей, их продолжительность и протяженность во времени реализации проекта в целом.

График Ганта представлен в приложении Б (таблица Б.1).

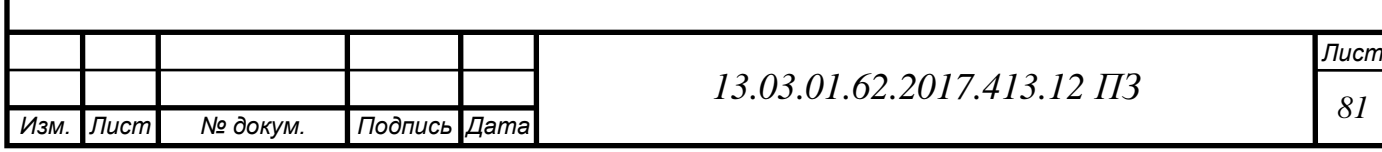

#### **ЗАКЛЮЧЕНИЕ**

В работе предложен вариант разработки источника теплоснабжения для жилого дома по ул. Уральских Добровольцев в Советском районе г. Челябинска.

Расчетом тепловых нагрузок определена максимальная нагрузка систем отопления и горячего водоснабжения, которая составила *Qсумм* = 2,38 МВт.

Расчет тепловой схемы определил необходимую мощность котельной с учетом потерь тепла и собственных нужд, которая составила *Qкот* = 2,48 МВт.

На основе расчета тепловой схемы выбраны 2 водотрубных водогрейных котла RS-D1000 и RS-D1500 теплопроизводительностью 1,0 МВт и 1,5 МВт соответственно.

На основе расчетов тепловой схемы и теплообменника было выбрано вспомогательное оборудование производителей Wilo, Hydrotech, Pentek.

В разделе энергосбережения описана нормативно-правовая база и рассмотрены основные энергосберегающие технологии, примененные в работе.

В вопросах экологии рассчитан массовый выброс окислов азтоа, который составил для одного котла 0,116 г/с. Для каждого котла выбрана дымовая труба высотой 5 м., и при данной высоте трубы рассчитаны значения приземных концентраций окислов азота, составившие соответственно в летнем и зимнем режимах 0,0173 мг/м<sup>3</sup> и 0,0196 мг/м<sup>3</sup>.

В разделе автоматики рассмотрены основные требования, предъявляемые к автономным источникам теплоснабжения. Разработана и описана функциональная схема автоматики котельной.

В разделе безопасность жизнедеятельности выявлены опасные и вредные производственные факторы, рассмотрены вопросы безопасности производственных процессов и оборудования.

В экономико-управленческой части произведен выбор оптимального варианта разработки источника теплоснабжения, которым оказалась котельная. Произведен расчет капитальных и текущих затрат, составляющих для соответственно 4,842 млн руб. и 1,573 млн руб./год.

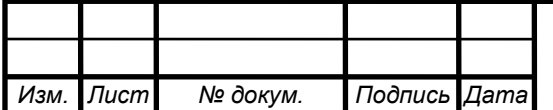

# **БИБЛИОГРАФИЧЕСКИЙ СПИСОК**

1 Федеральный закон РФ от 23 ноября 2009 года № 261-ФЗ. Об энергосбережении и о повышении энергетической эффективности и о внесении изменений в отдельные законодательные акты Российской Федерации // Российская газета. –2009. – Вып. № 5050 (226).

2 Федеральный закон РФ от 22 июля 2008года № 123-ФЗ (ред. от 13.07.2015). Технический регламент о требованиях пожарной безопасности // Российская газета. – 2008. Вып. №4720(0).

3 Постановление Правительства РФ от 25.04.2012 № 390 (ред. от 10.11.2015). О противопожарном режиме // Российская газета. – 2012. Вып. №5787 (114).

4 Стратегия развития теплоснабжения и когенерации в Российской Федерации на период до 2020 года. http://www.energosovet.ru/teplo\_strateg.php?idd=3.

5 Энергетическая стратегия России на период до 2030 года. http://minenergo.gov.ru/aboutminen/energostrategy

6 Приказ Минтруда России от 17.08.2015 № 551н «Об утверждении Правил по охране труда при эксплуатации тепловых энергоустановок». http://www.consultant.ru/document/cons\_doc\_LAW\_187101/.

7 ГОСТ 30494-2011. Здания жилые и общественные. Параметры микроклимата в помещениях.–М.: Стандартинформ, 2013.–12 с.

8 ГОСТ 12.0.003-74 ССБТ. Опасные и вредные производственные факторы. Классификация. – М.: Изд-во стандартов, 2004. – 4с.

9 ГОСТ 14202-69. Трубопроводы промышленных предприятий. Опознавательная окраска, предупреждающие знаки и маркировочные щитки. – М.: Изд-во стандартов, 2001. – 15 с.

10 ГОСТ 21.208-2013. СПДС. Автоматизация технологических процессов. Обозначения условные приборов и средств автоматизации в схемах. – М.: Стандартинформ, 2013. 31 с.

11 СП 41-104-2000. Проектирование автономных источников теплоснабжения.– М.: ГУП ЦПП, 2001. – 17 с.

12 СП 131.13330.2012. Строительная климатология. – М.: Минрегион России,  $2012. - 115$  c.

13 СП 89.13330.2012. Котельные установки. – М. : Минрегион России, 2012. – 115 с.

14 СП 52.13330.2011. Естественное и искусственное освещение.–М.: Минрегион России, 2010.– 69 с.

15 СП 4.13130.2013. Системы противопожарной защиты. Ограничение распространения пожара на объектах защиты. Требования к объемнопланировочным и конструктивным решениям. – М.: Изд-во стандартов, 2013.– 186 с.

16 Правила устройства электроустановок. –7-е изд.– М.: НЦ ЭНАС, 2007.– 552 с.

17 НПБ 105-03. Определение категорий помещений, зданий и наружных

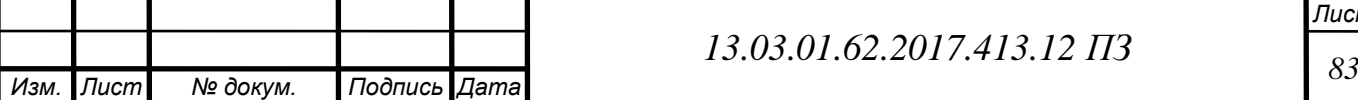

*Лист*

установок по взрывопожарной и пожарной опасности.– СПб.: ДЕАН, 2011. – 48 с.

18 Аверченков, В.И. Системы организации управления: учебное пособие/ В.И. Аверченков, В.В. Ерохин.–3-е изд., стереотип. –М.: ФЛИНТА, 2011.–208с.

19 Алабугин, А.А. Экономико-управленческая часть дипломного проекта: Учебное пособие по выполнению дипломного проекта для студентов энергетического факультета/А.А. Алабугин, Р.А. Алабугина. – Челябинск: Издательство ЮУрГУ, 2010. – 46с

20 Барановский, Н.В. Пластинчатые и спиральные теплообменники / Н.В. Барановский, Л.М. Коваленко, А.Р. Ястребенецкий. М.: Let Me Print, 2012.– 288с.

21 Безопасность жизнедеятельности: учебник / Э.А. Арустамов, А.Е. Волощенко, Г.В. Гуськов и др.–15-е изд., перераб. и доп.– М.: Издательскоторговая корпорация "Дашков и К", 2009. – 450 с.

22 Буркина, Т.А. Анализ внешней среды организации: методические рекомендации к выполнению контрольной работы /Т.А. Буркина.– Сызрань: Сф СамГТУ,2007.–21с.

23 Грибанов, А.И. Очистка дымовых газов. / А.И. Грибанов. – Челябинск: Изд-во ЮУрГУ, 2006. – 51 с.

24 Грибанов, А.И. Расчет дымовой трубы. Методическое пособие. – Челябинск: Изд-во ЮУрГУ, 2005. – 23 с.

25 Данилов, Н.И. Основы энергосбережения: учебник/ Н.И. Данилов, Я.М. Щелоков; под ред. Н.И. Данилова. Екатеринбург: ГОУ ВПО УГТУ-УПИ, 2006. – 564 с.

26 Лумми, А.П. Расчет жаротрубно-дымогарного котла/ Лумми А.П., Мунц В.А. – Екатеринбург: Издательство ГОУ ВПО УГТУ – УПИ, 2009. – 31 с.

27 Наладка и эксплуатация водяных тепловых сетей: справочник / В.И. Манюк, Я.И. Каплинский, Э.Б. Хиж и др. 4-е изд. – М.: Либроком, 2009. – 432 с.

28 Палей, Е.Л. Проектирование котельных в секторе ЖКХ: справочное практическое пособие / Е.Л. Палей.– СПб.: Газовый клуб, 2006. – 157 c.

29 Промышленная экология: учебное пособие / под ред. В.В. Данилова. – Ростов н/Д.: Феникс, 2009. – 720 с.

30 Соколов, Е.Я. Теплофикация и тепловые сети: учебник для вузов.– 9-е изд., стереот.–М.: Изд-во МЭИ, 2009.–472с.

31 Тепловой расчет котельных агрегатов. Нормативный метод / под ред. Н.В. Кузнецова,–2е. изд. перераб./ РЕПРИНТ. – М.: ЭКОЛИТ, 2011. – 296с.

32 Шумилин, Е.В. Расчет тепловых схем и подбор основного оборудования котельных: учебное пособие / Е.В. Шумилин. – Хабаровск: Изд-во Тихоокеан. гос. ун-та, 2013. – 39с.

33 Энергосбережение в теплоэнергетике и теплотехнологиях: учебник для вузов / О.Л. Данилов, А.Б. Гаряев, А.В. Клименко и др. / под ред. А.В. Клименко. – электронный курс.

34Энергосбережение в теплоэнергетике и теплотехнологиях: учебник для вузов / О.Л. Данилов, А.Б. Гаряев, А.В. Клименко и др. / под ред. А.В. Клименко. – 2-е изд., стер.– М.: Издательский дом МЭИ, 2011. – 424 с.

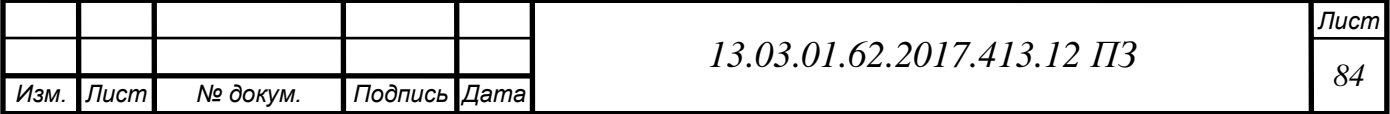

35 Viessmann Vitoplex 100 PV1. – http://www.viessmann.ru/ru/zilyezdania/gazovye-vodogrejnye-kotly/nizkotemperaturnye-gazovye-vodogrejnyekotly/vitoplex-100.html.

36 Каталог насосного оборудования Wilo. – http://www.wilo.ru/glavnajastranica/onlain-katalog/.

37 Каталог Cibital Unigas.– http://www.cibitalunigas.ru/products/.

38 Хаванов П.А. Водогрейные котлоагрегаты малой мощности. /П.А. Хаванов – http://www.abok.ru/for\_spec/articles.php?nid=4981.

39 Каталог фильтров Pentek. – http://www.rusfilter.ru/catalog/pentek/.

40 Hydrotech Прайс-лист на профессиональное водоочистное оборудование – [http://hydrotech.nt-rt.ru/images/showcase/Price.pdf.](http://hydrotech.nt-rt.ru/images/showcase/Price.pdf)

41 Котлы водогрейные водотрубные RS-D. – [http://www.generation](http://www.generation-eo.ru/vod_kotly/kcv/kcv01)[eo.ru/vod\\_kotly/kcv/kcv01.](http://www.generation-eo.ru/vod_kotly/kcv/kcv01)

42Магнум: каталог арматуры – http://zla.magnum-stroy.ru/products/fittings

43Цены на проектные работы – https://www.kp.ru/guide/tseny-na-proektnyeraboty.html

44Тарифы на газ в Челябинской области – <http://energybase.ru/tariff/chelyabinsk/2017>

45Бологова, В. В. Экономика энергетики: учебник для вузов / В.В. Бологова, Н.Д. Рогалев, А.Г. Зубкова; под ред. Н.Д. Рогалёва – М.:МЭИ, 2011. – 320 с.

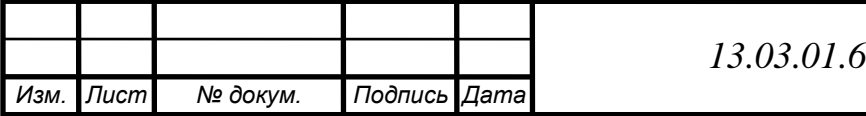

### **ПРИЛОЖЕНИЯ**

# **ПРИЛОЖЕНИЕ А**

Теплоэнергетический баланс здания

Таблица А.1 – теплоэнергетический баланс здания

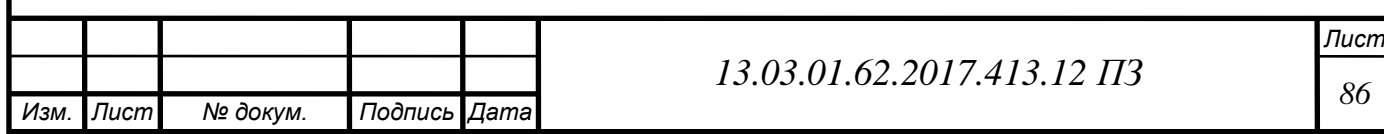